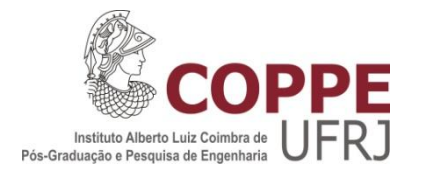

## DETERMINAÇÃO DA DISTRIBUIÇÃO DE FLUXO DE NÊUTRONS HETEROGÊNEO EM ELEMENTO COMBUSTÍVEL DE UM REATOR NUCLEAR UTILIZANDO *SUPPORT VECTOR REGRESSION (SVR)*

Wanderson de Freitas Pereira Neto

Tese de Doutorado apresentada ao Programa de Pós-graduação em Engenharia Nuclear, COPPE, da Universidade Federal do Rio de Janeiro, como parte dos requisitos necessários à obtenção do título de Doutor em Engenharia Nuclear.

Orientadores: Fernando Carvalho da Silva Antônio Carlos Marques Alvim

Rio de Janeiro Março de 2016

## DETERMINAÇÃO DA DISTRIBUIÇÃO DE FLUXO DE NÊUTRONS HETEROGÊNEO EM ELEMENTO COMBUSTÍVEL DE UM REATOR NUCLEAR UTILIZANDO *SUPPORT VECTOR REGRESSION (SVR)*

Wanderson de Freitas Pereira Neto

TESE SUBMETIDA AO CORPO DOCENTE DO INSTITUTO ALBERTO LUIZ COIMBRA DE PÓS-GRADUAÇÃO E PESQUISA DE ENGENHARIA (COPPE) DA UNIVERSIDADE FEDERAL DO RIO DE JANEIRO COMO PARTE DOS REQUISITOS NECESSÁRIOS PARA A OBTENÇÃO DO GRAU DE DOUTOR EM CIÊNCIAS EM ENGENHARIA NUCLEAR.

Examinada por:

\_\_\_\_\_\_\_\_\_\_\_\_\_\_\_\_\_\_\_\_\_\_\_\_\_\_\_\_\_\_\_\_\_\_\_\_\_\_\_\_\_\_\_\_\_\_\_\_\_ Prof. Fernando Carvalho da Silva, D.Sc.

\_\_\_\_\_\_\_\_\_\_\_\_\_\_\_\_\_\_\_\_\_\_\_\_\_\_\_\_\_\_\_\_\_\_\_\_\_\_\_\_\_\_\_\_\_\_\_\_\_ Prof. Antônio Carlos Marques Alvim, Ph.D.

\_\_\_\_\_\_\_\_\_\_\_\_\_\_\_\_\_\_\_\_\_\_\_\_\_\_\_\_\_\_\_\_\_\_\_\_\_\_\_\_\_\_\_\_\_\_\_\_\_ Prof. José Antônio Carlos Canedo Medeiros, D.Sc.

\_\_\_\_\_\_\_\_\_\_\_\_\_\_\_\_\_\_\_\_\_\_\_\_\_\_\_\_\_\_\_\_\_\_\_\_\_\_\_\_\_\_\_\_\_\_\_\_\_ Prof. Paulo Fernando Ferreira Frutuoso e Melo, D.Sc.

\_\_\_\_\_\_\_\_\_\_\_\_\_\_\_\_\_\_\_\_\_\_\_\_\_\_\_\_\_\_\_\_\_\_\_\_\_\_\_\_\_\_\_\_\_\_\_\_\_ Prof. Hermes Alves Filho, D.Sc.

\_\_\_\_\_\_\_\_\_\_\_\_\_\_\_\_\_\_\_\_\_\_\_\_\_\_\_\_\_\_\_\_\_\_\_\_\_\_\_\_\_\_\_\_\_\_\_\_\_ Prof. Cláudio Márcio Nascimento Abreu Pereira, D.Sc.

RIO DE JANEIRO, RJ - BRASIL MARÇO DE 2016

Neto, Wanderson de Freitas Pereira

Determinação da Distribuição de Fluxo de Nêutrons Heterogêneo em Elemento Combustível de um Reator Nuclear Utilizando Support Vector Regression (SVR) / Wanderson de Freitas Pereira Neto. – Rio de Janeiro: UFRJ/COPPE, 2016.

XIV, 75 p.: il.; 29,7 cm.

Orientadores: Fernando Carvalho da Silva

Antônio Carlos Marques Alvim

Tese (Doutorado) – UFRJ / COPPE / Programa de Engenharia Nuclear, 2016.

Referências Bibliográficas: p. 72-75.

1. Reconstrução do Fluxo Heterogêneo. 2. Cálculo Nodal. 3. Máquinas de Vetores de Suporte. I. Silva, Fernando Carvalho da *et al.* II. Universidade Federal do Rio de Janeiro. III. Título.

*Nenhuma grande descoberta foi feita jamais sem um palpite ousado.*

*Isaac Newton*

# **DEDICATÓRIA**

A minha mãe Carminda de Freitas Pereira Neto (*em memória)*

#### **AGRADECIMENTOS**

Agradeço a Deus.

Aos meus pais, Ivanildo Pereira Neto e Carminda de Freitas Pereira Neto, responsáveis pela minha formação e de ter feito tudo para eu chegar até aqui.

A minha irmã que sempre me apoiou nos momentos difíceis nesta jornada. Te amo!

A minha amada esposa, que construiu uma linda família e que me presenteou com nossa princesa Helena, a qual trouxe uma força inexplicável para terminar este trabalho. Amo vocês e que este trabalho marque uma nova jornada em nossas vidas.

Aos meus orientadores, Prof. Fernando Carvalho da Silva e Prof. Antônio Carlos Marques Alvim, que foram os melhores companheiros que tive neste período, são gênios em suas áreas. Obrigado por tudo! Em um período difícil da minha vida a compreensão dos Senhores foi crucial para que eu chegasse até aqui. Em meus futuros trabalhos farei, sempre, referências aos grandes homens que tive o prazer de conviver. Obrigado por tudo.

Ao Professor Leandro Alvim pela estimada ajuda, sem a qual este trabalho não teria o desfecho esperado.

Aos Professores do Programa de Engenharia Nuclear – COPPE pelo o ensinamento passado e paciência.

Às pessoas que compõem o apoio administrativo do Programa de Engenharia Nuclear – COPPE pela paciência de resolver as minhas pendências administrativas durante este período.

Ao Conselho Nacional de Desenvolvimento Científico – CNPq, pelo apoio concedido com a concessão de bolsa de estudos, sem a qual este trabalho não poderia ter sido realizado.

Resumo da Tese apresentada à COPPE/UFRJ como parte dos requisitos necessários para a obtenção do grau de Doutor em Ciências (D.Sc.)

## DETERMINAÇÃO DA DISTRIBUIÇÃO DE FLUXO DE NÊUTRONS HETEROGÊNEO EM ELEMENTO COMBUSTÍVEL DE UM REATOR NUCLEAR UTILIZANDO *SUPPORT VECTOR REGRESSION (SVR)*

Wanderson de Freitas Pereira Neto Marco/2016

Orientadores: Fernando Carvalho da Silva Antônio Carlos Marques Alvim

Programa: Engenharia Nuclear

Métodos para determinar o fluxo de nêutrons heterogêneo, partindo sempre das informações médias, foram desenvolvidos ao longo da história da energia nuclear. Esses métodos são chamados de métodos de reconstrução do fluxo de nêutrons heterogêneo ou fluxo de nêutrons pino a pino. Todos os métodos descritos na literatura tentam reconstruir o fluxo de nêutrons heterogêneo a partir de expansões de funções matemática para caracterizar a distribuição do fluxo no elemento combustível.

Esta tese traz um enfoque distintos para tratar este problema. Usando um sistema de aprendizagem de máquina, que utiliza regressão por vetores de suporte (SVR), o método tentará reconstruir o fluxo de nêutrons heterogêneo em cada vareta combustível através dos dados médios obtidos pelo Método de Expansão Nodal (NEM). O algoritmo se mostrou capaz de reproduzir os valores do fluxo de nêutrons heterogêneo em cada vareta combustível que compõe o elemento combustível.

Os resultados obtidos pelo algoritmo foram comparados com o fluxo determinado pelo NEM utilizando uma discretização de malha fina. Os valores encontrados para o fluxo de nêutrons heterogêneo pelo NEM utilizando malha fina foram considerados os valores de referência. Comparando os valores obtidos pelo algoritmo com os valores extraídos do NEM, para um elemento combustível escolhido aleatoriamente, o algoritmo obteve erros relativos menores do que 2%.

Abstract of Thesis presented to COPPE / UFRJ as a partial fulfillment of the requirements for the degree of Doctor of Science (D.Sc.)

### DETERMINATION OF DISTRIBUTION NEUTRON HETEROGENEOUS FLUX IN FUEL ELEMENT IN THE NUCLEAR REACTOR USING *SUPPORT VECTOR REGRESSION (SVR)*

Wanderson de Freitas Pereira Neto March/ 2016

Advisors: Fernando Carvalho da Silva Antônio Carlos Marques Alvim

Department: Nuclear Engineering

Methods for determining the flux of heterogeneous neutrons, always starting from average information have been developed throughout the history of nuclear power. These methods are called methods of reconstruction of heterogeneous neutron flux or pin to pin neutron flux. All literature methods try to reconstruct the heterogeneous neutrons flux from a mathematical expansion to characterize the distribution of the flux.

This thesis brings a new approach to solve this problem, specifically a machine learning system using support vector regression (SVR); the method attempts to reconstruct the flux of heterogeneous neutrons in each fuel rod in the axial direction through the average data obtained by the NEM. The algorithm will be able to reproduce the values of the heterogeneous neutron flux in each fuel rod that comprises the fuel element.

The results obtained by the algorithm was compared with the flux determined using a fine mesh NEM discretization, where it was considered the reference heterogeneous neutron flux. Comparing the values obtained by the algorithm extracted with NEM for a randomly chosen fuel element, the algorithm got relative errors smaller than 2%.

# **SUMÁRIO**

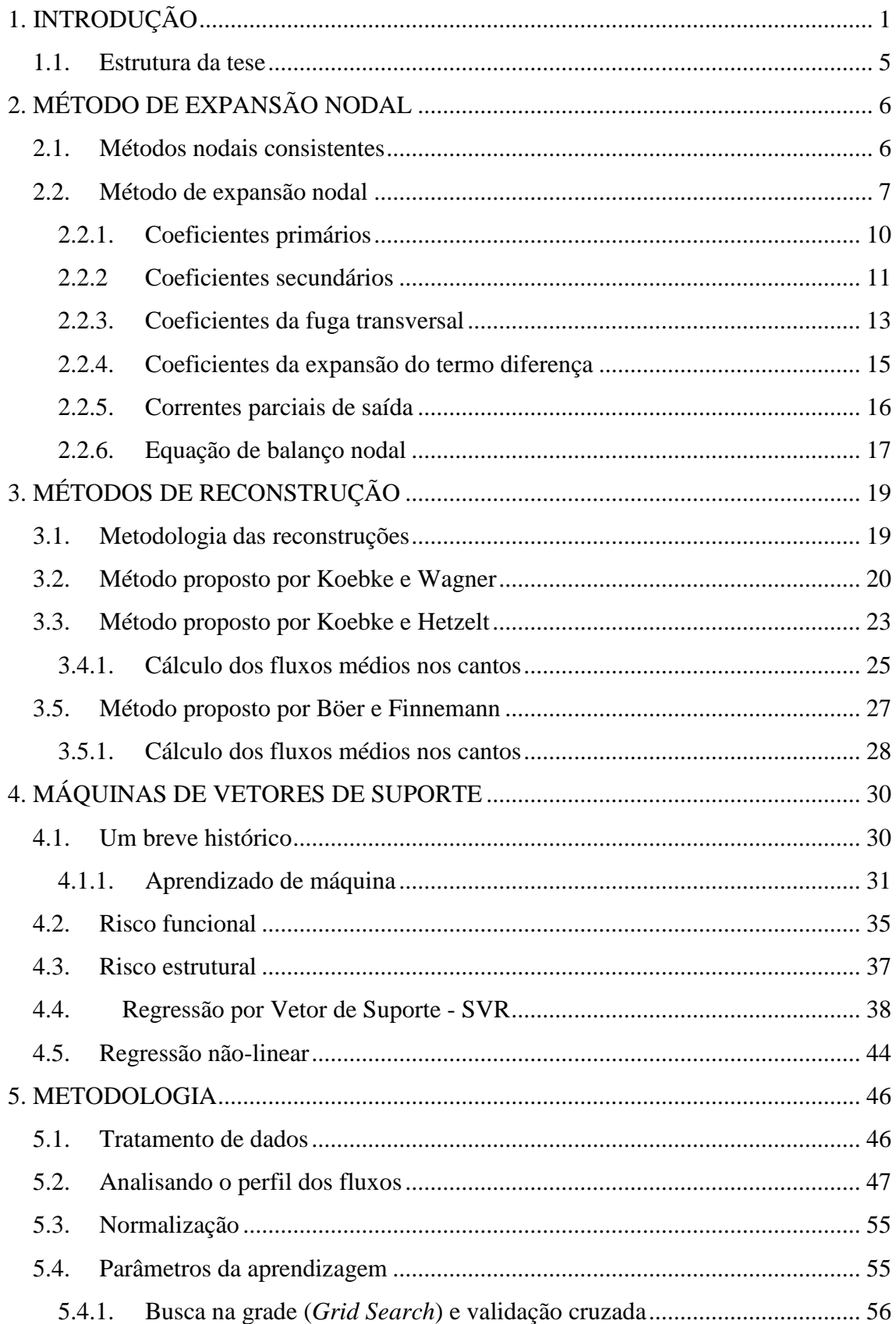

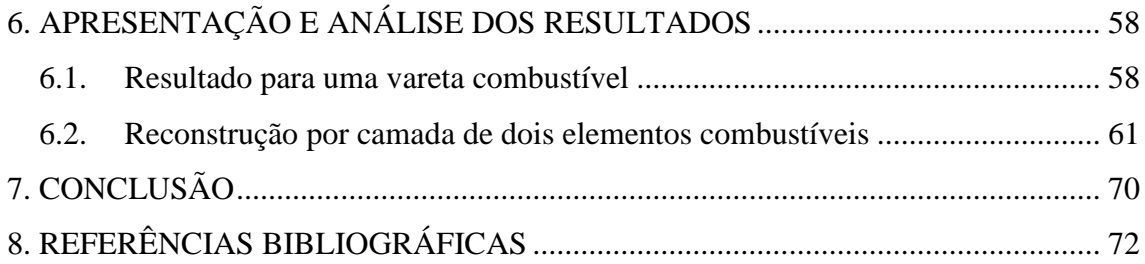

# **LISTA DE ILUSTRAÇÕES**

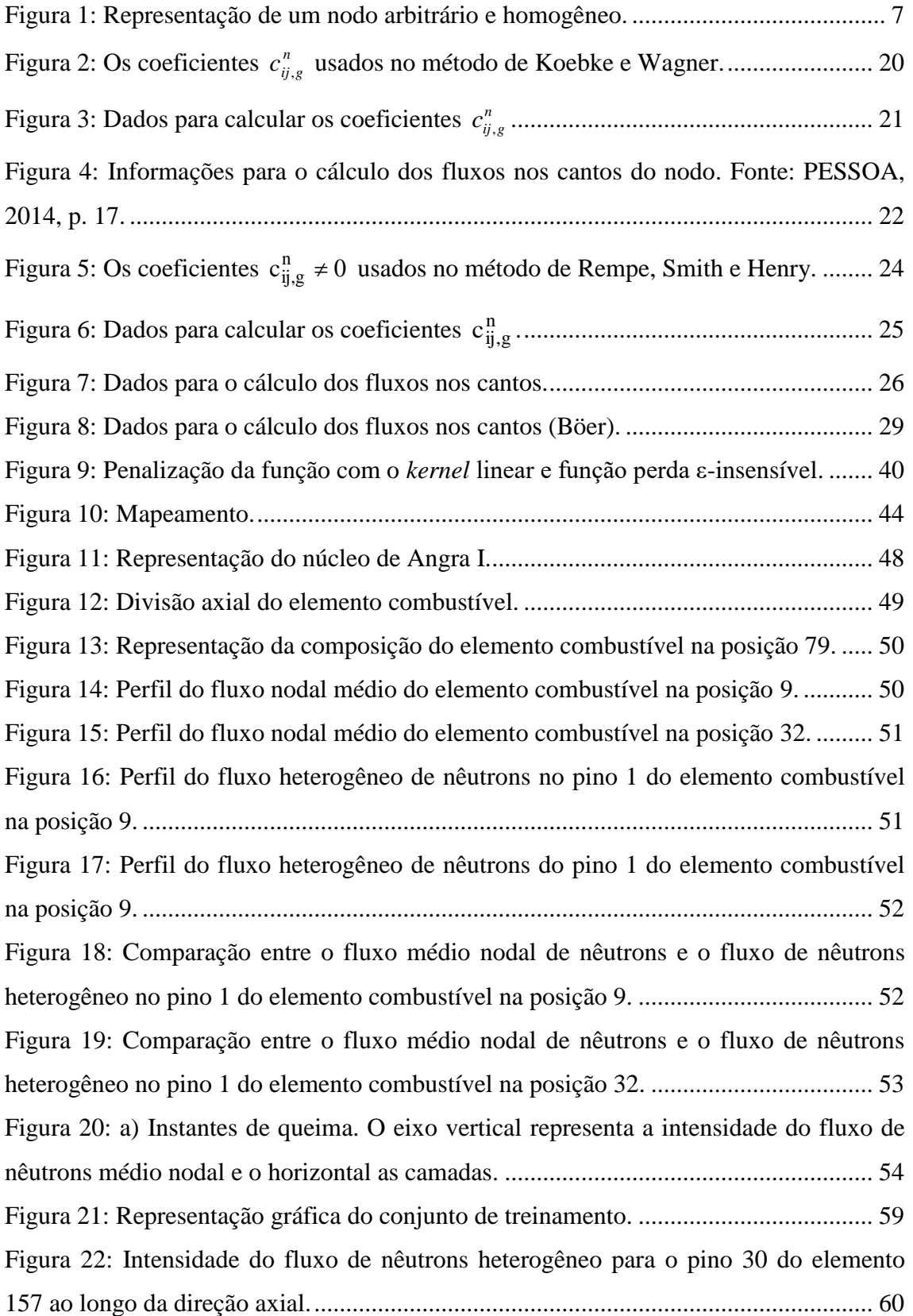

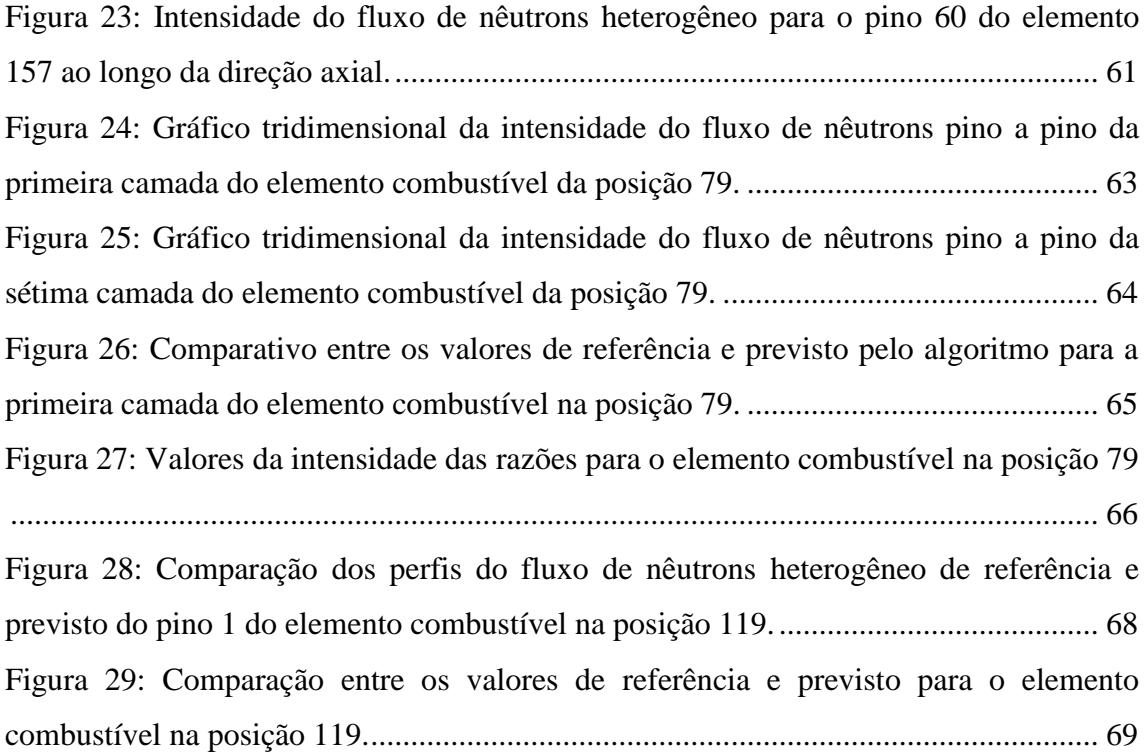

# **LISTA DE TABELAS**

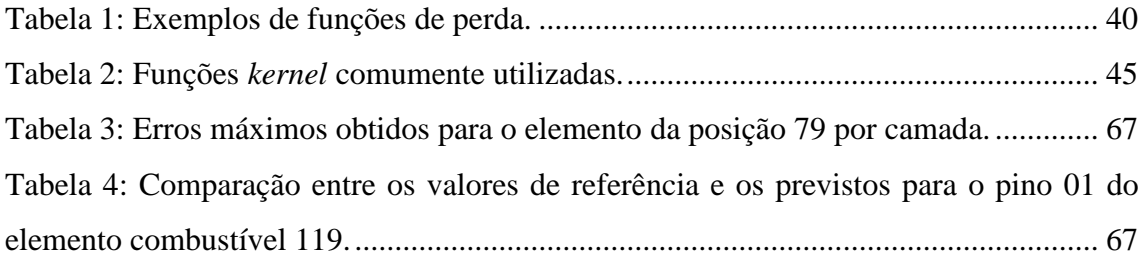

# **1. INTRODUÇÃO**

<span id="page-14-0"></span>A Comissão Nacional de Energia Nuclear - *CNEN* exige que a empresa que opera as usinas termonucleares brasileiras, a Eletronuclear, forneça um Relatório do Projeto Nuclear e Termohidráulico (RPNT) a cada pedido de autorização de carregamento inicial ou recarregamento do núcleo do reator, incluindo eventuais revisões. A segurança é um dos parâmetros primordiais para um projeto bem sucedido. Limites de temperatura não podem ser ultrapassados para que se tenham garantias de boa operação do núcleo. Abaixo são apresentados alguns exemplos de parâmetros de segurança que devem ser determinados para uma análise detalhada

- a. Máxima densidade de potência linear;
- b. Fator total de canal quente;
- c. Fator de canal quente de entalpia nuclear;
- d. Limite de inserção de barras de controle;
- e. Queima máxima de varetas combustível;
- f. Margem de desligamento;
- g. Coeficiente de reatividade do combustível;
- h. Coeficiente de reatividade do moderador.

Para determinar alguns desses fatores é necessário obter o fluxo em cada ponto do núcleo do reator. Por exemplo, esta informação é usada para determinar o fator total de canal quente de entalpia nuclear [1].

A determinação do fluxo de nêutrons heterogêneo em um reator nuclear é um dos principais problemas a serem resolvidos, pois esta variável é de vital importância para o controle da reação de fissão em cadeia. No começo de sua operação e ao final de cada ciclo, a operadora do reator nuclear deve saber qual é o nova configuração dos elementos combustíveis para que se tenha o maior rendimento do reator nuclear com alto nível de segurança. Esta previsão é feita através de cálculos complexos.

A teoria de Transporte de Nêutrons tem por objetivo estudar a migração de partículas através de meios materiais. Esse tipo de processo envolve uma grande variedade de colisões com átomos que compõem o meio. É preciso estudar as leis que governam as interações que cada partícula pode sofrer, e determinar o resultado líquido de um grande número de interações. [2]

A equação que governa o fluxo de nêutrons é chamada de equação de transporte de nêutrons que contem muitas variáveis, o que impossibilita obter resultados rápidos. Resolver a equação de transporte de nêutrons para somente dois grupos de energia, porém considerando a heterogeneidade dos elementos combustíveis, é muito custoso no que diz respeito ao tempo computacional.

A equação de transporte considera todas as possíveis interações que o nêutron pode sofrer desde a sua criação. Esta equação seria ideal para determinar o fluxo de nêutrons pino a pino, entretanto, como já foi mencionado acima, este trabalho é muito custoso para os computadores atuais, pois a malha espacial é muito fina, da ordem do diâmetro da vareta combustível, e a quantidade de dados para caracterizar a heterogeneidade do reator é imensa.

Para contornar este problema, várias hipóteses e simplificações foram feitas para que a equação de transporte tivesse uma solução satisfatória e que não demandasse tanto tempo computacional, dando origem à teoria da difusão de nêutrons. Uma aproximação importante é aquela que faz o problema ser descrito como uma distribuição espacial. Outra aproximação consiste em considerar o intervalo de energia contínuo em subgrupos discretos, onde, por exemplo, a seção de choque e fluxo de nêutrons, são valores médios adequados para cada grupo. [3]

Com essas aproximações, chega-se à equação de difusão de nêutrons, que determina a população de nêutrons de uma forma rápida e eficiente, através de métodos numéricos. Dentre estes, o método nodal de malha grossa, que permite discretizar as variáveis espaciais em malhas grossas, tornando assim o domínio dessas malhas homogêneo. A solução da equação da difusão determina o fluxo médio de nêutron em cada nodo da discretização espacial, além dos fluxos e a correntes de nêutrons líquidas nas faces. Entretanto, este método não oferece condições de determinar o fluxo de nêutrons em cada vareta combustível, pois quando a homogeneização do domínio é realizada perdem-se as informações detalhadas das propriedades físicas e químicas de cada vareta combustível, tornando inviável a determinação do fluxo de nêutrons em cada ponto do reator.

A importância de determinar o fluxo de nêutrons heterogêneo, ou seja, a distribuição de nêutrons em cada ponto (x,y,z) do reator é que esta se faz necessária para se obter a distribuição de potência, através da qual são obtidas as variáveis relativa à segurança do reator.

O Método de Expansão nodal (NEM) é amplamente utilizado em cálculos de Física de Reatores porque realiza os cálculos de maneira rápida e eficiente. Entretanto, o NEM discretiza o espaço em nodos robustos e por isso fornece resultados médios e parâmetros globais do reator, por exemplo, o fluxo de nêutrons médio nodal e o fator de multiplicação de nêutrons. Estes não fornecem informações detalhadas do reator nuclear.

Para contornar este problema, alguns pesquisadores dedicaram o seu trabalho para desenvolver métodos para determinar o fluxo pino a pino através das informações obtidas pelo NEM. Diversos métodos de reconstrução são utilizados para obter esses parâmetros, abaixo alguns exemplos:

- a. Método de Koebke e Wagner [4];
- b. Método de Koebke e Heltzet [5];
- c. Método de Rempe, Smith, Henry [6];
- d. Método de Böer e Finnemam [7];

Todos eles propõem reconstruir o fluxo de nêutrons pino a pino, ou seja, o fluxo de nêutrons heterogêneo, a partir das informações fornecidas pelo NEM através de expansões matemáticas para os fluxos pino a pino. Os métodos acima reconstroem o fluxo de nêutrons nas direções x e y (radiais) de um elemento combustível.

Os métodos acima relacionados reconstroem a potência nuclear através da multiplicação de duas funções, a saber: a função forma, a qual carrega todas as informações da heterogeneidade dos elementos; e a função homogênea, nas direções x e y, determinada usando os resultados nodais [2][3]. Esta técnica é denominada de modulação.

Todos os trabalhos, até o presente momento, apresentam uma metodologia baseada na determinação da forma da função homogênea levando em conta os valores dos fluxos médios determinados no cálculo nodal. A utilização desses dados oriundos do cálculo nodal fica condicionada à forma que se deseja obter para a função do fluxo pino a pino. Alguns métodos utilizam uma expansão polinomial, outros utilizam uma expansão exponencial para o fluxo térmico e outras utilizam funções analíticas para os dois grupos de energia.

Todos esses métodos procuram determinar o fluxo homogêneo bidimensionalmente nas direções da base do elemento combustível. Entretanto, alguns deles se diferenciam pela quantidade de informações de que necessitam. Por exemplo, os métodos que utilizam funções analíticas usam os valores dos fluxos médios de nêutrons nos quatro cantos do nodo, fazendo com que haja mais informações a serem calculadas, visto que, estas informações não estão disponíveis nos resultados obtidos nos cálculos nodais de malha grossa, como será mostrado nos capítulos a seguir.

A finalidade desta tese é de mostrar que a reconstrução do fluxo de nêutrons heterogêneo pode ser realizada através da inteligência artificial, lançando mão de técnicas de aprendizagem de máquina (AM) utilizando máquinas de vetores de suporte (SVM), que faz uso da técnica de aprendizagem estatística (TAE) desenvolvida por Vladmir Vapnik [8]. Uma das vantagens desta técnica sobre as outras que utilizam o conceito de aprendizagem de máquina, é que ela é fundamentada em conceitos sólidos da estatística. As máquinas de vetores de suporte têm se destacado em problemas que envolvem reconhecimento de padrões, por exemplo, reconhecimento de objetos [9].

Outra mudança de paradigma é a forma com que é feita a reconstrução geometricamente. As técnicas publicadas, até o presente momento, tentam reconstruir a distribuição de potência de forma bidimensional, nas direções radiais do elemento combustível, integrando a equação de difusão de nêutrons ao longo da direção axial. Uma das propostas desta tese é reconstruir o fluxo de forma axial, pois estudos realizados durante o desenvolvimento do método, apresentado no capitulo 5, mostraram que a função do fluxo nodal médio de nêutrons e heterogêneo são bem comportadas. Ou seja, o perfil da função dos fluxos de nêutrons em cada pino é igual ao perfil dos fluxos médios encontrados pelo cálculo nodal de malha grossa.

A utilização da SVM é justamente pela habilidade desta técnica em reconhecer padrões e de separá-los de forma consistente em grupos, a fim de obter conjuntos de funções bem determinadas.

O tratamento dos dados de entrada é de fundamental importância para um bom aprendizado da máquina, portanto, se faz necessário o uso de técnica de normalização de dados. Isso é importante, pois os valores dos fluxos, tanto os fluxos nodais médios de nêutrons quantos os heterogêneos, têm seus máximos nas camadas que compõem a parte mediana do núcleo, fazendo com que os valores tenham uma amplitude grande de variação do valor mínimo para o valor máximo.

#### <span id="page-18-0"></span>1.1. Estrutura da tese

Nos capítulos 2, 3 e 4 serão apresentadas revisões dos assuntos abordados nesta tese. No capítulo 2 serão expostos os tópicos principais do método de NEM (Nodal Expansion Method), no capítulo 3 estão os principais métodos de reconstrução de fluxos e no capítulo 4 uma apresentação do método de aprendizado estático, utilizado nesta tese.

No capítulo 5 serão abordadas a metodologia e as possíveis soluções dos problemas levantados nesta tese. No capítulo 6 serão apresentados os resultados e a análise dos mesmos. No capitulo 7 é apresentada a conclusão e as propostas para os possíveis trabalhos futuros.

# <span id="page-19-0"></span>**2. MÉTODO DE EXPANSÃO NODAL**

O problema central da Física de Reatores é a determinação da distribuição de nêutrons no núcleo do reator. Com a distribuição de nêutrons é possível determinar as taxas das reações nucleares que ocorrem no núcleo. Para determinar a distribuição de nêutrons, usa-se a teoria de transporte, a qual contabiliza todas as interações que o nêutron pode sofrer dentro do núcleo do reator. Dentre elas está a captura de nêutrons do sistema, por exemplo, pelas barras de controle ou pelos núcleos de boro dissolvidos no moderador dos reatores PWR, o espalhamento com perda ou ganho de energia, fuga dos nêutrons do sistema e o surgimento de nêutrons através da fissão dos elementos físseis e férteis.

A equação de transporte, de modo geral, não tem solução analítica e, por esta razão, algumas aproximações são realizadas para que esta assuma uma forma menos complexa. A aproximação de difusão de nêutrons é a mais importante para simplificação da equação de transporte. Mesmo assim, os métodos numéricos são utilizados para resolver a equação da difusão de nêutrons.

A técnica de diferenças finitas foi uma das primeiras técnicas de métodos numérico a ser aproveitada para resolver o problema da difusão de nêutrons. Entretanto, esta técnica demanda muito tempo computacional para obter resultados, porque ela divide o núcleo do reator em elementos de volume muito pequenos, originando os métodos de malhas finas. Outra técnica empregada para resolver o problema é o método de elementos finitos [10]. Atualmente, a técnica mais utilizada para resolver o problema da difusão de nêutrons em um reator nuclear é o método de expansão nodal (NEM).[11]

#### <span id="page-19-1"></span>2.1. Métodos nodais consistentes

São chamados de métodos nodais consistentes os métodos de malha grossa que são capazes de realizar um refinamento de malha, ou seja, reduzir a malha a tamanhos compatíveis com métodos que realizam somente discretização em malha fina, e mesmo assim obter resultados satisfatórios.

Um dos métodos nodais mais utilizados em cálculos de Física de Reatores é o Método de Expansão Nodal [11], o qual utiliza expansões polinomiais para caracterizar os fluxos médios de nêutrons nas áreas das faces dos nodos e é caracterizado como um dos métodos nodais consistentes mais precisos. Este método, por ser um método nodal consistente, foi utilizado para obter os valores do fluxo de nêutrons pino a pino de referência. Para tal, foi realizada uma discretização de malha fina da ordem das dimensões da vareta combustível.

#### <span id="page-20-0"></span>2.2. Método de expansão nodal

O método nodal fornece, de maneira rápida e com bastante precisão, os fluxos médios de nêutrons nos nodos, representado na Figura 1, as correntes líquidas e os fluxos médios de nêutrons nas áreas das faces destes nodos. O Método de Expansão Nodal, doravante chamado também por NEM, é hoje um dos métodos nodais mais usados, e será usado neste trabalho.

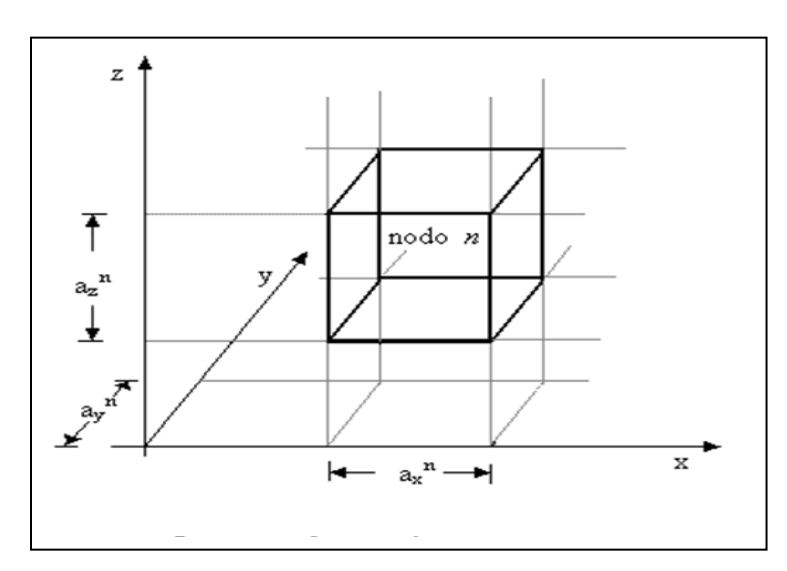

Figura 1: Representação de um nodo arbitrário e homogêneo.

O NEM tem o seu ponto de partida na equação da continuidade de nêutrons e na lei de Fick, quais sejam:

$$
\vec{\nabla}.\vec{f}_g(x, y, z) + \Sigma_{Rg}(x, y, z).\phi_g(x, y, z) = \frac{1}{k_{eff}} \chi_g \sum_{g'=1}^G \nu \Sigma_{fg}(x, y, z).\phi_g(x, y, z)
$$
  
+ 
$$
\sum_{g'=1}^G \Sigma_{gg'}(x, y, z).\phi_g(x, y, z)
$$
(2.1)

e

$$
\vec{J}_g(x, y, z) = -D_g(x, y, z) \sum_{u=x, y, z} \frac{\partial}{\partial u} \phi_g(x, y, z) \hat{e}_u
$$
\n(2.2)

A equação (2.1) está na sua formulação mais geral, no que diz respeito aos grupos de energia, porém é largamente utilizada a discretização para dois grupos de energia e neste caso passaremos a adotar daqui por diante *G* = 2 [11].

Como o núcleo do reator é divido em nodos de volume definidos *Vn*, onde os parâmetros nucleares são homogeneizados, pode-se integrar a equação (2.1) no volume *Vn*, resultando na equação de balanço nodal, qual seja:

$$
\sum_{u=x,y,z} \frac{J_{gur}^n - J_{gul}^n}{a_u^n} + \Sigma_{Rg}^n \phi_g^n = \frac{1}{k_{eff}} \chi_g \sum_{g'=1}^2 \nu \Sigma_{fg'}^n \cdot \phi_{g'}^n + \sum_{\substack{g'=1 \\ g' \neq g}}^2 \Sigma_{gg'}^n \cdot \phi_{g'}^n \tag{2.3}
$$

Integrando a equação (2.2) em uma área transversal à direção *u* do nodo, vem:

$$
J_{gus}^n = J_{gus}^{+n} - J_{gus}^{-n} = -D_g^n \frac{d}{du} \Psi_{gu}^n(u)|_{u=u_s^n}
$$
 (2.4)

Os fluxos médios de nêutrons nodais ( $\phi_{g}^{n}$  $\phi_{g}^{n}$ ), as correntes parciais médias de nêutrons nas fases ( $J_{gas}^{\pm n}$ ) e os fluxos médios de nêutrons nas faces ( $\Psi_{ga}^{n}(u)$ ) são assim definidos:

$$
\phi_g^n = \frac{1}{V_n} \int\limits_0^{a_x^n} \int\limits_0^{a_y^n} \int\limits_0^{a_y^n} \phi_g(x, y, z) dx dy dz
$$
\n(2.5)

$$
J_{gus}^{\pm n} = \frac{1}{a_v^n a_w^n} \int_{0}^{a_v^n} \int_{0}^{a_w^n} J_{gu}^{\pm} (u_s^n, v, w) dv dw
$$
 (2.6)

e

$$
\Psi_{gu}^{n}(u) = \frac{1}{a_v^n a_w^n} \int_{0}^{a_v^n} \int_{0}^{a_w^n} \phi_g(u, v, w) dv dw
$$
\n(2.7)

onde, *u* indica a direção *x*, *y* ou *z* e s indica em qual face do nodo está sendo realizada a média, sendo *l* para a face inferior, da frente ou esquerda e *r* para a face superior, detrás ou direita do nodo.

Por outro lado, tem-se que:

$$
u_s^n = \begin{cases} 0 & se \quad s = l \\ a_u^n & se \quad s = r \end{cases} \tag{2.8}
$$

Substituindo a lei de Fick, equação (2.2), na equação da continuidade, equação (2.1), e integrando na área transversal a uma direção *u* qualquer num nodo *n*, resulta:

$$
-D_g^n \frac{d^2}{du^2} \Psi_{gu}^n(u) + \Sigma_{Rg}^n \Psi_{gu}^n(u) = \frac{1}{k_{eff}} \chi_g \sum_{g'=1}^2 \nu \Sigma_{fg'}^n \cdot \Psi_{g'u}^n(u) + \sum_{g'=1}^2 \Sigma_{gg'}^n \cdot \Psi_{g'u}^n(u) +
$$
  

$$
-L_{gu}^n(u) - d_{gu}^n(u)
$$
 (2.9)

onde,  $L_{gu}^n(u)$  é o termo que contabiliza a fuga transversal de nêutrons na direção *u*, a qual é definida pela seguinte equação:

$$
L_{gu}^n(u) = -\frac{D_g^n}{a_v^n a_w^n} \int\limits_0^{a_v^n} \int\limits_0^{a_w^n} \left( \frac{\partial^2}{\partial v^2} \phi_g(u, v, w) + \frac{\partial^2}{\partial w^2} \phi_g(x, y, z) \right) dv dw \tag{2.10}
$$

e  $d_{gu}^n(u)$  é o termo diferença, assim definido:

$$
d_{gu}^n(n) = \left(\Sigma_{agu}^n(u) - \Sigma_{ag}^n\right) \Psi_{gu}^n(u) - \frac{1}{k_{eff}} \chi_g \sum_{g' = 1}^2 (v \Sigma_{fg'u}^n(u) - v \Sigma_{fg'}^n) \Psi_{g'u}^n(u) \tag{2.11}
$$

Uma das particularidades do *NEM* é que  $\Psi_{gu}^n(u)$  é expandido em polinômios de quarto grau e  $L_{gu}^n(u)$  e  $d_{gu}^n(u)$  são expandidos em polinômios de segundo grau, da seguinte forma:

$$
\Psi_{gu}^n(u) = \sum_{i=0}^4 c_{igu}^n h_i(u/a_u^n)
$$
\n(2.12)

$$
L_{gu}^n(u) = \sum_{i=0}^{2} \alpha_{igu}^n h_i(u/a_u^n)
$$
 (2.13)

$$
d_{gu}^n(u) = \sum_{k=0}^{2} \beta_{kgu}^n h_k(u/a_u^n)
$$
 (2.14)

onde  $c_{0gu}^n$ ,  $c_{1gu}^n$  e  $c_{2gu}^n$  são os coeficientes primários,  $c_{3gu}^n$  e  $c_{4gu}^n$  são os coeficientes secundários e  $h_i(u/a_i^n)$  são as funções de base do *NEM* [11][12].

#### <span id="page-23-0"></span>2.2.1. Coeficientes primários

2

Os coeficientes primários são obtidos aplicando a condição de consistência, qual seja:

$$
\phi_g^n = \frac{1}{a_u^n} \int\limits_0^{a_u^n} \Psi_{gu}^n(u) du \tag{2.15}
$$

E a aproximação da difusão,

$$
\Psi_{gus}^n = \Psi_{gu}^n(u_s^n) = 2(f_{gus}^{+n} - f_{gus}^{-n})
$$
\n(2.16)

Com isso os coeficientes primários são assim obtidos:

$$
c_{0gu}^n = \phi_g^n; \forall u = x, y, z \tag{2.17}
$$

$$
c_{1gu}^n = \left( J_{gur}^{+n} - J_{gur}^{-n} \right) - \left( J_{gul}^{+n} - J_{gul}^{-n} \right) \tag{2.18}
$$

e

$$
c_{2gu}^n = \phi_g^n - \left( (J_{gur}^{+n} - J_{gur}^{-n}) - (J_{gul}^{+n} - J_{gul}^{-n}) \right)
$$
 (2.19)

#### <span id="page-24-0"></span>2.2.2 Coeficientes secundários

Os coeficientes secundários ( $c_{3gu}^n$  e  $c_{4gu}^n$ ) são obtidos através da técnica de resíduos ponderados aplicada à equação da difusão unidimensional, equação (2.9), e utilizando as expansões polinomiais para  $L_{gu}^n(u)$  e  $d_{gu}^n(u)$ , equações (2.13) e (2.14).

Com isso, os coeficientes  $c_3^{\prime\prime}$  $c_{3gu}^n$  *e*  $c_4^n$  $c_{4gu}^n$  podem ser calculados a partir da seguinte equação de resíduos ponderados:

$$
\int_{0}^{a_{u}^{n}} \omega_{i}(u/a_{u}^{n})\{-\overline{D}_{g}^{n} \frac{d^{2}}{du^{2}} \overline{\Psi}_{gu}^{n}(u) + \left[\Sigma_{ag}^{n} + \sum_{g'=1}^{2} \overline{\Sigma}_{gg}^{n} \right] \Psi_{gu}^{n}(u) + \\ -\frac{1}{k_{eff}} \chi_{g} \sum_{g'=1}^{2} \nu \Sigma_{fg}^{n} \cdot \Psi_{g'u}^{n}(u) - \sum_{g'=1}^{2} \Sigma_{gg}^{n} \cdot \Psi_{g'u}^{n}(u) + L_{gu}^{n}(u) + d_{gu}^{n}(u) \qquad (2.20)
$$

onde, por uma questão de precisão e eficiência, as funções peso  $\omega_i(u/a_i^n)$  são escolhidas como sendo  $h_l(u/a_u^n)$  e  $h_2(u/a_u^n)$  para calcular  $c_3'$  $c_{3gu}^n$  e  $c_4^n$  $c_{4gu}^n$ , respectivamente.

Então, substituindo as equações (2.12), (2.13) e (2.14) na equação (2.20) e observando que

$$
\int_{0}^{1} h_{1}(\xi) \frac{d^{2}h_{k}(\xi)}{d\xi^{2}} d\xi = \begin{cases} -12 & se\\ 0 & se \end{cases} \quad k = 3
$$
\n(2.21)

$$
\int_{0}^{1} h_{2}(\xi) \frac{d^{2}h_{k}(\xi)}{d\xi^{2}} d\xi = \begin{cases} 12 & \text{se} \quad k = 4\\ 0 & \text{se} \quad k \neq 4 \end{cases} \tag{2.22}
$$

$$
\int_0^1 h_1(\xi) h_k(\xi) d\xi = \begin{cases} 1/3 & \text{se } k = 1 \\ 0 & \text{se } k = 2 \\ 1/5 & \text{se } k = 3 \\ 0 & \text{se } k = 4 \end{cases} \tag{2.23}
$$

e

$$
\int_{0}^{1} h_{2}(\xi)h_{k}(\xi) d\xi = \begin{cases} 0 & \text{se } k = 1 \\ 1/5 & \text{se } k = 2 \\ 0 & \text{se } k = 3 \\ -3/35 & \text{se } k = 4 \end{cases}
$$
 (2.24)

Obtêm-se os seguintes sistemas de equações a partir dos quais os coeficientes secundários são, respectivamente, calculados:

$$
\{12D_{g}^{n}/(a_{u}^{a})^{2}+\frac{1}{5}\left[\Sigma_{ag}^{n}+\sum_{g=1}^{2}\bar{\Sigma}_{g}^{n}g\right]\}c_{3gu}^{n}-\frac{1}{5}\sum_{g=1}^{2}\left\{\frac{1}{k_{eff}}\chi_{g}v\Sigma_{fg}^{n}+\bar{\Sigma}_{gg}^{n}\right\}c_{3g'u}^{n}=\\-\frac{1}{3}\{\alpha_{1gu}^{n}+\beta_{1gu}^{n}\}-\frac{1}{3}\left\{\left[\Sigma_{ag}^{n}+\sum_{g=1}^{2}\bar{\Sigma}_{g}^{n}g\right]\}c_{1gu}^{n}+\right\}\\-\sum_{g=1}^{2}\left\{\frac{1}{k_{eff}}\chi_{g}v\Sigma_{fg}^{n}+\bar{\Sigma}_{gg}^{n}\right\}c_{1g'u}^{n}\tag{2.25}
$$

e

$$
\{12D_g^n/(a_u^a)^2 + \frac{3}{35}\left[\sum_{ag}^n + \sum_{g'=1}^2 \bar{\Sigma}_{g'g}^n\right]\}c_{4gu}^n - \frac{3}{35}\sum_{g'=1}^2 \left\{\frac{1}{k_{eff}}\chi_g v \Sigma_{fg'}^n + \bar{\Sigma}_{gg'}^n\right\}c_{4g'u}^n = \frac{1}{5}\{\alpha_{2gu}^n + \beta_{2gu}^n\} - \frac{1}{5}\{\left[\sum_{ag}^n + \sum_{g'=1}^2 \bar{\Sigma}_{g'g}^n\right]\}c_{2gu}^n - \sum_{g'=1}^2 \left\{\frac{1}{k_{eff}}\chi_g v \Sigma_{fg'}^n + \bar{\Sigma}_{gg'}^n\right\}c_{2g'u}^n \tag{2.26}
$$

#### <span id="page-26-0"></span>2.2.3. Coeficientes da fuga transversal

Os coeficientes da expansão que representa a fuga transversal, equação (2.13), são obtidos do mesmo modo que os coeficientes primários da expansão de  $\overline{\psi}_{gu}^n(u)$ , ou seja, com uma condição de consistência onde

$$
\frac{1}{a_u^n} \int\limits_0^{a_u^n} L_{gu}^n(u) du = \overline{L}_{gu}^n \tag{2.27}
$$

sendo  $\overline{L}_{gu}^n$  a fuga transversal média na direção *u*, e com a seguinte condição nas superfícies do nodo:

$$
L_{gu}^{n}(u_{s}^{n}) = \sum_{k=0}^{2} \alpha_{hgu}^{n} h_{k}(\frac{u_{s}^{n}}{a_{u}^{n}}) = L_{gus}^{n}, \quad para \quad s = r, l
$$
 (2.28)

Então, substituindo a equação (2.13) na equação (2.27) e fazendo uso da seguinte propriedade das funções de base do NEM:

$$
\int_{0}^{1} h_k(\xi) d\xi = 0; \quad \forall \ k \neq 1
$$
\n(2.29)

obtém-se que

$$
\alpha_{0gu}^n = \bar{L}_{gu}^n \tag{2.30}
$$

Substituindo as funções de base, para os dois valores de  $u_s^n$ , na equação (2.28) obtém-se um sistema de equações cuja solução resulta em:

$$
\alpha_{1gu}^n = \frac{1}{2} \left( L_{gur}^n - L_{gul}^n \right) \tag{2.31}
$$

e

$$
\alpha_{2gu}^n = \bar{L}_{gu}^n - \frac{1}{2} (L_{gur}^n + L_{gul}^n)
$$
\n(2.32)

Para o cálculo dos termos  $L_{gas}^n$  as seguintes condições de continuidade são impostas à função  $L_{gu}^n(u)$  e sua derivada, na interface entre dois nodos adjacentes (indicados por *m* e *n*):

$$
L_{gul}^n = L_{gur}^m \tag{2.33}
$$

e

$$
\frac{d}{du}L_{gu}^n(u)|_{u=u_l^n} = \frac{d}{du}L_{gu}^m(u)|_{u=u_r^m}
$$
\n(2.34)

Segundo o método NEM, as derivadas na equação (2.34) são aproximadas por diferenças finitas, resultando em:

$$
\frac{\bar{L}_{gu}^n - L_{gul}^n}{a_u^n/2} = \frac{L_{gur}^m - \bar{L}_{gu}^m}{a_u^m/2}
$$
\n(2.35)

Então, com uso da equação (2.33) na equação (2.35), obtém-se que:

$$
L_{gur}^m = \frac{a_u^n \bar{L}_{gu}^m - a_u^m \bar{L}_{gu}^n}{a_u^n + a_u^m} \tag{2.36}
$$

Para o cálculo das fugas transversais médias,  $\overline{L}_{gu}^n$ , a equação (2.10) é substituída na equação (2.27), são usadas as equações (2.2) e (2.4), é executada a integração e usando a definição de  $\bar{J}^{\pm n}_{\rm gas}$ , dada pela equação (2.6), resulta:

$$
\bar{L}_{gu}^n = \sum_{v=v,w} \frac{1}{a_v^n} \{ \left[ \bar{J}_{gvr}^{+n} - \bar{J}_{gvr}^{-n} \right] - \left[ \bar{J}_{gvl}^{+n} - \bar{J}_{gvl}^{-n} \right] \} \tag{2.37}
$$

#### <span id="page-28-0"></span>2.2.4. Coeficientes da expansão do termo diferença

Os coeficientes da expansão da função  $d_{gu}^n(u)$  são obtidos fazendo uso da própria definição da função, que é dada pela equação (2.11), na equação (2.14).

Sendo assim, o coeficiente de grau zero da expansão é obtido integrando a equação  $(2.14)$  em *u* e dividindo por  $a_u^n$ , o que resulta em:

$$
\beta_{0gu}^n = 0 \tag{2.38}
$$

pois,

$$
\frac{1}{a_u^n} \int\limits_0^{a_u^n} \Psi_{gu}^n(u) du = \phi_g^n \tag{2.39}
$$

e

$$
\frac{1}{a_u^n} \int\limits_0^{a_u^n} \Sigma_{xg}^n \Psi_{gu}^n(u) du = \Sigma_{xg}^n \phi_g^n \tag{2.40}
$$

Já os coeficientes do primeiro e segundo graus são obtidos substituindo as funções de base, para os dois valores de  $u_s^n$ , na equação (2.14), de onde obtém-se um sistema de equações cuja solução resulta em

$$
\beta_{1gu}^n = \frac{1}{2} \Big( d_{gu}^n (u_r^n) - d_{gu}^n (u_l^n) \Big) \tag{2.41}
$$

e

$$
\beta_{2gu}^n = -\frac{1}{2} \Big( d_{gu}^n(u_r^n) + d_{gu}^n(u_l^n) \Big) \tag{2.42}
$$

com

$$
d_{gu}^{n}(u_{s}^{n}) = \left\{ \sum_{agu}^{n}(u_{s}^{n}) - \sum_{ag}^{n} \}Psi_{gu}^{n}(u_{s}^{n}) - \frac{1}{k_{eff}} \chi_{g} \sum_{g'=1}^{2} \{ v \sum_{fg'u}^{n}(u_{s}^{n}) - v \sum_{fg'}^{n} \} \Psi_{g'u}^{n}(u_{s}^{n}) \right\}
$$
\n
$$
(2.43)
$$

para *s = r, l*.

#### <span id="page-29-0"></span>2.2.5. Correntes parciais de saída

Neste momento, podem-se calcular todos os coeficientes da expansão de  $\Psi_{gu}^n(u)$ , e com isso, obter as correntes parciais de saída do nodo. Para isso, as equações (2.4) e (2.12) são substituídas na equação (2.2) e a equação resultante é escrita para os dois valores de  $\mathbf{u}_s^n$ , o que resulta no seguinte sistema de equações:

$$
\bar{J}_{gul}^{+n} - \bar{J}_{gul}^{-n} = -\bar{D}_g^n \left( 2c_{1gu}^n + 6c_{2gu}^n - 6c_{3gu}^n + 6c_{4gu}^n \right) \tag{2.44}
$$

e

$$
\bar{J}_{gur}^{+n} - \bar{J}_{gur}^{-n} = -\bar{D}_g^n \left( 2c_{1gu}^n - 6c_{2gu}^n - 6c_{3gu}^n - 6c_{4gu}^n \right) \tag{2.45}
$$

Usando a equação (2.16) nas equações (2.18) e (2.19) e substituindo as equações resultantes nas equações (2.44) e (2.45), obtém-se um sistema de equações para as correntes parciais, do qual resultam as correntes parciais de saída do nodo, na seguinte forma:

$$
\bar{J}_{gul}^{-n} = A_{0gul}^{n} \left( \bar{\phi}_{g}^{n} + c_{4gul}^{n} \right) + A_{1gul}^{n} \bar{J}_{gul}^{n} + A_{2gul}^{n} \bar{J}_{gul}^{-n} - A_{3gul}^{n} c_{3gul}^{n}
$$
\n(2.46)

e

$$
\bar{J}_{gur}^{+n} = A_{0gur}^{n} \left( \bar{\phi}_{g}^{n} + c_{4gu}^{n} \right) + A_{2gur}^{n} \bar{J}_{gul}^{+n} + A_{1gur}^{n} \bar{J}_{gur}^{-n} + A_{3gur}^{n} c_{3gu}^{n}
$$
(2.47)

onde,

$$
A_{0gu}^n = \frac{6(D_g^n/a_u^n)}{(1 + 12(D_g^n/a_u^n))}
$$
\n(2.48)

$$
A_{1gu}^n = \frac{(1 - 48(D_g^n/a_u^n)^2)}{(1 + 12(D_g^n/a_u^n))(1 + 4(D_g^n/a_u^n))}
$$
(2.49)

$$
A_{2gu}^{n} = \frac{-8(D_g^n/a_u^n)}{(1 + 12(D_g^n/a_u^n))(1 + 4(D_g^n/a_u^n))}
$$
\n(2.50)

e

$$
A_{3gu}^n = \frac{6(D_g^n/a_u^n)}{(1 + 4(D_g^n/a_u^n))}
$$
\n(2.51)

### <span id="page-30-0"></span>2.2.6. Equação de balanço nodal

Substituindo as equações (2.46) e (2.47) na equação de balanço nodal, equação (2.3), obtém-se a equação da qual o fluxo médio nodal é obtido.

$$
\left(\sum_{u=x,y,z} \frac{2A_{0gu}^n}{a_u^n} + \Sigma_{Rg}^n \right) \phi_g^n = \frac{1}{k_{eff}} \chi_g \sum_{g'=1}^2 \nu \Sigma_{fg}^n \phi_{g'}^n + \sum_{g'=1}^2 \Sigma_{gg}^n \phi_{g'}^n + \sum_{g'=1}^2 \Sigma_{g,g}^n \phi_{g'}^n + \sum_{u=x,y,z}^2 2A_{0gu}^n (2(\bar{J}_{gur} - \bar{J}_{gul}^n) - 2c_{4gu}^n) / a_u^n \tag{2.52}
$$

Com as condições de contorno e com as equações descritas acima pode-se calcular, em um processo iterativo de cálculo [13], os fluxos médios no nodo e o fator de multiplicação para o núcleo de um reator nuclear utilizando a equação (2.52).

# <span id="page-32-0"></span>**3. MÉTODOS DE RECONSTRUÇÃO**

Neste capítulo, serão mostrados de forma sucinta os métodos de reconstrução apresentados na introdução desde trabalho. Em um primeiro momento, será apresentada a base comum a todos os métodos de reconstrução e, posteriormente, cada método será exposto pontuando as particularidades de cada um.

#### <span id="page-32-1"></span>3.1. Metodologia das reconstruções

Nos métodos de reconstrução, as distribuições pino a pino da potência podem ser aproximadas pelo produto de uma distribuição homogênea de potência  $\left(p_{\text{hom}}^n(x, y)\right)$ pela função forma heterogênea de potência  $\left(f_{p,\textit{het}}^{\,n}(x,y)\right)$ , ou seja,

$$
p_{het}^n(x, y) = f_{p, het}^n(x, y) p_{hom}^n(x, y)
$$
\n(3.1)

e a distribuição homogênea de potência é calculada pela multiplicação da energia media liberada por fissão, as seções de choque de fissão e a distribuição homogênea de fluxo:

$$
p_{hom}^n(x, y) = \sum_{g=1}^{2} \omega_g \Sigma_{fg}^n(x, y) \phi_{g, hom}^n(x, y)
$$
 (3.2)

Portanto, para determinar a distribuição de potência heterogênea é necessário obter o fluxo em cada ponto (*x, y*) do elemento combustível. Será apresentada, para cada método descrito, a metodologia de como é calculado o fluxo em cada ponto  $(\phi_{g,hom}^n(x,y))$  do elemento.

#### <span id="page-33-0"></span>3.2. Método proposto por Koebke e Wagner

Koebke e Wagner [4] usaram o método polinomial para obter a distribuição homogênea de fluxo, para todos os grupos de energia*,*

$$
\phi_{g,hom}^n(x,y) = \sum_{i,j=0}^4 c_{ij,g}^n x^i y^j ; g = 1,2
$$
\n(3.3)

onde,  $c_{33,g}^n = c_{34,g}^n = c_{43,g}^n = c_{44,g}^n = 0$ . Sendo assim, para cada grupo de energia, têm-se 21 coeficientes  $(c_{ij,g}^n \neq 0)$  a determinar. A Figura 2 mostra quem são estes 21 coeficientes.

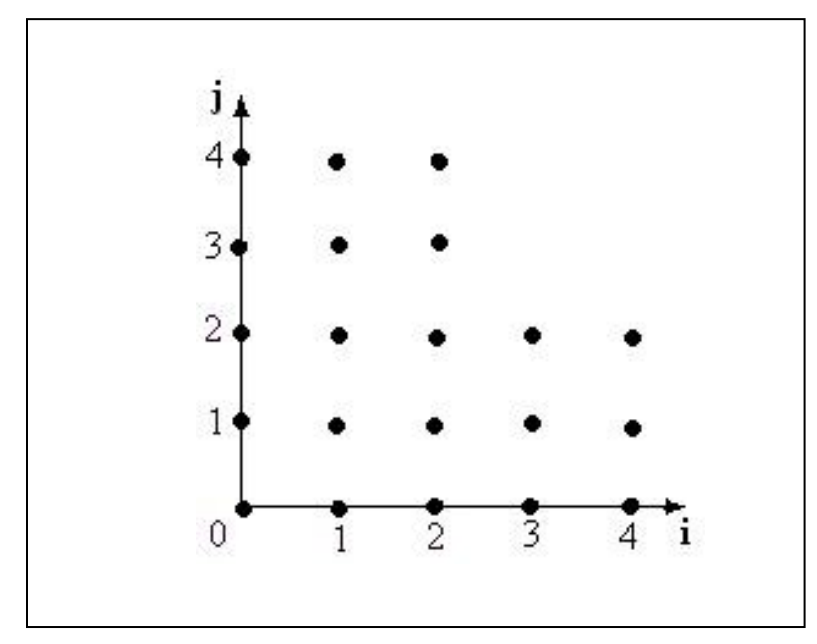

Figura 2: Os coeficientes  $c^n_i$  $c_{ij,g}^n$  usados no método de Koebke e Wagner.

Os dados necessários para calcular os 21 coeficientes usados na expansão da equação (3.3) são mostrados na Figura 3. Observamos que o fluxo médio de nêutrons no nodo  $\phi_g^n$ , os quatro fluxos médios de nêutrons nas faces  $\Psi_{gas}^n$  e as quatro correntes líquidas de nêutrons nas faces  $J_{gas}^n$  são todos obtidos diretamente do cálculo nodal; já os quatro fluxos médios de nêutrons nos cantos  $\overline{\varphi}_{gs\tau}^{n}$  e as oito correntes líquidas de

nêutrons nos cantos J<sup>n</sup><sub>gust</sub> são obtidos por interpolação local, como mostrado na próxima seção.

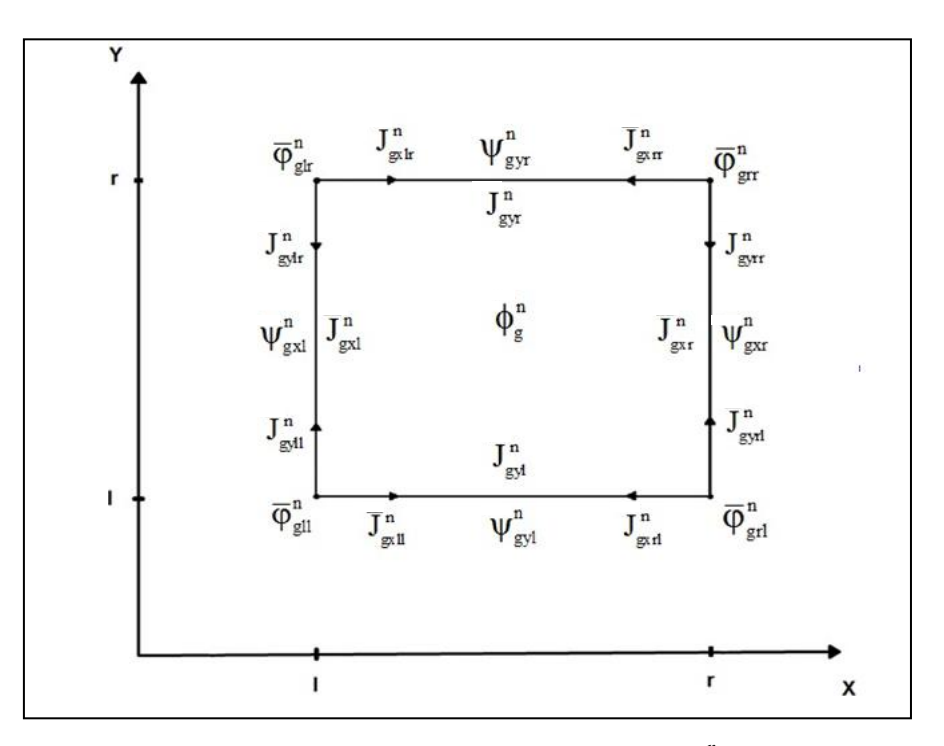

Figura 3: Dados para calcular os coeficientes  $c_n^{\prime\prime}$  $c_{ij,g}^n$ .

Para calcular os quatro fluxos de nêutrons e as oito correntes líquidas de nêutrons nos cantos do nodo, é considerado um canto qualquer de um nodo e os nodos que possuem este canto em comum, como se pode ver na Figura 4. Foi usado, para este cálculo, um polinômio da forma mostrada abaixo, para cada nodo com o canto em comum:

$$
\phi_g^k(x, y) = \sum_{i,j=0}^2 b_{ij,g}^k x^i y^j
$$
\n(3.4)

 $\text{com } b_{22,g}^k = 0$  e *k* sendo um dos nodos com um canto em comum (n, n-1, m ou m-1).

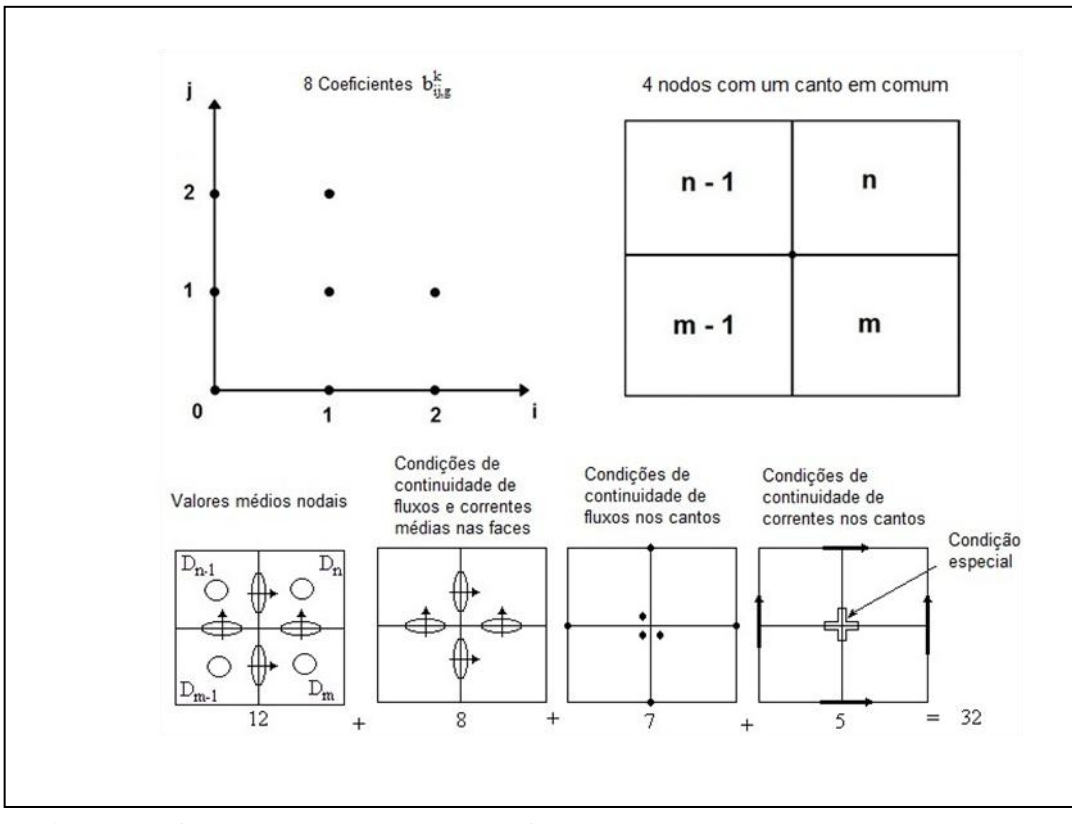

Figura 4: Informações para o cálculo dos fluxos nos cantos do nodo. Fonte: PESSOA, 2014, p. 17.

Sendo assim, conforme a Figura 4, têm-se 8 coeficientes para cada nodo, totalizando 32 coeficientes que devem ser determinados e para tal, 32 equações são necessárias. Os dados necessários para calcular estes 32 coeficientes, são 12 valores médios nodais, 8 condições de continuidade de fluxos e correntes de nêutrons médios nas faces, 7 condições de continuidade de fluxo de nêutrons nos cantos e 5 condições de continuidade de correntes de nêutrons nos cantos. Para uma das 5 condições de continuidade de correntes de nêutrons nos cantos foi feita uma consideração especial de que o canto em comum não é um ponto singular. Além disso, que ele é livre de fonte. Com isso, a seguinte condição foi estabelecida, com a finalidade de completar as 32 equações:

$$
(D_g^n + D_g^m) \frac{d}{dx} \phi_g^n(x, y)|_{(0,0)} + (D_g^{n-1} + D_g^n) \frac{d}{dx} \phi_g^{n-1}(x, y)|_{(0,0)} = (D_g^{m-1} + D_g^{n-1}) \frac{d}{dx} \phi_g^m(x, y)|_{(0,0)}
$$
\n
$$
(3.5)
$$
Então, uma vez determinados os coeficientes das expansões, Eq. (3.4), os valores médios nos cantos do nodo podem ser obtidos. Lembrando que esses valores médios dados pela equação (3.4) são valores heterogêneos e que para o cálculo das distribuições homogêneas de fluxos de nêutrons necessitam-se dos dados homogêneos, tem-se, por exemplo, para um canto mostrado na Figura 3, que

$$
\bar{\varphi}_{gs\tau}^{n} = \frac{\phi_{g}^{n}(x_{s}^{n}, y_{\tau}^{n})}{f_{gs\tau}^{n}}
$$
\n(3.6)

onde, os  $f_{gs\tau}^n$  (para *s*,  $\tau = l$ , *r*) são os fatores de descontinuidade nos cantos dos nodos, também oriundos dos cálculos de homogeneização dos elementos combustíveis.

#### 3.3. Método proposto por Koebke e Hetzelt

Neste método, o mesmo procedimento proposto por Koebke e Wagner [4] é usado para determinar a distribuição homogênea do fluxo de nêutrons do primeiro grupo de energia (grupo 1), entretanto, a distribuição homogênea do fluxo de nêutrons térmicos é uma expansão em funções hiperbólicas da seguinte forma:

$$
\phi_{2,hom}^n(x,y) = \phi_{1,hom}^n(x,y) \sum_{i,j=0}^4 c_{ij,2}^n \eta_i(x) \eta_j(y)
$$
\n(3.7)

com,  $c_{33,2}^n = c_{34,2}^n = c_{43,2}^n = c_{44,2}^n = 0$ ,  $\eta_0(\xi) = 1$ ,  $\eta_1(\xi) = \text{senh}(\alpha_n \xi)$ ,  $\eta_2(\xi) = \text{cosh}(\alpha_n \xi)$ ,  $\eta_3(\xi) = \operatorname{senh}(2\alpha_n \xi)$  e  $\eta_4(\xi) = \cosh(2\alpha_n \xi)$ , sendo  $\xi = x$ , y,  $\alpha_n = h \sqrt{\sum_{\alpha}^n n \sum_{\alpha}^n n \xi}$  e h a largura do elemento combustível.

Os mesmos 21 coeficientes da expansão dada pela equação. (3.3) também devem ser calculados na expansão dada pela equação (3.7) e são obtidos com o mesmo procedimento apresentado na seção 3.2.

## 3.4. Método proposto por Rempe, Smith e Henry

Rempe, Smith e Henry [6] também usam expansões polinomiais para determinar a distribuição homogênea de fluxo de nêutrons rápido, da mesma forma como na equação (3.3) e funções hiperbólicas para representar a distribuição homogênea de fluxo de nêutrons térmico da seguinte forma:

$$
\phi_{2,hom}^n(x,y) = c_{00}\phi_{1,hom}^n(x,y) + \sum_{\substack{i,j=0 \ i=j\neq 0}}^4 c_{ij,2}^n \eta_i(x)\eta_j(y)
$$
\n(3.8)

com  $c_{ij,g}^n = 0$ ; para  $i + j \ge 4$ , exceto  $c_{04,g}^n$ ,  $c_{22,2}^n$  e  $c_{40,2}^n$  tanto para o grupo 1 (fluxo de nêutrons rápido) quanto para o grupo 2 (fluxo de nêutrons térmico). Isto implica em 13 coeficientes a determinar para cada grupo de energia. A Figura 5 mostra quem são estes coeficientes.

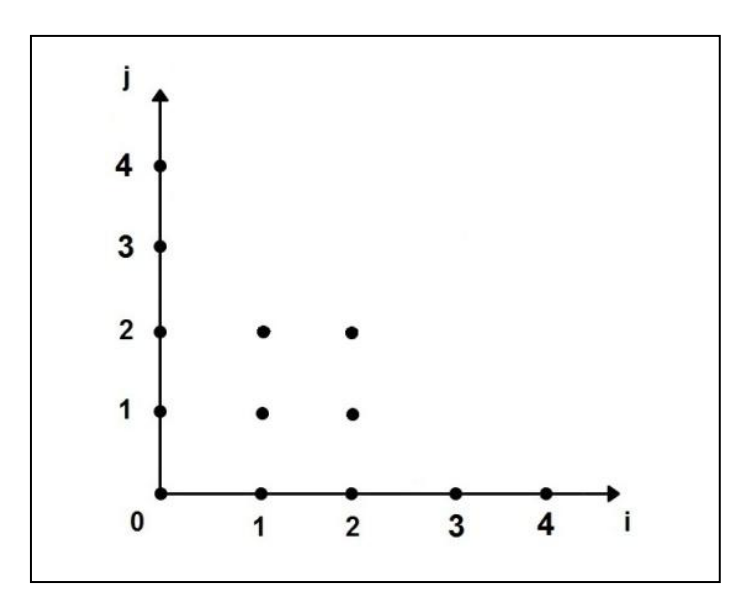

Figura 5: Os coeficientes  $c_{ij,g}^{n} \neq 0$  usados no método de Rempe, Smith e Henry.

A Figura 6 mostra os dados necessários para o cálculo dos 13 coeficientes de cada expansão, usados para representar as distribuições homogêneas de fluxos de nêutrons, que são o fluxo de nêutrons médio no nodo  $\phi_{g}^{n},$  os quatro fluxos de nêutrons médios nas faces  $\Psi_{gus}^n$ , as quatro correntes líquidas de nêutrons nas faces do nodo  $J_{gus}^n$ , obtidos diretamente do cálculo nodal, e quatro fluxos médios de nêutrons nos cantos do nodo  $\overline{\varphi}^n_{gs\tau}$ .

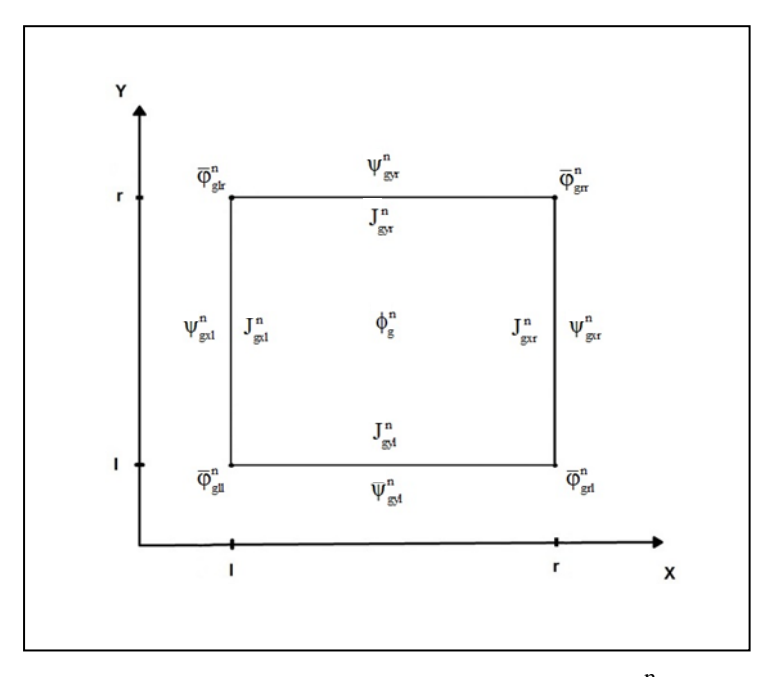

Figura 6: Dados para calcular os coeficientes  $c_{ii}^{n}$  $c_{ij,g}^n$ .

Observamos que este método, como aqueles anteriormente apresentados, também usa fluxos médios de nêutrons nos cantos do nodo.

### 3.4.1. Cálculo dos fluxos médios nos cantos

O cálculo dos fluxos médios de nêutrons nos cantos do nodo leva em conta um canto de um nodo e os nodos que possuem esse canto em comum, conforme mostrado na Figura 7.

| $n-1$ |                               |                                     |                                         |                           | $\mathbf n$ |
|-------|-------------------------------|-------------------------------------|-----------------------------------------|---------------------------|-------------|
|       | $\varphi_{g}^{n-1}$           | $\left \psi_{\rm gyr}^{n-1}\right $ | $\psi_{\text{gxl}}^n$                   | $\varphi_{\rm g}^{\rm n}$ |             |
|       | $\psi_{\mathrm{gyl}}^{n-1}$   |                                     | $\overline{\phi}_{\rm gl}^{\rm n, het}$ | $\psi_{\rm gyl}^{\rm n}$  |             |
|       | $\psi_{\rm gyr}^{\rm m-1}$    |                                     |                                         | $\psi^{\tt m}_{\tt gyr}$  |             |
|       | $\varphi_{\rm g}^{\rm m}$ - 1 | $\psi_{\rm gxr}^{m-1}$              | $\psi^m_{\rm gxl}$                      | $\varphi_{\rm g}^{\rm m}$ |             |
| $m-1$ |                               |                                     |                                         |                           | m           |

Figura 7: Dados para o cálculo dos fluxos nos cantos.

Tomando as distribuições de fluxo como separáveis:

$$
\phi_g(x, y) = \frac{\phi_g^n(x)\phi_g^n(y)}{\bar{\phi}_g^n} \tag{3.9}
$$

onde os fluxos de nêutrons unidimensionais  $\phi_g^n(x)$  e  $\phi_g^n(y)$  são os fluxos integrados transversalmente e  $\bar{\phi}^n_g$  é o fluxo médio de nêutrons no nodo, todos conhecidos da solução nodal. Então, o fluxo médio de nêutrons no canto comum aos quatro nodos é determinado pela média das quatro estimativas de fluxos médios heterogêneo de nêutrons nos cantos, ou seja,

$$
\bar{\varphi}_{gll}^{n,het} = \frac{1}{4} \left( f_{gll}^n \frac{\Psi_{gxl}^n \Psi_{gyl}^n}{\bar{\phi}_g^n} + f_{grl}^{n-1} \frac{\Psi_{gxr}^{n-1} \Psi_{gyl}^{n-1}}{\bar{\phi}_g^{n-1}} + f_{grr}^{m-1} \frac{\Psi_{gxr}^{m-1} \Psi_{gyr}^{m-1}}{\bar{\phi}_g^{m-1}} + f_{glr}^m \frac{\Psi_{gxl}^m \Psi_{gyr}^m}{\bar{\phi}_g^m} \right) \tag{3.10}
$$

Lembrando que os valores médios dados pela Eq. (3.10) são valores heterogêneos e que para o cálculo das distribuições homogêneas de fluxos precisa-se de dados homogêneos, tem-se então,

$$
\bar{\varphi}_{gs\tau}^{n} = \frac{\bar{\varphi}_{gs\tau}^{n,het}}{f_{gs\tau}^{n}} \tag{3.11}
$$

onde, os  $f_{gs\tau}^n$  (para *s*,  $\tau = l$ , *r*) são os fatores de descontinuidades nos cantos dos nodos, oriundos do processo de homogeneização.

# 3.5. Método proposto por Böer e Finnemann

Para calcular as distribuições homogêneas de fluxos de nêutrons, Böer e Finnemann [7] usaram soluções analíticas da equação da difusão bidimensional resultante da integração ao longo de z no nodo.

$$
-D_1^n \nabla^2 \phi_1^n(x, y) + \Sigma_{R1}^n \phi_1^n(x, y) = \frac{1}{k_{eff}} \sum_{g=1}^2 v \Sigma_{fg}^n \phi_g^n(x, y) - L_{1z}^n(x, y)
$$
(3.12)

e

$$
-D_2^n \nabla^2 \phi_2^n(x, y) + \Sigma_{a2}^n \phi_2^n(x, y) = \Sigma_{21}^n \phi_1^n(x, y) - L_{2z}^n(x, y)
$$
\n(3.13)

Considerando as condições de contorno como os fluxos médios nas faces do nodo e quatro fluxos nos cantos do nodo, a solução para a equação fica:

$$
\begin{bmatrix} \phi_{1,hom}^n(x,y) \\ \phi_{2,hom}^n(x,y) \end{bmatrix} = R_n \begin{bmatrix} \xi_1^n(x,y) \\ \xi_2^n(x,y) \end{bmatrix}
$$
\n(3.14)

onde,

$$
R_n = \begin{bmatrix} \alpha_1^n & \alpha_2^n \\ 1 & 1 \end{bmatrix} \tag{3.15}
$$

com,  $\alpha_1^n = (\sum_{k=1}^n + D_2^n (\lambda_k^n)^2)/\sum_{k=1}^n e$  as funções  $\xi_k^n(x, y)$ , de modo que:

$$
\xi_{k}^{n}(x, y) = a_{1k}^{n} sn(\beta_{k}^{n} x) + a_{2k}^{n} cn(\beta_{k}^{n} x) + a_{3k}^{n} sn(\beta_{k}^{n} y) + a_{4k}^{n} cn(\beta_{k}^{n} y) + a_{5k}^{n} sn\left\{\frac{\sqrt{2}}{2}\beta_{k}^{n} x\right\} cn\left\{\frac{\sqrt{2}}{2}\beta_{k}^{n} y\right\} + a_{6k}^{n} sn\left\{\frac{\sqrt{2}}{2}\beta_{k}^{n} x\right\} sn\left\{\frac{\sqrt{2}}{2}\beta_{k}^{n} y\right\} + a_{7k}^{n} cn\left\{\frac{\sqrt{2}}{2}\beta_{k}^{n} x\right\} cn\left\{\frac{\sqrt{2}}{2}\beta_{k}^{n} y\right\} + a_{5k}^{n} sn\left\{\frac{\sqrt{2}}{2}\beta_{k}^{n} x\right\} cn\left\{\frac{\sqrt{2}}{2}\beta_{k}^{n} y\right\}
$$
(3.16)

com:

$$
\beta_k^n = \sqrt{|\lambda_k^n|},\tag{3.17a}
$$

$$
sn(\beta_k^n u) = \begin{cases} sen(\beta_k^n u) & se(\beta_k^n)^2 > 0\\ senh(\beta_k^n u) & se(\beta_k^n)^2 < 0 \end{cases} \tag{3.17b}
$$

e

$$
cn(\beta_k^n u) = \begin{cases} cos(\beta_k^n u) & se(B_k^n)^2 > 0 \\ cosh(\beta_k^n u) & se(B_k^n)^2 < 0 \end{cases}
$$
 (3.18b)

# 3.5.1. Cálculo dos fluxos médios nos cantos

Neste método os fluxos médios nos cantos do nodo são calculados usando técnicas de diferenças finitas. Para o canto inferior esquerdo do nodo n, que é comum aos nodos n, n-1, m e m-1 mostrados na Figura 8, este fluxo é calculado por:

$$
\bar{\varphi}_{gl}^{n,het} = \left( \left( D_g^n + D_g^m \right) \Psi_{gyl}^{n,het} + \left( D_g^{n-1} + D_g^n \right) \Psi_{gxr}^{n-1,het} + \left( D_g^{n-1} + D_g^m \right) \Psi_{gyr}^{m-1,het} \right. \\
\left. + \left( D_g^{m-1} + D_g^m \right) \Psi_{gxr}^{m,het} \\
- \left( D_g^n \phi_g^n + D_g^{n-1} \phi_g^{n-1} + D_g^{m-1} \phi_g^{m-1} + D_g^m \phi_g^m \right) \right) / \left( D_g^n + D_g^{n-1} \right. \\
\left. + D_g^{m-1} + D_g^m \right) \tag{3.18}
$$

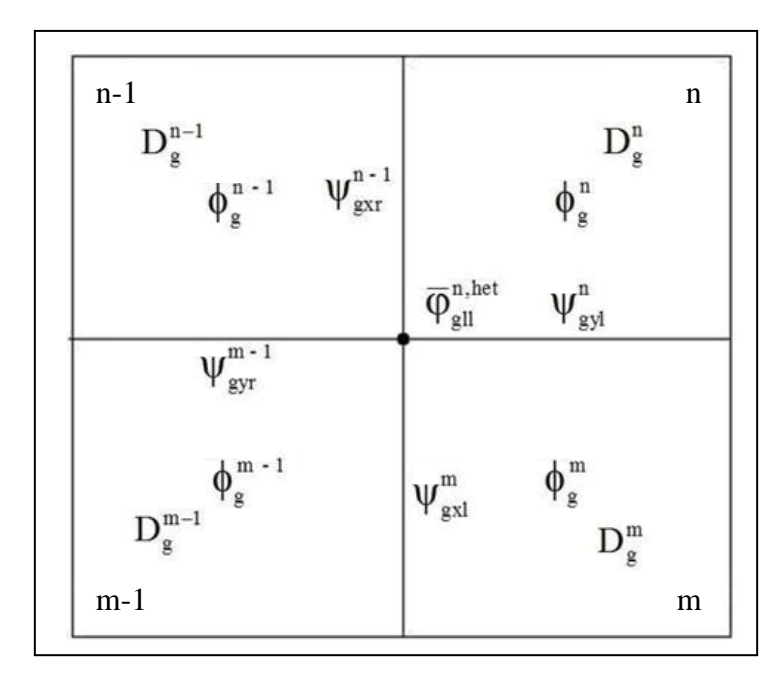

Figura 8: Dados para o cálculo dos fluxos nos cantos (Böer).

onde  $\Psi_{gas}^{n, het}$  são os fluxos médios nas faces dos nodos, dados por

$$
\Psi_{gus}^{n,het} = 2(J_{gus}^{+n} + J_{gus}^{-n})
$$
\n(3.19)

# **4. MÁQUINAS DE VETORES DE SUPORTE**

Neste capítulo será apresentado um breve histórico das máquinas de vetores de suporte do inglês *Support Vector Machine* (SVM), assim como as teorias que compõem as bases dessa técnicas. Posteriormente, serão apresentadas as formulações matemáticas que fazem com que esta técnica seja aplicada à reconstrução do fluxo pino a pino de um reator nuclear.

#### 4.1. Um breve histórico

Os fundamentos das máquinas de vetores de suporte (*Support Vector Machines - SVM*) são provenientes da teoria de aprendizagem estatística desenvolvida inicialmente pelo pesquisador russo Vladmir Vapnik e colaboradores [8]. Vapnik idealizou o princípio indutivo de Minimização do Risco Estrutural. Este princípio busca minimizar o erro do conjunto de treinamento (risco empírico), juntamente com o erro do conjunto de teste e foi motivado pelo surgimento da necessidade de desenvolver limites teóricos para a capacidade de generalização dos sistemas de aprendizagem.

Embora as pesquisas desenvolvidas com máquinas de vetores de suporte sejam recentes, as raízes do método foram formuladas na década de 70, porém houve uma paralisação nas pesquisas por mais de três décadas. Cristianini e Shawe-Taylors [14] destacam dois problemas encontrados no período inicial, do ponto de vista algorítmico, que podem justificar essa parada nas pesquisas: 1 - o algoritmo original de Vapnik e Chervonenkis era limitado a problemas de aprendizagem linearmente separáveis; 2 não apresentava uma forma de tratar dados isolados ou muito distantes do padrão original, os *outliers*. Os dois problemas citados anteriormente foram solucionados durante a década de 90. O primeiro com o uso de funções *kernel*, que fazem o mapeamento dos dados do espaço de entrada para um espaço de características com uma dimensão muito superior, possibilitando que os dados não separáveis linearmente tornem-se separáveis no espaço de características.

O segundo problema foi solucionado através da introdução de variáveis de folga para dar mais flexibilidade às restrições e permitir a classificação correta dos *outliers.*

Nos últimos anos, têm havido desenvolvimentos significativos na compreensão teórica das máquinas de vetores de suporte, em estratégias algorítmicas para implementá-los e aplicações da técnica a diversos problemas práticos.

O problema de modelagem de dados empíricos, em engenharia, tem muitas aplicações. Para isso, é usado um processo de indução para construir um modelo matemático capaz de predizer respostas ainda não observadas. É muito importante observar a quantidade e qualidade de dados disponível para tal empreendimento.

Baseada na teoria de aprendizagem estatística [15], as máquinas de vetores suporte vêm chamando a atenção de pesquisadores em todo mundo, por obterem resultados que são comparáveis, e muitas vezes superiores, aos obtidos por técnicas como as redes neurais artificiais (RNA) [16]. Na bioinformática e na categorização de textos, as máquinas de vetores suporte são superiores a técnicas de redes neurais [17] [18].

#### 4.1.1. Aprendizado de máquina

Entidades inteligentes destacam-se pela capacidade de adequar-se a novos ambientes e de resolver novos problemas. Um computador pode ser orientado a interpretar as informações recebidas de uma forma que melhore gradualmente seu desempenho. Sistemas de aprendizagem confiáveis são de importância estratégica, pois há muitas tarefas que não podem ser solucionadas por técnicas de programação clássicas*.* A aprendizagem de máquina pode ser dividida, em nível genérico, em dois paradigmas fundamentais [16]:

**Aprendizagem com professor:** O sistema precisa conhecer o ambiente. Esse conhecimento é representado por um conjunto de exemplos de pares de entrada/saída que são transmitidos em uma sequência de instruções que o computador seguirá para alcançar o efeito desejado.

**Aprendizagem sem professor:** Não há exemplos rotulados da função a ser aprendida. Nesse paradigma são identificadas duas subdivisões:

**Aprendizagem de reforço:** Aprendizagem a partir de um mapeamento de entrada/saída alcançada através de interação continuada com o ambiente para minimizar um índice escalar de desempenho.

**Aprendizagem não-supervisionada**: Não há valores de saída desejada. A tarefa de aprendizagem é ganhar alguma compreensão do processo que gerou o dado e desenvolver habilidades para formar representações internas capazes de codificar características da entrada e, portanto, criar novas classes automaticamente.

A aprendizagem de máquina pode também ser dividida, de uma forma mais específica, em relação à forma de desenvolver o conhecimento. Segundo Ginsberg, em 1993 [19], essa divisão pode ser feita da seguinte forma: Aprendizagem por Descoberta e Aprendizagem por Generalização. Outro tipo importante é aprendizagem é a por analogia. Abaixo são apresentadas as técnicas de aprendizagem proposta por Ginsberg[19].

**Aprendizagem por Descoberta**: É uma forma restrita de aprendizagem que tenta descobrir novos fatos, conceitos, fenômenos etc, sem conhecimentos *a priori* e sem o auxílio de alguém que possua conhecimentos.

**Aprendizagem por Generalização**: Objetiva gerar conhecimentos genéricos e abrangentes a partir de informações existentes. Pode ser subdividida em:

**Aprendizagem Dedutiva**: Que tenta aprender novas informações que são consequências válidas de algo já conhecido, como em aprendizagem baseada em explicação.

**Aprendizagem Indutiva**: Baseia-se na inferência indutiva de fatos providos por um professor ou ambiente. O sistema tenta induzir uma regra geral a partir de um conjunto de instâncias observadas.

**Aprendizagem por Analogia**: A analogia permite que as semelhanças entre objetos ou fatos sejam declaradas de forma eficaz. Há dois principais métodos para a solução de problemas por analogia:

**Analogia por Transformação**: Tem como objetivo transformar a solução de um problema antigo na solução para o problema atual.

**Analogia por Derivação**: Derivação, nesse contexto, é a história detalhada do episódio da solução de um problema. A analogia por derivação é a argumentação analógica que considera essas histórias. É um componente necessário na transferência de habilidades em domínios complexos.

Independente do tipo de aprendizagem, normalmente o conjunto de todas as regras definidas para a solução de um problema de aprendizagem é chamado algoritmo de aprendizagem. Há uma variedade de algoritmos que oferecem vantagens e desvantagens, dependendo do problema em que são aplicados. Esses algoritmos podem ter organização *top-down*, construída a partir de procedimentos computacionais bem definidos e que podem incluir algum pré-armazenamento de conhecimento; ou *bottonup*, onde não há regras claramente definidas. O sistema aprende a partir de sua experiência, necessitando, portanto, que as regras sejam sujeitas a contínuas modificações.

Dentre os sistemas do tipo *botton-up* mais conhecidos estão as redes neurais artificiais, que compõem a parte da inteligência artificial conexionista. A faixa *top-down* é característica da outra parte da inteligência artificial, a simbólica. A forma geral dos mecanismos simbólicos envolve um programa consistindo essencialmente de regras de alguma classe, armazenadas na memória com estruturas de dados apropriadas. [16]

Outra forma utilizada é a construção de modelos conexionistas estruturados ou sistemas híbridos que integrem as duas abordagens. Os sistemas de redes neurais artificiais são muito utilizados principalmente devido à sua estrutura paralela e distribuída e a sua habilidade para aprender, e, portanto, generalizar o conhecimento adquirido. Essa técnica também se destaca pelas seguintes propriedades: aprendizagem de conjuntos linearmente inseparáveis, mapeamento de entrada/saída, adaptação, tolerância a falhas, entre outras. Entretanto, ela apresenta problemas como: algoritmos de aprendizagem envolvendo geralmente um grande número de exemplos de treinamento, longos períodos de treinamento, ocorrência de mínimos locais e arquitetura definida a partir de experimentos[16][20].

O treinamento das máquinas de vetores de suporte encontra uma solução global, enquanto que em redes neurais artificiais, em muitos casos, podem encontrar mínimos locais. Em máquinas de vetores de suporte há a minimização do risco empírico, como em redes neurais artificiais, juntamente com a minimização do risco estrutural, e equivalente à minimização do erro de generalização, que envolve a imposição de um limite para diminuir ao máximo a possibilidade de classificações erradas na etapa de teste. Essa técnica também é atrativa por sua habilidade de condensar as informações contidas no conjunto de treinamento.

De um modo geral, o aprendizado de máquinas leva em consideração um conjunto de amostras de dados já conhecidos e tenta predizer dados futuros que não foram apresentados à máquina, ou seja, aprendizado de máquina é um campo da inteligência computacional que estuda métodos capazes de construir um juízo a partir dos exemplos [21]. Aprendizagem de máquina é utilizada na predição de funções capazes de prever resultados através de dados nunca antes apresentados ao algoritmo.

Nesta tese foi considerado somente o aprendizado de máquina supervisionado, visto que existe um número grande de dados gerados no primeiro ciclo do reator nuclear, são eles: valores dos fluxos médios nodais (*output data*) e os valores do fluxo de referência pino a pino (*target data*). Estes dados são suficientes, como será mostrado, para predizer o fluxo de nêutrons pino a pino dos elementos combustíveis para os outros ciclos sem a necessidade de refazer os cálculos de reconstrução de fluxo de nêutrons convencional.

As máquinas de vetor suporte com aprendizado supervisionado podem ser aplicadas em problemas de classificação e em problemas de regressão [22] [23]. Como o problema da reconstrução é predizer uma função capaz de obter resultados de ciclos futuros, a técnica utilizada é de regressão utilizando as máquinas de vetor suporte, chamadas de regressão por vetores de suporte, do inglês *Support Vector Regression* (SVR).

Esta técnica é pautada na teoria de aprendizado estatístico que consiste em determinar um preditor *f* para determinar o valor da resposta *y<sup>i</sup>* através de qualquer *x<sup>i</sup>* pertencente a um conjunto *X* a partir do espaço de características *S,* através dos dados de treinamento (*x, y*)*.*

$$
F = \{f_i\}_{i=1}^N
$$
\n(4.1)

onde *F* é uma família de preditores *f* , também chamado de espaço de hipóteses. Para determinar o melhor preditor é necessário definir uma Figura de mérito. Na teoria de aprendizado estatístico a Figura de mérito é definida em termos do risco funcional [22].

### 4.2. Risco funcional

O risco funcional mensura a quantidade do erro médio associado a *f* , assim o preditor que apresentar o menor erro médio é a melhor função que representa o conjunto de dados de treinamento. O risco funcional é definido, em termos da predição de *f<sup>i</sup>* , sendo *y* a saída real do problema e *f(x)* a saída prevista pelo preditor *f<sup>i</sup>* , como sendo uma relação de uma função de perda, como mostra a equação (4.2).

$$
L = L(y, f(x)),\tag{4.2}
$$

onde, L pode ter várias formas, sendo a mais utilizada a função de perda do erro quadrático, a qual e definida como:

$$
L = (y - f(x))^2.
$$
 (4.3)

Levando em consideração que o domínio de exemplos onde está ocorrendo o aprendizado seja gerando independentemente e identicamente distribuídos (i.i.d) de acordo com a probabilidade *p(x, y)*. O desempenho do preditor pode ser definido de acordo com a probabilidade de *f<sup>i</sup>* cometer um erro na predição de um novo exemplo gerado segundo *p(x, y)*. Com isso, pode-se definir o risco funcional para regressões g :  $R^n \rightarrow R$ , da forma:

$$
R(g) = \int_{R^n x R} L(y, f(x)) p(x, y) dx dy
$$
\n(4.4)

Como *p(x, y)* é desconhecido, fica inviável resolver a integral acima, portanto se faz necessária a introdução da teoria da minimização do risco empírico, onde todas as informações se encontram apenas no conjunto de treinamento. O risco empírico é a medida da taxa de erro no conjunto de treinamento para um número de observações finitas e fixas. Para minimizar o funcional de risco, definido em termos de uma função de distribuição de probabilidade desconhecida, pode ser aplicado o princípio indutivo da minimização do risco empírico (do inglês *Empirical Risk Minimization*).

$$
R_{emp}(g) = \frac{1}{N} \sum_{i=1}^{N} L(y_i, f(x_i))
$$
\n(4.5)

Essa formulação do problema de aprendizagem pode ser aplicada a muitos problemas específicos como: Reconhecimento de Padrões, Estimação de Regressão e Estimação de Densidade.

Verifica-se que nesta formulação não há a presença da função da distribuição de probabilidade e que é possível assegurar, de acordo com a teoria dos grandes números, que o risco funcional empírico convergirá para o risco funcional quando *i* for muito grande, ou seja, quando o conjunto de dados de treinamentos for grande o suficiente para garantir a convergência. As principais diferenças entre o risco funcional e o risco funcional empírico é que este não depende da forma explícita da função de distribuição de probabilidade e que pode ser minimizada com relação aos parâmetros de aprendizagem.

Entretanto, apenas o cálculo da minimização do risco empírico não implica em um erro de teste ou risco pequeno, pois um pequeno erro de generalização não pode ser obtido simplesmente minimizando o erro de treinamento [24]. A Teoria [de Vapnik–](https://pt.wikipedia.org/w/index.php?title=Teoria_de_Vapnik%E2%80%93Chervonenkis&action=edit&redlink=1) [Chervonenkis](https://pt.wikipedia.org/w/index.php?title=Teoria_de_Vapnik%E2%80%93Chervonenkis&action=edit&redlink=1) (também chamada de Teoria VC) [25] mostra que é imperativo restringir a classe de funções a partir da qual é escolhida para que a capacidade seja adequada à quantidade de dados de treinamento disponíveis. O conceito de capacidade mais conhecido da Teoria [Vapnik–Chervonenkis](https://pt.wikipedia.org/w/index.php?title=Teoria_de_Vapnik%E2%80%93Chervonenkis&action=edit&redlink=1) é a dimensão [de Vapnik–Chervonenkis,](https://pt.wikipedia.org/w/index.php?title=Teoria_de_Vapnik%E2%80%93Chervonenkis&action=edit&redlink=1) que é componente importante para o limite de generalização das máquinas de vetores de suporte.

Entretanto, um dos problemas que decorrem da tentativa de usar uma *f* que minimize o risco funcional empírico do conjunto de funções *F,* ocorre quando se têm poucos dados em um espaço de grande dimensionalidade, podendo ocorrer grandes desvios por excesso de ajuste (*overfitting*) e com isso a função perde o poder de generalização, ou seja, pode-se obter uma função *f* que faz uma ótima predição dos valores *y<sup>i</sup>* nos dados de treino e, no entanto, não é possível garantir um bom desempenho nos dados de teste.

#### 4.3. Risco estrutural

As modelagens matemáticas com características de aproximadores universais, não são capazes de otimizar a generalização, através de algoritmos de treinamento, de uma forma sistêmica, como por exemplo as redes neurais, podendo causar um super ajuste aos dados de treinamento. As máquinas de vetores de suporte apresentam o princípio de minimização do risco estrutural [14], o qual considera a minimização do limite superior do erro de generalização, enquanto que o princípio de minimização do risco empírico somente considera o erro sobre os dados de treinamento. A minimização do risco estrutural foi proposto por Vapnik em 1997 [26] e, originalmente desenvolvido para problemas de classificação, foi aplicado a problemas de regressão e obteve ótimos resultados.

Para contornar o problema do grande número de funções no espaço de hipóteses é adicionado à função de risco empírico o termo de regularização. A nova equação objetivo fica:

$$
R(g) \le R_{emp}(g) + \lambda \Omega[g] \tag{4.6}
$$

onde  $R(g)$  é o risco estrutural, λ é a constante de regularização e  $\Omega[g]$  é chamado de termo de capacidade, o qual é sempre positivo.

Um limite importante fornecido pela técnica de aprendizagem estatística é que esta relaciona o risco esperado de uma função ao seu risco empírico e a um termo de capacidade Ω[g]. Reescrevendo a equação 4.6 em termos de  $h$ , que denota a dimensão Vapnik-Chervonenkis da classe de funções *F* à qual *f* pertence, de *n* que representa a quantidade de exemplos no conjunto de treinamento, teremos:

$$
R(g) \le R_{emp}(g) + \sqrt{\frac{h\left(\ln\left(\frac{2n}{h}\right) + 1\right) - \ln\left(\frac{\theta}{4}\right)}{n}}\tag{4.7}
$$

Na equação 4.7, a segunda parcela da soma é como termo de capacidade, que é sempre positivo e para assegurar esta imposição do sistema,  $\theta \in [0, 1]$ .

A dimensão Vapnik-Chervonenkis mede a capacidade de generalizar do conjunto de funções *F* [20]. Quanto maior o seu valor, mais complexas são as funções de classificação que podem ser induzidas a partir de *F*. A equação 4.7 é fundamental para a teoria de aprendizado de máquina para a classificação utilizando SVM. A mesma idéia é utilizada na técnica SVR, entretanto, com algumas particularidades, como será visto a seguir.

#### 4.4. Regressão por Vetor de Suporte - SVR

Inicialmente consideramos que se buscam funções lineares que relacionem dados de entrada *x<sup>i</sup>* e valores desejados *y<sup>i</sup>* através da relação abaixo.

$$
f(x) = \mathbf{w} \cdot \mathbf{x} + b \tag{4.8}
$$

com  $b \in \mathbb{R}$  e  $w \in \mathbb{X}$ , onde  $w \cdot x$  é o produto interno no espaço  $\mathbb{X}$ .

A equação do risco estrutural fica:

$$
R(f) = R_{emp}(f) + \frac{1}{2} ||w||^2
$$
\n(4.9)

onde o segundo termo da equação (4.9) é o termo de regularização mais utilizado em regressões por vetores de suporte. Substituindo a equação (4.5) na equação (4.9), tem-se que:

$$
R(f) = \frac{1}{N} \sum_{i=1}^{N} L(y_i, f(x_i) + \frac{1}{2} ||w||^2
$$
\n(4.10)

Minimizar a equação (4.9) é o objetivo do aprendizado, e para tal, é importante observar o erro de treinamento e a complexidade do modelo.

A regressão por vetor de suporte, também chamada de regressão-SV, tenta encontrar a função *f* capaz de relacionar os valores *x<sup>i</sup>* com os valores *y<sup>i</sup>* , com um desvio

máximo ε, para os dados de treinamento. Portanto, cria-se um espaço onde serão considerados todos os pontos dentro do erro aceitável, ou seja, dentro do intervalo [yi ε, y<sup>i</sup> + ε].

Como a minimização do risco empírico é assegurada pelo conjunto de treinamento, então para minimizar o risco estrutural dever-se minimizar o segundo termo da equação 4.10. A função de perda deve representar bem as incertezas do problema de otimização apresentado abaixo:

$$
minimization(w, b) \quad \frac{1}{2} ||w||^2
$$

$$
sujeito a \quad \begin{cases} y_i - w \cdot x_i - b \le \varepsilon \\ -y_i + w \cdot x_i + b \le \varepsilon \end{cases} \tag{4.10}
$$

A formulação apresentada em (4.10) não leva em consideração resultados fora do intervalo fixado através da escolha da precisão  $\varepsilon$ . Para que os dados fora desse intervalo sejam considerados são introduzidas variáveis de folga  $\xi$  e  $\xi^*$ no problema de otimização:

$$
minimization(w, b) \quad \frac{1}{2} ||w||^2 + C \left( \sum_{i=1}^N (\xi_i + \xi_i^*) \right)
$$

$$
sujeito \ a \ \begin{cases} \ y_i - w \cdot x_i - b \le \varepsilon + \xi_i \\ -y_i + w \cdot x_i + b \le \varepsilon + \xi_i^* \\ \ \xi_i, \xi_i^* \ge 0 \end{cases} \tag{4.11}
$$

onde *C* é uma constante a ser escolhida e determina o compromisso de *f* com os dados, com erro maiores do que o desvio ε. A escolha da constante *C* implica na determinação de *w* para minimizar as variáveis de folga, com uma função de perda, chamada de εinsensível, da forma:

$$
|\xi|_{\varepsilon} = \begin{cases} 0 & \text{se } |\xi| \le \varepsilon \\ |\xi| - \varepsilon & \text{caso contrário} \end{cases} \tag{4.12}
$$

A Figura 9 mostra graficamente a situação descrita pelas equações (4.11) e (4.12) para um *kernel* linear com função de perda ε-insensível, onde os dados fora dos limites contribuem para o funcional da equação (4.11).

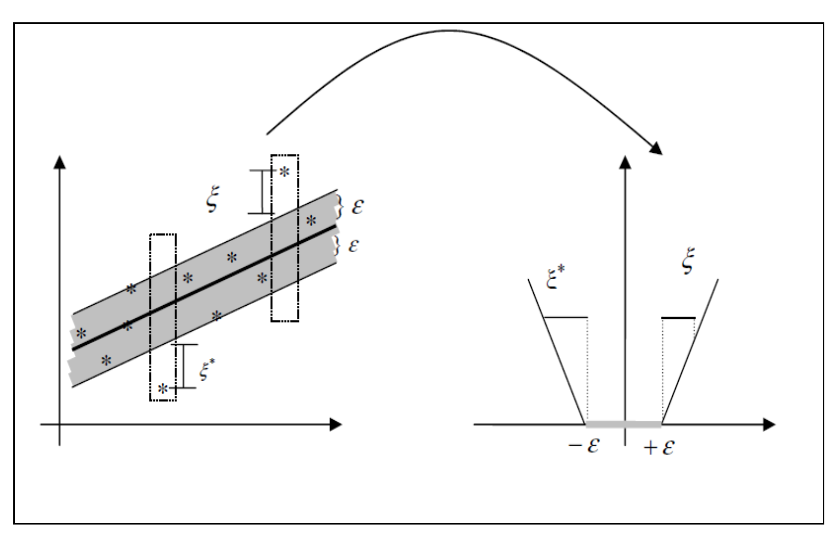

Figura 9: Penalização da função com o *kernel* linear e função perda ε-insensível.

A função de perda ε-insensível é a mais utilizada em regressões por vetor de suporte. Entretanto, como pode ser observado na tabela 1, existem outras funções de perda, tais como, função de perda quadrática, de Laplace, de Huber, ε-quadrática. [26]

|                       | racent 1. Exemplos ac ranções ac perda.                                                                                                    |
|-----------------------|----------------------------------------------------------------------------------------------------|
| Nome                  | Função de perda                                                                                                    |
| ε-insensível          | $c(\xi) =  \xi _{\xi}$                                                                                                    |
| Laplace               | $c(\xi) =  \xi $                                                                                                    |
| Gaussiano             | $c(\xi) = \frac{1}{2}\xi^2$                                                                                                    |
| Huber                 | $c(\xi) = \begin{cases} \frac{1}{2\sigma}\xi^2 & se  \xi  \leq \sigma \\  \xi  - \frac{\sigma}{2} & case~contrário \end{cases}$                         |
| Polinomial            | $c(\xi) = \frac{1}{p}  \xi ^p$                                                                                                    |
| Polinomial por partes | $c(\xi) = \begin{cases} \frac{1}{p\sigma^{p-1}}\xi^p & \text{se }  \xi  \le \sigma \\  \xi  - \sigma \frac{p-1}{p} & \text{caso contrário} \end{cases}$ |

Tabela 1: Exemplos de funções de perda.

Resolver o problema de otimização *primal* é complicado principalmente por conta das desigualdades nas restrições, e por isso, foi desenvolvido o problema *dual* como uma alternativa mais fácil para resolver o problema de otimização [27]. Essa transformação, do problema *primal* para o problema *dual* leva em consideração uma lagrangiana com a introdução dos multiplicadores de Lagrange como variáveis *duais* para cada restrição do problema *primal*. O lagrangiano do problema *dual* é dado por:

$$
L = \frac{1}{2} ||w|| + C \sum_{i=1}^{N} (\xi_i + \xi_i^*) - \sum_{i=1}^{N} (\eta_i \xi_i + \eta_i^* \xi_i^*) - \sum_{i=1}^{N} \alpha_i (\varepsilon + \xi_i - y_i + (\mathbf{w} \cdot \mathbf{x}_i) + b)
$$
  

$$
- \sum_{i=1}^{N} \alpha_i^* (\varepsilon + \xi_i^* - y_i + (\mathbf{w} \cdot \mathbf{x}_i) + b)
$$
(4.13)

onde  $\alpha_i$ ,  $\alpha_i^*$ ,  $\eta_i$  e  $\eta_i^*$  são multiplicadores de Lagrange, e por serem variáveis *duais* do problema de otimização devem atender as restrições (4.14).

$$
\alpha_i, \alpha_i^*, \eta_i, \eta_i^* \ge 0 \tag{4.14}
$$

Então, o problema passa a ser um problema da maximização das variáveis *duais*. Por outro lado, a função de Lagrange (4.13) será minimizada derivando-a com relação a cada variável *primal*.

$$
\frac{\partial L}{\partial b} = \sum_{i=1}^{N} (\alpha_i - \alpha_i^*) = 0 \tag{4.15}
$$

$$
\frac{\partial L}{\partial w} = w - \sum_{i=1}^{N} (\alpha_i - \alpha_i^*) x_i = 0
$$
\n(4.16)

$$
\frac{\partial L}{\partial \xi_i} = C - \alpha_i - \eta_i = 0 \tag{4.17}
$$

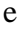

$$
\frac{\partial L}{\partial \xi_i^*} = C - \alpha_i^* - \eta_i^* = 0 \tag{4.18}
$$

Substituindo as quatro equações acima na equação (4.13), tem-se o problema de maximização.

$$
max\left\{-\frac{1}{2}\sum_{i,j=1}^{N}(\alpha_i-\alpha_i^*)(\alpha_j-\alpha_j^*)(x_i,x_j)-\varepsilon\sum_{i=1}^{N}(\alpha_i-\alpha_i^*)+\sum_{i=1}^{N}y_i(\alpha_i-\alpha_i^*)\right\}
$$

$$
sujeito \ a \ \sum_{i=1}^{N} (\alpha_i - \alpha_i^*) = 0 \quad e \quad \alpha_i, \alpha_i^* \in [0, C]
$$
\n
$$
(4.19)
$$

Pode-se perceber que pela equação (4.16) que o valor de *w* é:

$$
w = \sum_{i=1}^{N} (\alpha_i - \alpha_i^*) x_i
$$
 (4.20)

E com isso a equação (4.8) fica:

$$
f(x) = \sum_{i=1}^{N} (\alpha_i - \alpha_i^*) (x_i x) + b
$$
 (4.21)

A equação 4.21 mostra que para determinar *f* não se usam necessariamente os valores de *w,* que é uma variável *primal.* Os multiplicadores de Lagrange são determinados pela solução do problema *dual*.

Para realizar a interação entre os problemas *primal* e *dual* utilizam-se as condições de Karush - Kuhn - Tucker (KKT) [25].

$$
\alpha_i(\varepsilon + \xi_i - y_i + (\mathbf{w} \cdot \mathbf{x}_i) + b) = 0 \tag{4.22}
$$

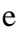

$$
\alpha_i^*(\varepsilon + \xi_i^* - y_i + (\mathbf{w} \cdot \mathbf{x}_i) + b) = 0 \tag{4.23}
$$

As equações (4.22) e (2.23) são as duas primeiras condições complementares KKT, onde pode-se concluir que as variáveis *duais*  $\alpha_i$ e  $\alpha_i^*$  são não nulas quando

$$
|f(x_i) - y_i| \ge \varepsilon \tag{4.24}
$$

ou seja, quando a diferença entre o valor previsto pelo preditor e o valor real for maior do que a precisão adotada. Caso contrário, quando o módulo da equação (4.24) for menor do que a precisão, os multiplicadores de Lagrange se anulam. Portanto, não são necessários todos os pontos *x<sup>i</sup>* para determinar a variável *w*, entretanto, somente aqueles que fazem com que  $\alpha_i$ ,  $\alpha_i^* > 0$ . Estes dados são chamados de vetores de suporte (SV).

Para calcular *b* usam-se, novamente, as condições complementares de KKT através de:

$$
(C - \alpha_i)\xi_i = 0 \tag{4.25}
$$

e

$$
(C - \alpha_i^*)\xi_i^* = 0 \tag{4.26}
$$

Pelas condições (4.25) e (4.26) tem-se, para  $\alpha_i$ ,  $\alpha_i^* < 0$ ,  $\xi_i = \xi_i^* = 0$ , portanto, para determinar o valor de *b* é preciso tomar os pontos onde os multiplicadores variam no intervalo (0,C) e usar as equação (4.22) e (4.23). Toma-se o valor médio dos dados de treinamento *x<sup>i</sup>* para incorporar estabilidade à solução da seguinte forma:

$$
b = \frac{1}{N} \sum_{i=1}^{N} (sinal) * \varepsilon + y_i - (\mathbf{w} \cdot \mathbf{x}_i) ;
$$
  
\nsinal =  $(\alpha_i - \alpha_i^*)$  (4.27)

## 4.5. Regressão não-linear

Na resolução de alguns problemas não é possível a obtenção bons resultados com o mapeamento linear dos dados no espaço de origem. Para tais problemas, usam-se funções *kernel* para mapear os dados no espaço de entrada  $x_i$  pertencente a  $R^n$  em um espaço de alta dimensionalidade. Este mapeamento não linear  $\varphi$ :  $R^n \to R^N$  aumenta o poder de generalização por aumentar a dimensionalidade do espaço de entradas.

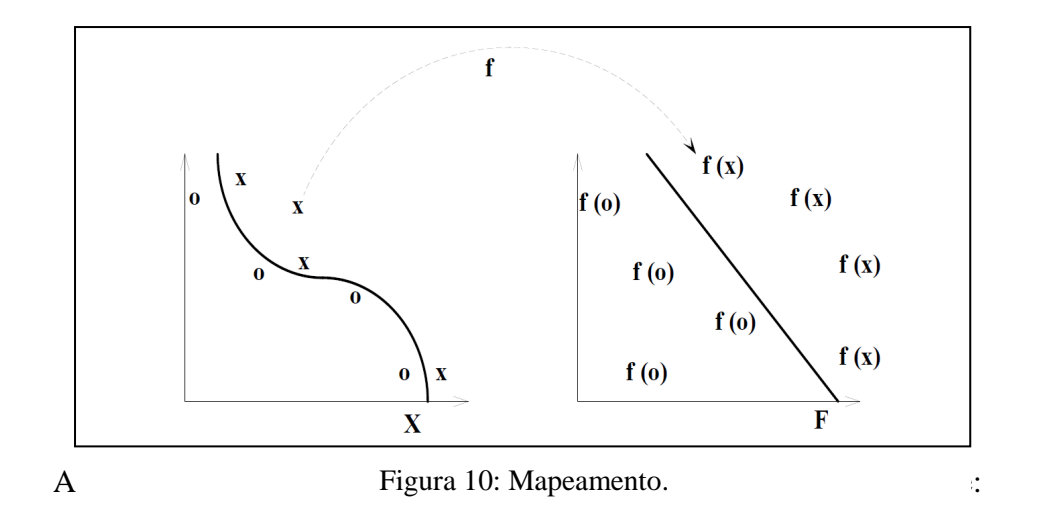

$$
K(x, y) = \varphi(x). \varphi(y) \tag{4.28}
$$

para todo *x*,  $y \in X$ , onde  $\varphi$  é o mapeamento de *X* para um espaço  $R^N$ .

Então substituindo a função *kernel* (*K(x,y)*) na equação de otimização (4.19), a nova equação fica:

$$
\max \left\{ -\frac{1}{2} \sum_{i,j=1}^{N} (\alpha_i - \alpha_i^*) (\alpha_j - \alpha_j^*) K(x_i, x_j) - \varepsilon \sum_{i=1}^{N} (\alpha_i - \alpha_i^*) + \sum_{i=1}^{N} y_i (\alpha_i - \alpha_i^*) \right\}
$$
  
subject to  $\alpha \sum_{i=1}^{N} (\alpha_i - \alpha_i^*) = 0$   $e \alpha_i, \alpha_i^* \in [0, C]$  (4.29)

onde a função de predição será dada por:

$$
w = \sum_{i=1}^{N} (\alpha_i - \alpha_i^*) \varphi(x_i)
$$
 (4.30)

e

$$
f(x) = \sum_{i=1}^{N} (\alpha_i - \alpha_i^*) K(x_i, x) + b
$$
\n(4.31)

Algumas funções *kernel* são comumente utilizadas em problemas. São elas, *kernel* linear, polinomial, RBF (Função de Base Radial), Fourier. A Tabela 2 mostra as equações *kernel* citadas. [14]

| Nome       | Função                                                               |
|------------|----------------------------------------------------------------------|
| Linear     | $K(x, y) = x \cdot y$                                                |
| Polinomial | $K(x, y) = (x, y)^d$                                                 |
| <b>RBF</b> | $K(x, y) = \exp[(\frac{1}{2} - y   x - y  ^2)]$                      |
| Fourier    | $1 - q^2$<br>$K(x, y) = \frac{1}{2(1 - 2q \cdot \cos(x - y)) + q^2}$ |

Tabela 2: Funções *kernel* comumente utilizadas.

# **5. METODOLOGIA**

Neste capítulo será apresentada a metodologia aplicada e os resultados preliminares sobre o estudo do comportamento dos fluxos nodais e os heterogêneos. Este estudo é importante para determinar como o algoritmo SVR poderá ser treinado para obter resultados satisfatórios. Será apresentada uma descrição da geometria do reator estudado, assim como a identificação feita para localizar os elementos e varetas combustíveis.

#### 5.1. Tratamento de dados

Nessa seção será apresentada a metodologia pela qual o algoritmo de aprendizagem de máquina determinará os valores dos fluxos heterogêneos, ou seja, o valor do fluxo em cada vareta combustível, de um elemento combustível qualquer de um reator nuclear similar ao da Usina Angra I.

Como já foi mencionado anteriormente, saber os valores da potência gerada em cada vareta combustível é de extrema importância para a segurança da operação do reator, pois os cálculos utilizados atualmente para recarga determinam valores médios de fluxo e, a partir dessas informações, tentam reconstruir a potência. Visto que pelas equações 3.1 e 3.2 o valor da potência é dado em função do fluxo pino a pino, então basta determinar este para obter aquele.

Apesar do fluxo nodal médio, para um dado elemento combustível, estar dentro do limite considerado normal, isto não necessariamente quer dizer que cada vareta combustível que compõe o elemento em questão estará abaixo do limite aceitável de operação.

Portanto, é necessário determinar o fluxo neutrônico em cada vareta combustível para reconstruir a potência pino a pino. Para tal problema, foi verificado que no primeiro ciclo do reator nuclear são geradas quantidades de dados suficientemente grande para treinar um algoritmo de aprendizagem supervisionada utilizando a metodologia de regressão por vetor de suporte. As máquinas de vetores de suporte foram utilizadas por terem a capacidade de generalização a partir dos dados de treinamento. Então, o algoritmo deverá reconstruir o fluxo heterogêneo em vareta combustível para um elemento combustível apenas com a entrada dos valores do fluxo nodal médio de nêutrons, fluxo médios de nêutrons nas faces e correntes líquidas de nêutrons nas faces.

O núcleo analisado tem 121 elementos combustíveis, cada um contendo uma matriz de 16 x 16 posições as quais podem ser ocupadas por varetas combustíveis, veneno queimável, buraco d'água e pino de instrumentação.

No primeiro momento foram analisados os perfis dos fluxo médios nodais e pino a pino para determinar qual tipo de abordagem seria utilizada na regressão por vetores de suporte. Posteriormente, aplicou-se a regressão para reconstruir o fluxo de nêutrons de uma vareta combustível isoladamente, utilizando todos os dados disponíveis oriundos do NEM. Após esta etapa, foram retirados todos os dados de dois elementos combustíveis para a realização da reconstrução de todos os valores de fluxo de nêutrons heterogêneo desses dois elementos.

Para obter os fluxos de nêutrons heterogêneos de referência em cada vareta combustível foi utilizado o mesmo algoritmo NEM com a malha fina, ou seja, com as dimensões da base do nodo sendo as mesmas dimensões da vareta combustível e com a mesma medida axial do nodo utilizado na discretização de malha grossa. Isto foi realizado porque o NEM é um método nodal consistente, onde os resultados obtidos em discretização de malha fina têm erros pequenos quando comparados com métodos de diferenças finitas.

### 5.2. Analisando o perfil dos fluxos

Analisar o perfil do fluxo nodal médio e do fluxo de nêutrons heterogêneo é muito importante para avaliar qual tipo de paradigma utilizar no aprendizado, bem como qual tipo de *kernel* deve ser introduzido na equação de aprendizagem. No NEM*,* cada elemento combustível é dividido em malhas retangulares, onde as medidas da base são as mesmas do elemento combustível e na direção axial o elemento combustível é divido em 18 camadas, onde a primeira e a última são os refletores inferior e superior, respectivamente e as demais são as divisões do núcleo ativo do reator. Então, para analisar o perfil do fluxo nodal médio, foi preciso selecionar os dados pertinentes às camadas ativas, ou seja, que contêm combustível nuclear.

|     |     |     |     |                | 173 | 174 | 175 | 176 | 177         |     |     |     |     |     |
|-----|-----|-----|-----|----------------|-----|-----|-----|-----|-------------|-----|-----|-----|-----|-----|
|     |     |     | 164 | 165            | 166 | 167 | 168 | 169 | 170         | 171 | 172 |     |     |     |
|     |     | 153 | 154 | 155            | 156 | 157 | 158 | 159 | 160         | 161 | 162 | 163 |     |     |
|     | 140 | 141 | 142 | 143            | 144 | 145 | 146 | 147 | 148         | 149 | 150 | 151 | 152 |     |
|     | 127 | 128 | 129 | 130            | 131 | 132 | 133 | 134 | 135         | 136 | 137 | 138 | 139 |     |
| 112 | 113 | 114 | 115 | 116            | 117 | 118 | 119 | 120 | <u> 121</u> | 122 | 123 | 124 | 125 | 126 |
| 97  | 98  | 99  | 100 | 101            | 102 | 103 | 104 | 105 | 106         | 107 | 108 | 109 | 110 | 111 |
| 82  | 83  | 84  | 85  | 86             | 87  | 88  | 89  | 90  | 91          | 92  | 93  | 94  | 95  | 96  |
| 67  | 68  | 69  | 70  | 71             | 72  | 73  | 74  | 75  | 76          | 77  | 78  | 79  | 80  | 81  |
| 52  | 53  | 54  | 55  | 56             | 57  | 58  | 59  | 60  | 61          | 62  | 63  | 64  | 65  | 66  |
|     | 39  | 40  | 41  | 42             | 43  | 44  | 45  | 46  | 47          | 48  | 49  | 50  | 51  |     |
|     | 26  | 27  | 28  | 29             | 30  | 31  | 32  | 33  | 34          | 35  | 36  | 37  | 38  |     |
|     |     | 15  | 16  | 17             | 18  | 19  | 20  | 21  | 22          | 23  | 24  | 25  |     |     |
|     |     |     | 6   | $\overline{7}$ | 8   | 9   | 10  | 11  | 12          | 13  | 14  |     |     |     |
|     |     |     |     |                | 1   | 2   | 3   | 4   | 5           |     |     |     |     |     |
|     |     |     |     |                |     |     |     |     |             |     |     |     |     |     |
|     |     |     |     |                |     |     |     |     |             |     |     |     |     |     |

Figura 11: Representação do núcleo de Angra I.

Na Figura 11 é apresentada a configuração dos elementos combustíveis e os refletores laterais. A numeração foi incorporada para melhorar a identificação. As células em vermelho representam os elementos combustíveis e aquelas em azul os refletores.

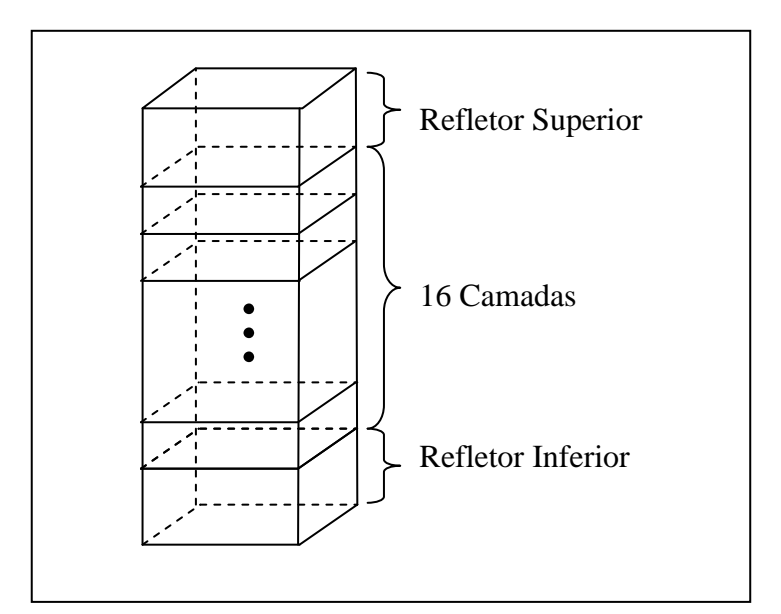

Figura 12: Divisão axial do elemento combustível.

Na Figura 12 é apresentada a divisão do elemento combustível em nodos. Como se pode observar, as dimensões dos nodos estão atreladas às medidas do elemento combustível. As camadas de interesse para o estudo são as camadas entre os refletores, pois somente essas camadas geram potência térmica.

Como já foi dito anteriormente, cada elemento combustível é subdividido em 16 x 16 locações, onde a maioria delas está ocupada por varetas combustíveis. Na Figura 13 está representando um elemento combustível qualquer, de forma a identificar cada posição da matriz do elemento. Como a reconstrução será feita para determinar o fluxo de nêutrons em cada posição do elemento combustível, então, neste trabalho, não foi Figura 12: Divisão axial do elemento combustível.<br>
Figura 12: Divisão axial do elemento combustível.<br>
Na Figura 12 é apresentada a divisão do elemento combustível em n<br>
se pode observar, as dimensões dos nodos estão atrela

| 16             | 241          | 242            | 243 | 244            | 245 | 246 | 247 | 248 | 249 | 250 | 251 | 252 | 253 | 254 | 255 | 256 |
|----------------|--------------|----------------|-----|----------------|-----|-----|-----|-----|-----|-----|-----|-----|-----|-----|-----|-----|
| 15             | 225          | 226            | 227 | 228            | 229 | 230 | 231 | 232 | 233 | 234 | 235 | 236 | 237 | 238 | 239 | 240 |
| 14             | 209          | 210            | 211 | 212            | 213 | 214 | 215 | 216 | 217 | 218 | 219 | 220 | 221 | 222 | 223 | 224 |
| 13             | 193          | 194            | 195 | 196            | 197 | 198 | 199 | 200 | 201 | 202 | 203 | 204 | 205 | 206 | 207 | 208 |
| 12             | 177          | 178            | 179 | 180            | 181 | 182 | 183 | 184 | 185 | 186 | 187 | 188 | 189 | 190 | 191 | 192 |
| 11             | 161          | 162            | 163 | 164            | 165 | 166 | 167 | 168 | 169 | 170 | 171 | 172 | 173 | 174 | 175 | 176 |
| 10             | 145          | 146            | 147 | 148            | 149 | 150 | 151 | 152 | 153 | 154 | 155 | 156 | 157 | 158 | 159 | 160 |
| 9              | 129          | 130            | 131 | 132            | 133 | 134 | 135 | 136 | 137 | 138 | 139 | 140 | 141 | 142 | 143 | 144 |
| 8              | 113          | 114            | 115 | 116            | 117 | 118 | 119 | 120 | 121 | 122 | 123 | 124 | 125 | 126 | 127 | 128 |
| 7              | 97           | 98             | 99  | 100            | 101 | 102 | 103 | 104 | 105 | 106 | 107 | 108 | 109 | 110 | 111 | 112 |
| 6              | 81           | 82             | 83  | 84             | 85  | 86  | 87  | 88  | 89  | 90  | 91  | 92  | 93  | 94  | 95  | 96  |
| 5              | 65           | 66             | 67  | 68             | 69  | 70  | 71  | 72  | 73  | 74  | 75  | 76  | 77  | 78  | 79  | 80  |
| 4              | 49           | 50             | 51  | 52             | 53  | 54  | 55  | 56  | 57  | 58  | 59  | 60  | 61  | 62  | 63  | 64  |
| 3              | 33           | 34             | 35  | 36             | 37  | 38  | 39  | 40  | 41  | 42  | 43  | 44  | 45  | 46  | 47  | 48  |
| $\overline{2}$ | 17           | 18             | 19  | 20             | 21  | 22  | 23  | 24  | 25  | 26  | 27  | 28  | 29  | 30  | 31  | 32  |
| 1              | 1.           | 2              | 3   | 4              | 5   | 6   | 7   | 8   | 9   | 10  | 11  | 12  | 13  | 14  | 15  | 16  |
|                | $\mathbf{1}$ | $\overline{2}$ | 3   | $\overline{A}$ | 5   | 6   | 7   | 8   | 9   | 10  | 11  | 12  | 13  | 14  | 15  | 16  |
|                |              |                |     |                |     |     |     |     |     |     |     |     |     |     |     |     |

Figura 13: Representação da composição do elemento combustível na posição 79.

Elementos aleatórios foram estudados no que tange o estudo do comportamento do fluxo de nêutrons da direção axial do reator nuclear. Na Figura 14, é apresentado o perfil do fluxo nodal médio do elemento combustível que ocupa a posição 9 do esquema mostrado na Figura 11.

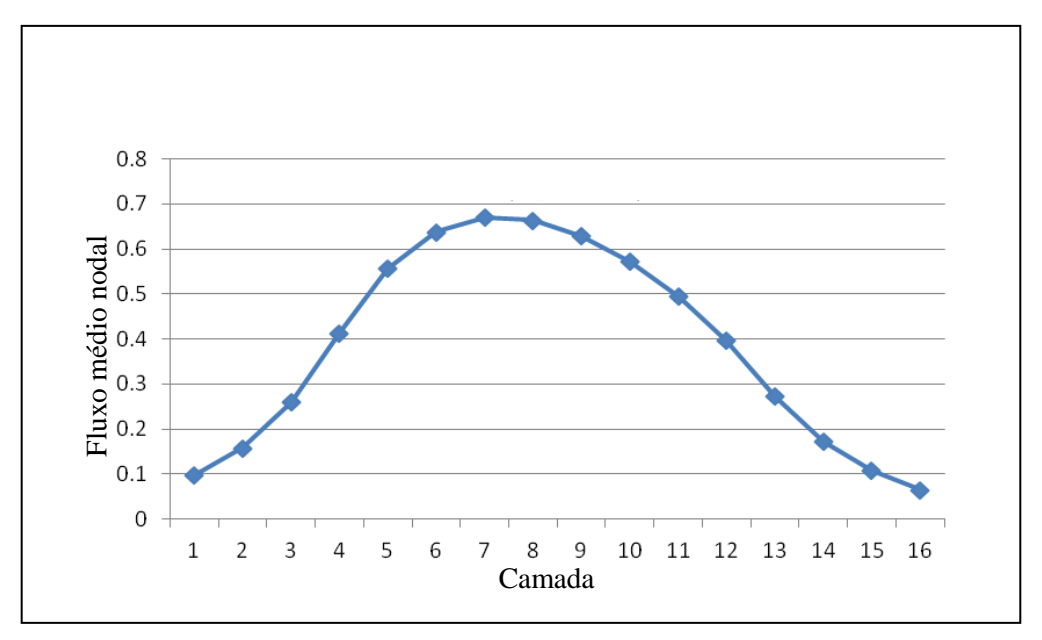

Figura 14: Perfil do fluxo nodal médio do elemento combustível na posição 9.

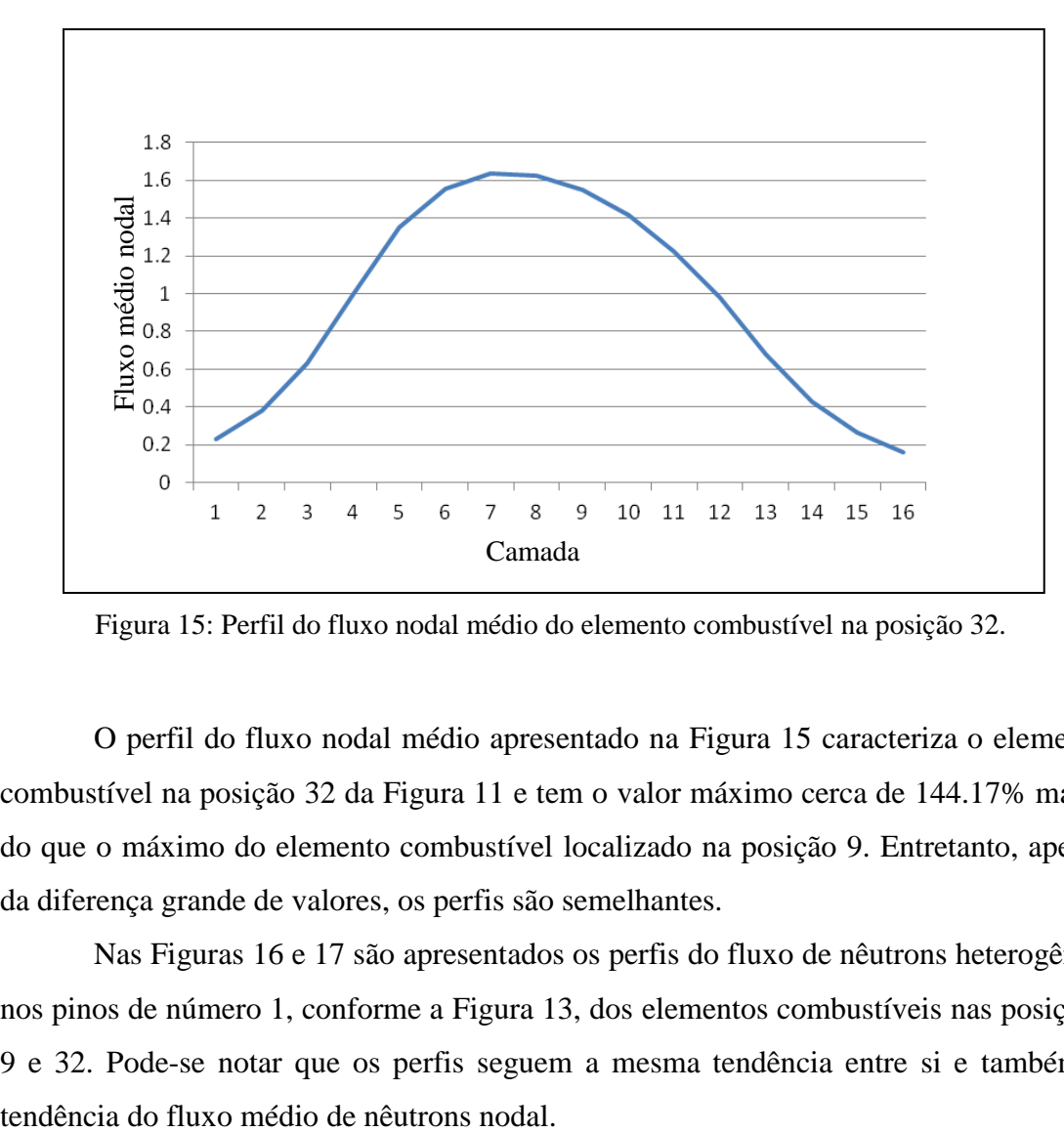

Figura 15: Perfil do fluxo nodal médio do elemento combustível na posição 32.

O perfil do fluxo nodal médio apresentado na Figura 15 caracteriza o elemento combustível na posição 32 da Figura 11 e tem o valor máximo cerca de 144.17% maior do que o máximo do elemento combustível localizado na posição 9. Entretanto, apesar da diferença grande de valores, os perfis são semelhantes.

Nas Figuras 16 e 17 são apresentados os perfis do fluxo de nêutrons heterogêneo nos pinos de número 1, conforme a Figura 13, dos elementos combustíveis nas posições 9 e 32. Pode-se notar que os perfis seguem a mesma tendência entre si e também a

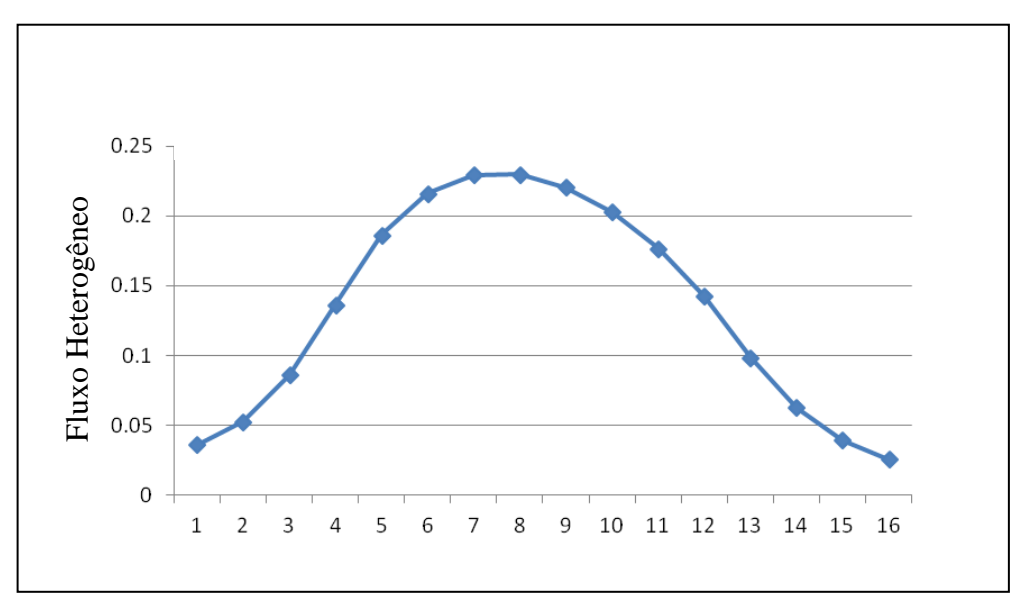

Figura 16: Perfil do fluxo heterogêneo de nêutrons no pino 1 do elemento combustível na posição 9.

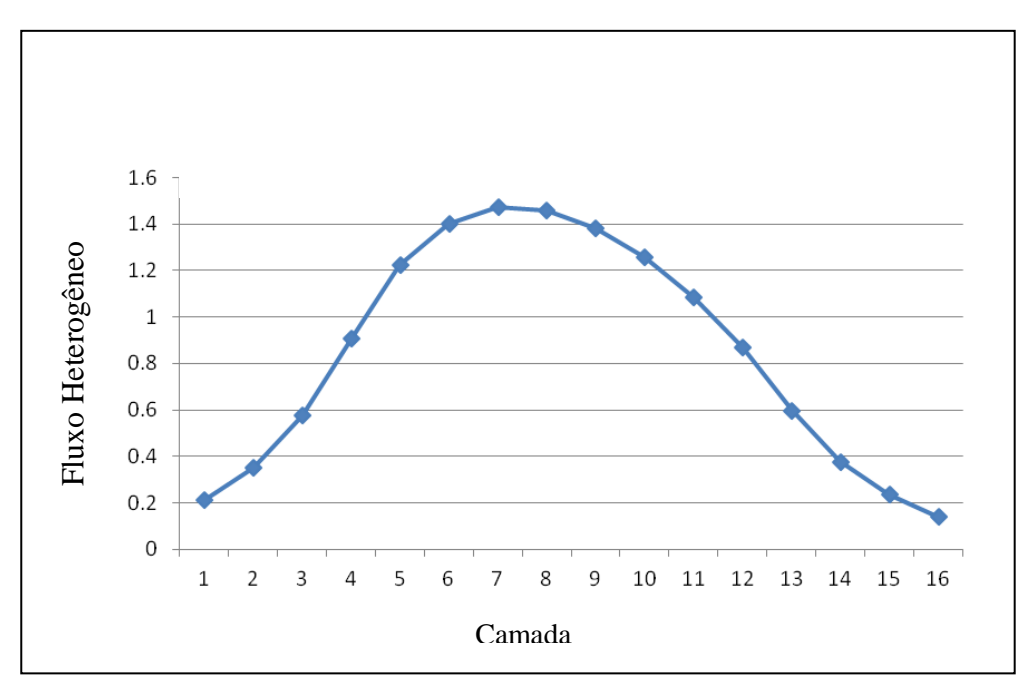

Figura 17: Perfil do fluxo heterogêneo de nêutrons do pino 1 do elemento combustível na posição 9.

As Figuras 18 e 19 apresentam uma comparação entre os valores do fluxo nodal médio e o fluxo de nêutrons heterogêneo no pino 1 dos respectivos elementos combustíveis das posições 9 e 32.

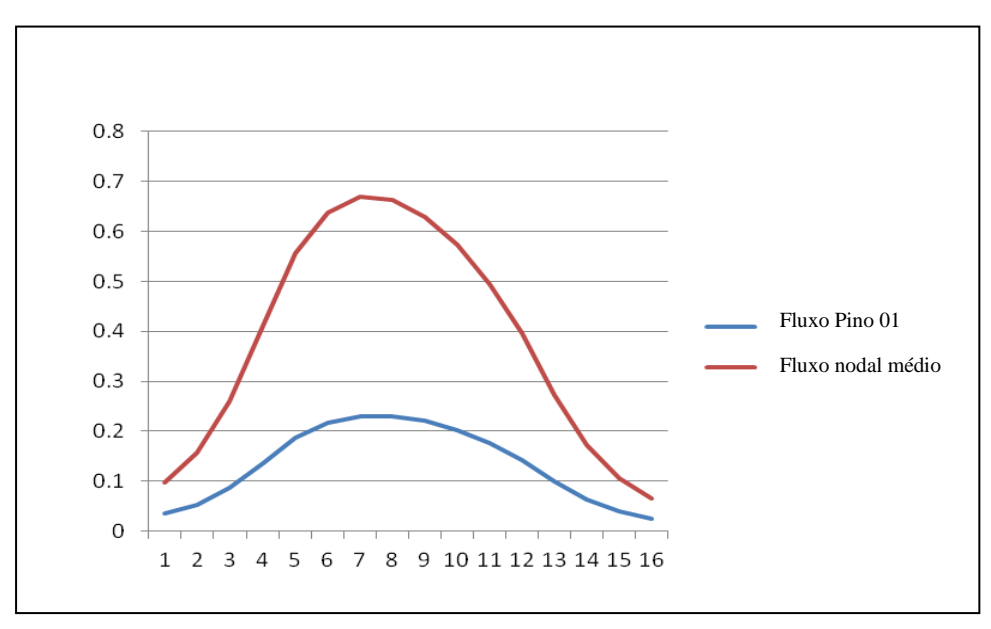

Figura 18: Comparação entre o fluxo médio nodal de nêutrons e o fluxo de nêutrons heterogêneo no pino 1 do elemento combustível na posição 9.

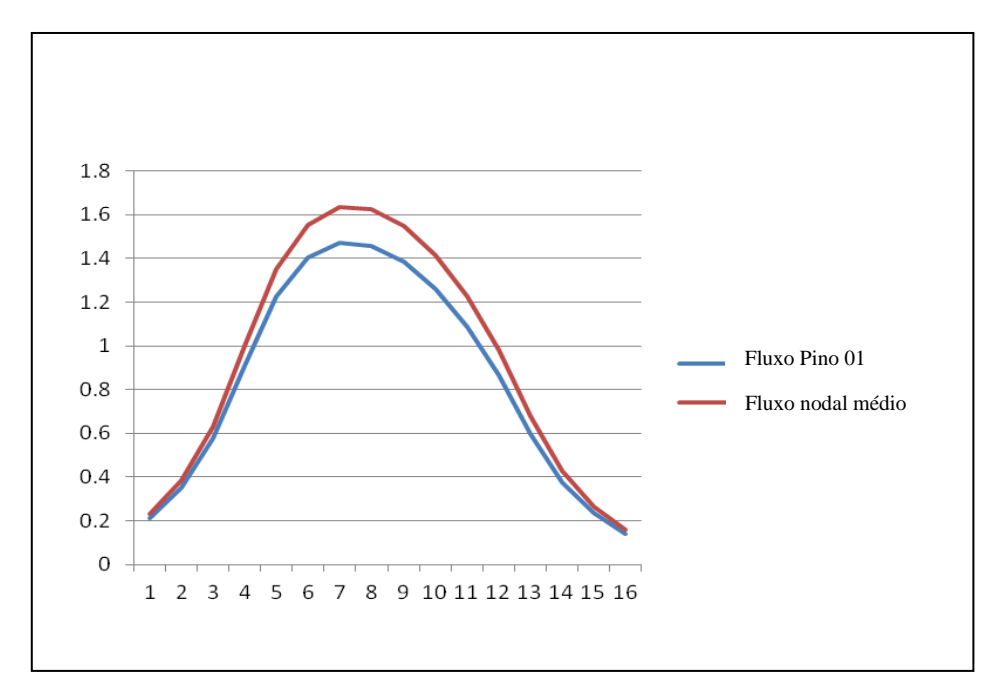

Figura 19: Comparação entre o fluxo médio nodal de nêutrons e o fluxo de nêutrons heterogêneo no pino 1 do elemento combustível na posição 32.

A razão pela qual há uma discrepância entre os perfis do fluxo nodal médio e o fluxo de nêutrons heterogêneo para o elemento combustível na posição 9 é a proximidade com o refletor. Por outro lado, o elemento combustível na posição 32, que não faz fronteira com os refletores, têm os perfis do fluxo nodal médio e o fluxo de nêutrons heterogêneo parecidos, como mostra a Figura 19.

Uma questão importante a ser considerada é o comportamento do fluxo de nêutrons, tanto o nodal médio quanto o pino a pino, ao longo da queima. Pois trata-se de uma metodologia para ser aplicada à recarga de um reator nuclear de potência. Por isso, o estudo prévio do comportamento dos fluxos ao longo da queima é importante.

Pode-se notar que os perfis do fluxo ao longo do eixo axial é bem comportado para os instantes de queimas. Para notar a diferença no comportamento a Figura 20 traz os perfis do fluxo nos instantes 1, 9, 19 e 27, sendo o instante 27 o último do ciclo do reator.

Analisando os outros instantes de queima verificou-se que o primeiro tem uma magnitude maior no ponto máximo do que os instantes subsequentes e por isso será alvo do nosso estudo.

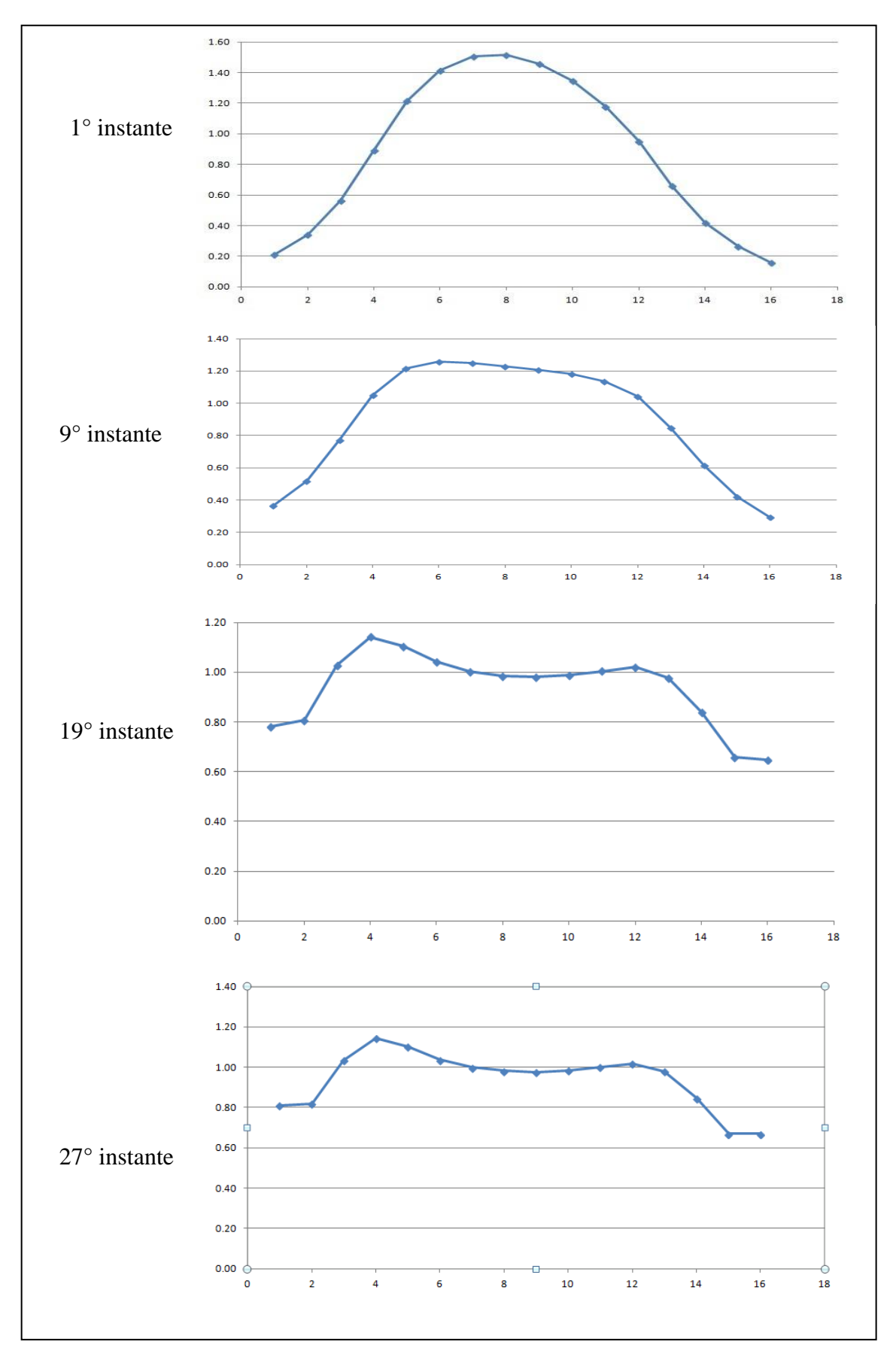

Figura 20: a) Instantes de queima. O eixo vertical representa a intensidade do fluxo de nêutrons médio nodal e o horizontal as camadas.

Os dados utilizados para as análises preliminares bem com os utilizados na reconstrução foram os valores dos fluxos para os nêutrons térmicos, pois esta tese é restrita a reconhecer se o método SVR é valido para reconstrução do fluxo pino a pino. Provando que a SVR é eficiente para a reconstrução do fluxo térmico, pode-se utilizar a mesma técnica para predizer os valores para o fluxo de nêutrons pino a pino para o grupo rápido.

#### 5.3. Normalização

A normalização dos dados é de extrema importância no processo de aprendizagem de máquinas, fazendo com que, na maioria das aplicações, estes valores variassem no intervalo de [-1,1] ou [0,1]. A normalização do tipo *min-max* [14] foi a utilizada nesta tese, a qual é definida pela equação 5.1.

$$
x^{'} = \frac{x - \min(X)}{\max(X) - \min(X)} \Big( Novo_{max(X^{'})} - Novo_{min}(X^{'}) \Big)
$$
 (5.1)

onde,  $x \in X$  e identifica cada valor de entrada,  $x' \in X'$  identifica os valores normalizados a partir de *x*,  $Novo_{max}(x')$  e  $Novo_{min}(X')$  são os novos valores máximos e mínimos do conjunto de dados *X'*.

#### 5.4. Parâmetros da aprendizagem

O *kernel* RBF é bastante utilizado para resolução de problemas de aprendizagem. Inclusive, é usado como padrão em muitas bibliotecas de linguagens de programação que utilizam a máquina de vetores de suporte. Na máquina que utiliza o *kernel* RBF, diferentemente do *kernel linear*, é possível resolver problemas, originalmente não linearmente separáveis, através do mapeamento para um espaço de maior dimensão. Existem dois parâmetros que podem ser variados em busca de um

melhor resultado para o aprendizado do classificador. São eles: γ (gama) e C (custo). No *kernel* RBF o número de funções radiais e os seus respectivos centros são definidos pelos vetores suporte obtidos.

#### 5.4.1. Busca na grade (*Grid Search*) e validação cruzada

Os algoritmos de aprendizagem buscam, de um modo geral, aprender com o passado, para poderem predizer o futuro de forma generalizada. Dessa forma, o conjunto de dados tem fundamental importância no processo de aprendizagem e na escolha da parametrização usada pela função de *kernel* escolhida. Nesse contexto, duas técnicas são bastante conhecidas e utilizadas na aprendizagem de máquina, são elas: a validação cruzada (*Cross-Validation*) e a busca na grade (*Grid Search)*.

A busca na grade determina os melhores parâmetros através da análise dos resultados obtidos com a execução do algoritmo para um intervalo de parâmetros. A técnica SVR utilizando a função de *kernel* RBF possui dois parâmetros que podem introduzir mudanças significativas nos resultados. São eles: C e γ, valores não conhecidos previamente. Uma metodologia de busca dos melhores parâmetros é a sequência de exponenciais (por exemplo:  $C = 2^{-5}, 2^{-3}, \ldots, 2^{5}, \gamma = 2^{-5}, 2^{-3}, \ldots, 2^{3}$ ) descrito por Hsu *et. al.* [28]. A busca na grade pode ser utilizada em conjunto com a validação cruzada onde, nesta o conjunto de dados é separado de forma aleatória em subconjuntos, sendo um de validação e outro de treinamento. A validação cruzada diminui a probabilidade dos conjuntos de teste e treinamento serem divididos de forma errada e não permite que o algoritmo fique especialista em um grupo de dados.

A partir do método original da validação cruzada se derivam outras técnicas. Uma delas é conhecida como *multifold-cross-validation*, onde ocorrem múltiplas validações cruzadas. Nessa técnica, o conjunto de dados disponível contendo N instâncias, é divido em K subconjuntos, onde K>1. Após a partição do conjunto de dados, os K-1 subconjuntos gerados são usados para treinamento e o conjunto restante e usado para validação. Dessa forma, ao final desse processo é medido o erro de validação. Esse procedimento é repetido K vezes, cada vez usando um conjunto de validação diferente em cada tentativa. O objetivo dessa técnica é treinar da melhor

forma possível a máquina para que ela possa generalizar sobre as futuras entradas. A desvantagem dessa técnica é que o modelo tem que ser treinado K vezes, demandando certo tempo, afetando de forma negativa o desempenho. Neste trabalho o valor de K foi fixado em 15.

# **6. APRESENTAÇÃO E ANÁLISE DOS RESULTADOS**

Neste capitulo serão apresentados os resultados obtidos pela técnica SVR para a reconstrução do fluxo de nêutrons pino a pino para duas varetas combustíveis de um mesmo elemento combustível e posteriormente para dois elementos combustíveis completos. Como será discutido a seguir, a técnica de reconstrução de varetas distintas utilizando os mesmos parâmetros de aprendizagem não se mostrou eficiente.

Na secção 6.2, serão mostrados os resultados para a reconstrução por camada para dois elementos combustíveis completos e distintos. A razão é que verificou-se que os valores dos fluxos de nêutrons pino a pino, dentro de uma mesma camada, não têm grandes variações. Isso mostrou ser mais eficiente, como será visto a seguir.

#### 6.1. Resultado para uma vareta combustível

Para verificar a eficiência dessa metodologia na determinação do fluxo de nêutrons heterogêneo em cada vareta combustível, foi realizado o teste para duas varetas combustíveis escolhidas aleatoriamente de um elemento dentre todos os 121 elementos combustíveis que compõem o núcleo do reator estudado.

Todos os dados disponíveis provenientes do cálculo nodal, a saber: fluxo nodal médio de nêutrons, 6 fluxos e 12 correntes de nêutrons nas faces, foram aproveitados para realizar o aprendizado. Dentre esses dados, foram retirados os dados de um elemento combustível para o teste, portanto dos 121 elementos, 120 foram separados para a realização do treinamento e validação e um para realizar o teste. Do elemento escolhido foram reconstruídos os fluxos dos pinos nas posições 30 e 60, conforme a Figura 13. O elemento combustível escolhido para realizar o teste foi o que se encontra na posição 157 da Figura 11. Para simplificar o processo de verificação do método, a realização do procedimento de aprendizagem somente levou em consideração o

58
primeiro instante de queima, que é o mais crítico para um determinado ciclo do combustível no reator nuclear estudado.

Para determinar os parâmetros da regressão que melhor representassem a função do fluxo de nêutrons heterogêneo nos pinos escolhido foi realizado uma pesquisa automática utilizando a validação cruzada (*Cross-Validation*) disponibilizada na biblioteca *scikit learn* [29]. Do total dos dados destinados para o treinamento foi utilizado a proporção 70%-30% entre a quantidade de dados de treinamento e validação para a validação cruzada. Foi utilizado o *multifold-cross-validation* com k igual a 15. Para os 120 elementos combustíveis de treinamento e validação, obteve-se um total de 1920 exemplos, ou seja, este valor é dado por 120 elementos vezes 16 camadas de núcleo ativo com 19 representações. Portanto, o conjunto de treinamento X é uma matriz de ordem [1920x19] e o conjunto de treinamento de saída Y é uma matriz do tipo coluna com 1920 linhas. A Figura 21 mostra como ficou a representação de treinamento do algoritmo.

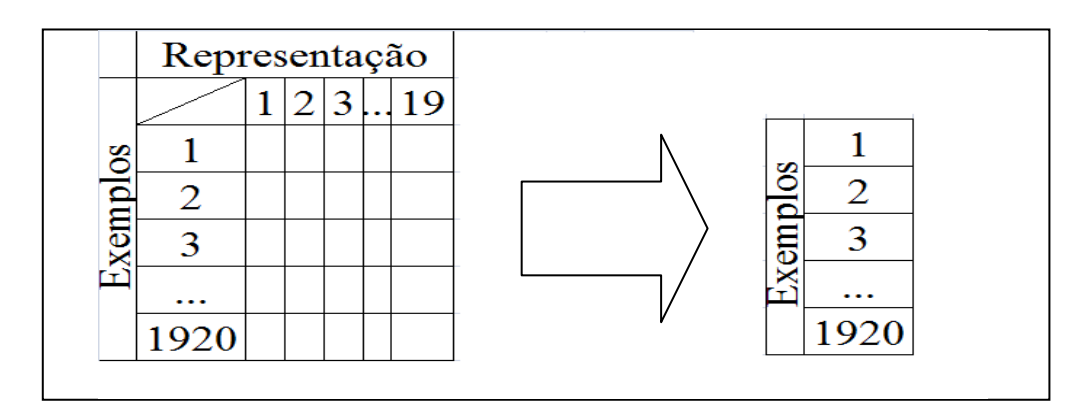

Figura 21: Representação gráfica do conjunto de treinamento.

O conjunto de treinamento e validação, neste processo, tive como alvo os valores de fluxo do pino 30 de cada elemento combustível. O resultado para o pino de número 30, de acordo com a Figura 13, do elemento número na posição 157, da Figura 11 é exposto na Figura 22.

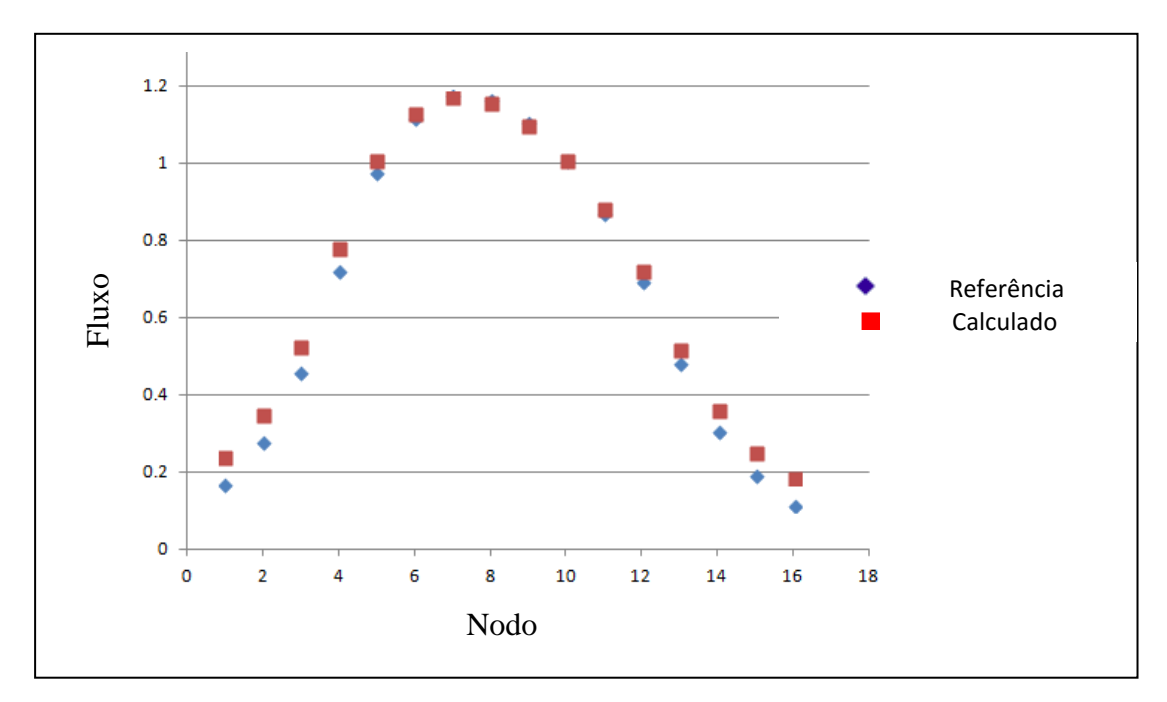

Figura 22: Intensidade do fluxo de nêutrons heterogêneo para o pino 30 do elemento 157 ao longo da direção axial.

Podemos perceber claramente que o método de previsão determina a função que descreve a intensidade do fluxo, salvo algumas flutuações nos nodos iniciais e finais do elemento combustível. Este resultado era esperado, pois o conjunto de treinamento e validação tiveram como alvo o pino de mesma posição utilizado para o teste, o pino 30. A Figura 23, mostra o resultado obtido para o pino 60 do mesmo elemento combustível utilizando os mesmos parâmetros de aprendizagem encontrados para o pino 30.

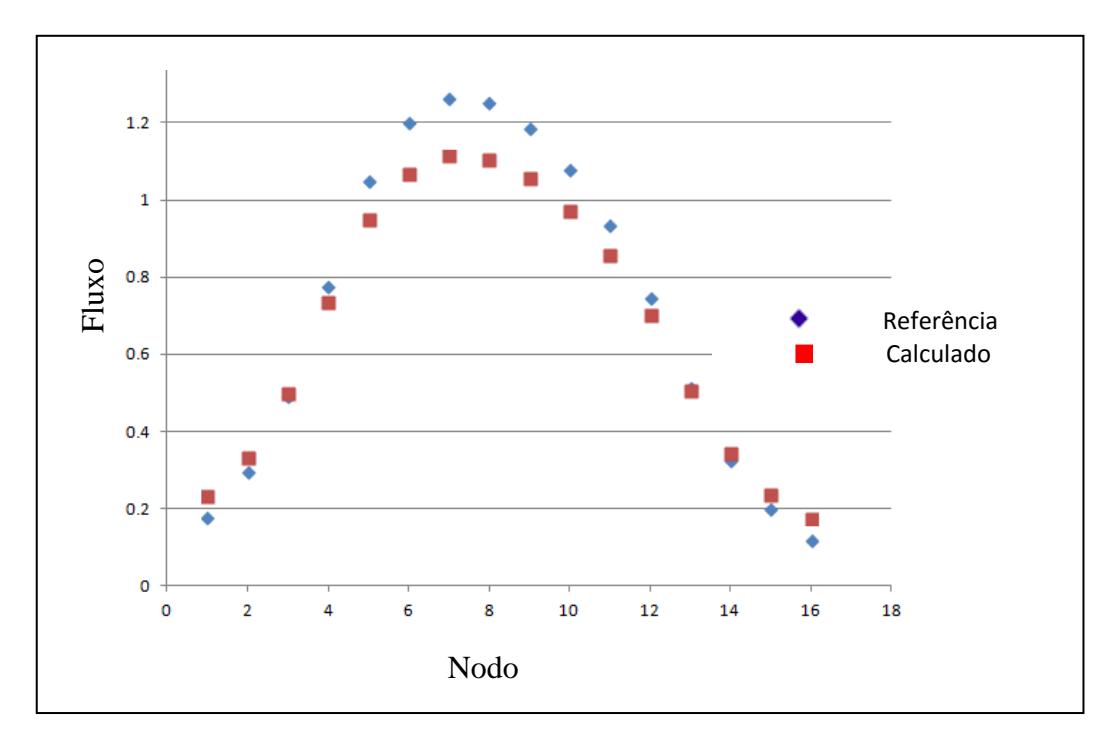

Figura 23: Intensidade do fluxo de nêutrons heterogêneo para o pino 60 do elemento 157 ao longo da direção axial.

Como podemos observar as diferenças são mais perceptíveis para o pino 60. Tal fato acontece porque foram utilizados os mesmos parâmetros encontrados para a previsão dos valores dos fluxos para o pino 30. Este resultado deixa evidente que cada pino tem a sua especificidade e que os parâmetros ótimos para um pino não valem necessariamente para outros.

Com estes resultados podemos acreditar que o algoritmo de aprendizagem é capaz de predizer o valor do fluxo de nêutrons heterogêneo ao longo da direção axial a partir dos valores do fluxo de nêutrons médio nodal, correntes e fluxos nas faces, mas é necessário aprimorá-lo, com será descrito a seguir.

## 6.2. Reconstrução por camada de dois elementos combustíveis

A partir das considerações acima descritas, outra metodologia foi aplicada para determinar o fluxo de nêutrons pino a pino. Ao invés de determinar o perfil de todas as varetas combustíveis de uma única vez, onde foi constatado que o algoritmo precisaria de parâmetros distintos para cada vareta, o algoritmo irá predizer os valores para o fluxo

de nêutrons heterogêneo por camadas. Ou seja, o algoritmo teria um único grupo de parâmentos para cada camada. Isto foi levado em consideração, pois se verificou que, para um determinado elemento combustível, os valores de fluxo pino a pino por camada não têm grandes variações.

Para este momento do trabalho foram retirados dois elementos combustíveis para o teste, sendo assim ficaram 119 elementos para o treinamento e validação. Os dados de treinamento e validação foram divididos obedecendo à mesma proporcionalidade da seção anterior para a validação cruzada.

Com esse tipo de conhecimento pode-se esperar que a regressão por vetor de suporte consiga gerar equações que possam predizer resultados sobre 2 elementos combustíveis, ou seja, a partir de conhecimento adquirido através dos 119 elementos, o algoritmo consiga reproduzir os fluxos heterogêneos de todos os pinos dos 2 elementos que não foi lhe apresentado.

Os elementos combustíveis retirados para teste foram os que ocupam as posições 79 e 119 da Figura 11. Eles foram escolhidos por terem posições bem distintas dentro do reator nuclear. O elemento combustível 79 foi escolhido pela sua proximidade com o refletor lateral e o elemento combustível 119 pela sua proximidade com os elementos centrais, onde se espera que a intensidade do fluxo de nêutrons seja mais elevada, ou seja, duas condições totalmente distintas. Para Pessoa *et. al.* [31], os elementos combustíveis que formam fronteira com o baffle/refletor são críticos para a reconstrução. Segundo Pessoa *et. al.* [31], uma má homogeneização é responsável por erros de 14,6% na estimativa do fluxo pino a pino desses elementos. Por isso a importância de analisar o método proposto para o elemento 79.

Analisando o comportamento do fluxo da primeira camada do elemento combustível na posição 79 (Figura 24), pode-se perceber que não há grandes variações, onde a média é dada por 0,198584 nêutrons/cm<sup>2</sup>.seg e a variância e o desvio padrão são, respectivamente, 0,000706 e 0,026584.

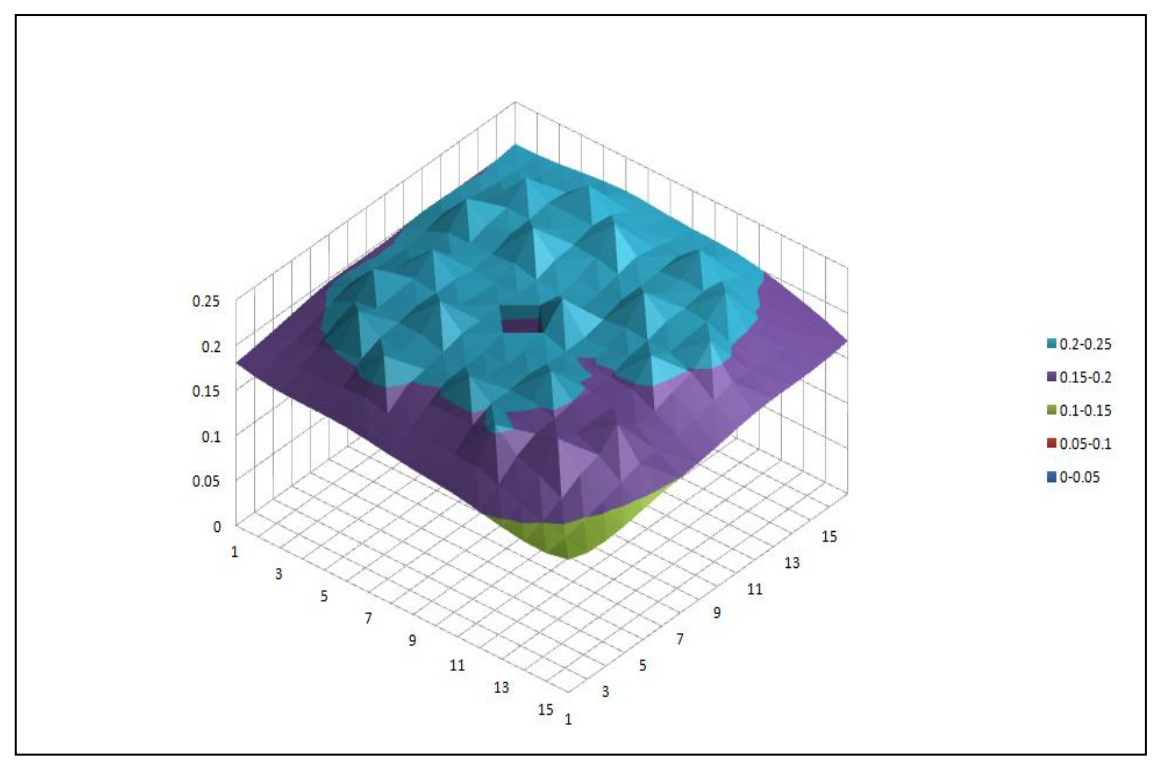

Figura 24: Gráfico tridimensional da intensidade do fluxo de nêutrons pino a pino da primeira camada do elemento combustível da posição 79.

O mesmo comportamento acontece na camada 7 onde o fluxo é mais intenso. Entretanto, a variância e o desvio padrão, os quais são 0,037012 e 0,192387, foram maiores do que na camada 1. A explicação deste fato é que a camada 1 está próxima do refletor inferior. Por outro lado, pode-se notar que o fluxo diminui a sua intensidade quando chega próximo ao refletor lateral, o que fica claro na Figura 25.

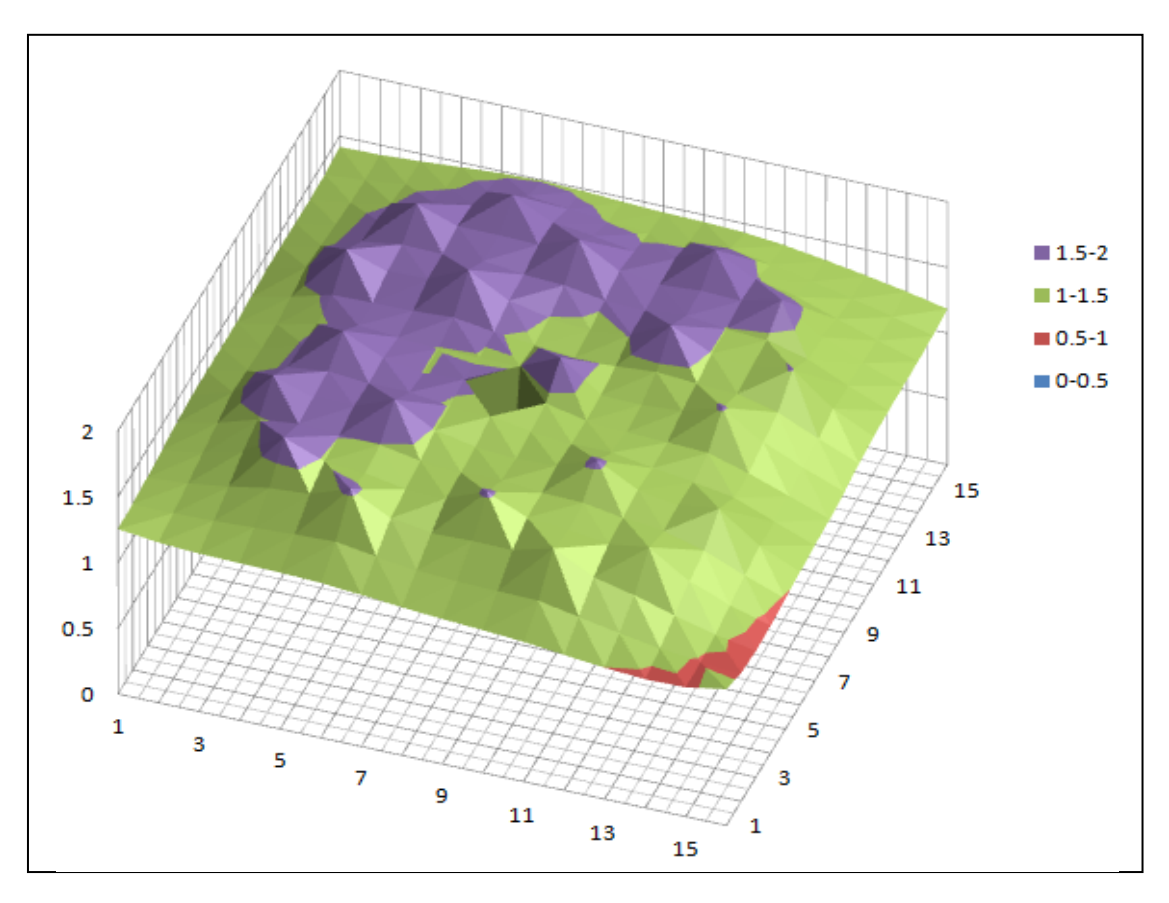

Figura 25: Gráfico tridimensional da intensidade do fluxo de nêutrons pino a pino da sétima camada do elemento combustível da posição 79.

Com essas observações, uma nova abordagem para o método de entrada de dados para o treinamento foi realizada. Os dados foram divididos em 16 camadas, oriundas do método NEM, e que só levam em consideração a parte do combustível ativo, ou seja, foram retiradas as espessuras dos refletores inferior e superior.

Neste momento, o objetivo era encontrar 16 pares de parâmetros que representassem as 16 camadas. Ou seja, o algoritmo deveria predizer os 256 valores do fluxo de nêutrons pino a pino da primeira camada com apenas um par de parâmetros  $(C, \gamma)$ .

Então, a partir do treinamento através da validação cruzada, foram retirados os 16 pares que melhor representassem a especificidade de cada camada.

Este método gerou uma massa de dados de parâmetros muito grande, pois os parâmetros variavam livremente para que o erro aceitável fosse atingido. O erro relativo aceitável máximo era de 2%, em valores absolutos. Este valor foi fixado porque o erro nesse patamar é viável e é menor do que os erros praticados na literatura [30].

$$
abs\left(\frac{\phi_{het,previsto}^n - \phi_{het,refer \text{ència}}^n}{\phi_{het, refer \text{ència}}^n}\right) \le 2\%
$$
\n
$$
(6.1)
$$

O parâmetro ótimo foi aquele que conseguiu o menor erro encontrado. Estes parâmetros foram aplicados nos elementos nas posições 119 e 79 da Figura 11.

| 0.188    | 0.192 | 0.194                                                                                           | 0.197       | 0.200 | 0.202 | 0.202 | 0.201    | 0.201 | 0.203 | 0.203             | 0.204 | 0.199 | 0.197 | 0.193 | 0.188      |                 |
|----------|-------|-------------------------------------------------------------------------------------------------|-------------|-------|-------|-------|----------|-------|-------|-------------------|-------|-------|-------|-------|------------|-----------------|
| 0.189    | 0.192 | 0.196                                                                                           | 0.199       | 0.202 | 0.204 | 0.204 | 0.203    | 0.203 | 0.204 | 0.205             | 0.203 | 0.200 | 0.196 | 0.193 | 0.189      |                 |
| 0.58%    | 0.23% | 1.03%                                                                                           | 1.14%       | 1.21% | 0.84% | 0.86% | 0.95%    | 1.23% | 0.58% | 0.82%             | 0.22% | 0.62% | 0.15% | 0.06% | 0.64%      |                 |
| 0.189    | 0.195 | 0.197                                                                                           | 0.202       | 0.206 | 0.212 | 0.208 | 0.206    | 0.207 | 0.209 | 0.213             | 0.208 | 0.202 | 0.198 | 0.193 | 0.189      |                 |
| 0.188    | 0.193 | 0.198                                                                                           | 0.204       | 0.209 | 0.214 | 0.210 | 0.208    | 0.209 | 0.212 | 0.215             | 0.210 | 0.205 | 0.199 | 0.193 | 0.188      |                 |
| 0.54%    | 1.22% | 0.70%                                                                                           | 1.18%       | 1.19% | 0.79% | 1.06% | 0.84%    | 0.89% | 1.15% | 0.98%             | 1.16% | 1.19% | 0.37% | 0.43% | 0.38%      |                 |
| 0.191    | 0.197 | 0.204                                                                                           | 0.213       | 0.222 | 0.234 | 0.216 | 0.213    | 0.218 | 0.221 | 0.238             | 0.224 | 0.214 | 0.203 | 0.198 | 0.188      |                 |
| 0.188    | 0.196 | 0.205                                                                                           | 0.215       | 0.221 | 0.237 | 0.219 | 0.216    | 0.220 | 0.223 | 0.240             | 0.221 | 0.216 | 0.205 | 0.196 | 0.189      |                 |
| 1.24%    | 0.55% | 0.38%                                                                                           | 1.05%       | 0.77% | 1.23% | 1.21% | 1.06%    | 0.97% | 1.13% | 0.83%             | 0.99% | 0.93% | 1.23% | 0.97% | 0.34%      |                 |
| 0.192    | 0.200 | 0.213                                                                                           | 0.235       | 0.224 | 0.222 | 0.218 | 0.220    | 0.240 | 0.226 | 0.225             | 0.223 | 0.235 | 0.212 | 0.200 |            | 0.188Referência |
| 0.190    | 0.200 | 0.214                                                                                           | 0.238       | 0.226 | 0.225 | 0.220 | 0.222    | 0.241 | 0.228 | 0.227             | 0.226 | 0.238 | 0.213 | 0.200 |            | 0.190 Estimado  |
| 1.04%    | 0.10% | 0.64%                                                                                           | 1.16%       | 0.69% | 1.19% | 0.92% | 1.18%    | 0.56% | 0.82% | 0.68%             | 1.18% | 1.05% | 0.57% | 0.09% | 1.16% Erro |                 |
| 0.191    | 0.202 | 0.216                                                                                           | 0.223       | 0.222 | 0.225 | 0.218 | 0.218    | 0.222 | 0.221 | 0.226             | 0.222 | 0.222 | 0.215 | 0.202 | 0.190      |                 |
| 0.193    | 0.204 | 0.219                                                                                           | 0.225       | 0.225 | 0.226 | 0.221 | 0.220    | 0.224 | 0.224 | 0.227             | 0.224 | 0.224 | 0.217 | 0.204 | 0.193      |                 |
| 1.01%    | 1.20% | 1.13%                                                                                           | 1.10%       | 0.96% | 0.62% | 1.19% | 0.96%    | 1.00% | 1.19% | 0.63%             | 0.96% | 0.97% | 1.26% | 1.12% | 1.06%      |                 |
| 0.194    | 0.208 | 0.235                                                                                           | 0.223       | 0.225 | 0.242 | 0.222 | 0.216    | 0.216 | 0.222 | 0.241             | 0.222 | 0.220 | 0.232 | 0.207 | 0.194      |                 |
| 0.194    | 0.209 | 0.236                                                                                           | 0.226       | 0.227 | 0.243 | 0.224 | 0.219    | 0.219 | 0.224 | 0.242             | 0.225 | 0.222 | 0.233 | 0.208 | 0.194      |                 |
| 0.29%    | 0.72% | 0.69%                                                                                           | 1.06%       | 1.21% | 0.48% | 0.99% | 1.18%    | 1.18% | 0.87% | 0.32%             | 1.18% | 0.94% | 0.42% | 0.37% | 0.04%      |                 |
| 0.195    | 0.204 | 0.218                                                                                           | 0.223       | 0.222 | 0.223 | 0.221 | 0.221    | 0.217 | 0.217 | 0.220             | 0.216 | 0.215 | 0.214 | 0.202 | 0.195      |                 |
| 0.194    | 0.206 | 0.220                                                                                           | 0.225       | 0.224 | 0.225 | 0.222 | 0.222    | 0.218 | 0.218 | 0.221             | 0.218 | 0.217 | 0.215 | 0.204 | 0.193      |                 |
| $0.78\%$ | 1.06% | 0.61%                                                                                           | 1.18%       | 0.89% | 0.88% | 0.42% | 0.82%    | 0.81% | 0.42% | 0.75%             | 0.83% | 0.86% | 0.54% | 0.80% | 1.17%      |                 |
| 0.191    | 0.203 | 0.215                                                                                           | 0.237       | 0.221 | 0.217 | 0.221 | 0.000    | 0.219 | 0.213 | 0.213             | 0.214 | 0.217 | 0.210 | 0.202 | 0.191      |                 |
| 0.193    | 0.203 | 0.217                                                                                           | 0.239       | 0.223 | 0.219 | 0.222 | 0.000    | 0.220 | 0.214 | 0.215             | 0.217 | 0.219 | 0.212 | 0.202 | 0.192      |                 |
| 0.82%    | 0.12% | 0.83%                                                                                           | $0.96\%$    | 1.22% | 1.02% | 0.78% | $0.00\%$ | 0.52% | 0.73% | 0.73%             | 1.12% | 1.15% | 0.92% | 0.31% | 0.36%      |                 |
| 0.190    | 0.202 | 0.210                                                                                           | 0.218       | 0.215 | 0.215 | 0.216 | 0.219    | 0.237 | 0.212 | 0.213             | 0.219 | 0.236 | 0.215 | 0.203 | 0.192      |                 |
| 0.192    | 0.202 | 0.212                                                                                           | 0.220       | 0.218 | 0.217 | 0.218 | 0.220    | 0.239 | 0.213 | 0.215             | 0.221 | 0.238 | 0.216 | 0.203 | 0.193      |                 |
| 0.78%    | 0.15% | 1.04%                                                                                           | 1.00%       | 1.20% | 1.00% | 0.73% | 0.36%    | 0.54% | 0.66% | 0.78%             | 1.03% | 0.74% | 0.51% | 0.31% | 0.54%      |                 |
| 0.195    | 0.202 | 0.214                                                                                           | 0.214       | 0.217 | 0.220 | 0.217 | 0.213    | 0.212 | 0.213 | 0.220             | 0.221 | 0.222 | 0.218 | 0.204 | 0.196      |                 |
| 0.193    | 0.203 | 0.215                                                                                           | 0.217       | 0.218 | 0.222 | 0.217 | 0.214    | 0.213 | 0.215 | 0.221             | 0.222 | 0.224 | 0.219 | 0.205 | 0.194      |                 |
| 1.24%    | 0.53% | 0.34%                                                                                           | 1.20%       | 0.68% | 0.62% | 0.24% | 0.67%    | 0.56% | 1.20% | 0.54%             | 0.56% | 0.79% | 0.36% | 0.51% | 1.01%      |                 |
| 0.193    | 0.206 | 0.232                                                                                           | 0.219       | 0.222 | 0.241 | 0.221 | 0.213    | 0.212 | 0.219 | 0.240             | 0.223 | 0.222 | 0.234 | 0.206 | 0.195      |                 |
| 0.193    | 0.207 | 0.233                                                                                           | 0.222       | 0.224 | 0.241 | 0.222 | 0.215    | 0.214 | 0.220 | 0.240             | 0.225 | 0.224 | 0.235 | 0.208 | 0.194      |                 |
| 0.09%    | 0.40% | 0.24%                                                                                           | 1.11%       | 0.95% | 0.07% | 0.61% | 0.86%    | 0.81% | 0.41% | 0.04%             | 0.97% | 1.03% | 0.18% | 1.17% | 0.30%      |                 |
| 0.191    | 0.200 | 0.214                                                                                           | 0.220       | 0.220 | 0.223 | 0.220 | 0.219    | 0.215 | 0.216 | 0.221             | 0.220 | 0.222 | 0.215 | 0.202 | 0.192      |                 |
| 0.192    | 0.203 | 0.216                                                                                           | 0.222       | 0.222 | 0.225 | 0.221 | 0.221    | 0.216 | 0.217 | 0.223             | 0.222 | 0.223 | 0.217 | 0.203 | 0.192      |                 |
| 0.66%    | 1.21% | 1.12%                                                                                           | 0.79%       | 1.00% | 0.75% | 0.43% | 0.79%    | 0.80% | 0.48% | 0.75%             | 1.05% | 0.81% | 0.82% | 0.76% | 0.37%      |                 |
| 0.188    | 0.200 | 0.209                                                                                           | 0.232       | 0.221 | 0.222 | 0.221 | 0.235    | 0.216 | 0.213 | 0.219             | 0.221 | 0.232 | 0.209 | 0.200 | 0.189      |                 |
| 0.189    | 0.198 | 0.211                                                                                           | 0.234       | 0.223 | 0.223 | 0.224 | 0.237    | 0.218 | 0.216 | 0.221             | 0.222 | 0.235 | 0.211 | 0.198 | 0.190      |                 |
| 0.84%    | 0.89% | 1.11%                                                                                           | 0.86%       | 0.64% | 0.74% | 1.23% | 1.03%    | 1.20% | 1.25% | 0.83%             | 0.64% | 0.98% | 1.11% | 0.81% | 0.48%      |                 |
| 0.187    | 0.196 | 0.202                                                                                           | 0.209       | 0.215 | 0.231 | 0.218 | 0.214    | 0.209 | 0.214 | 0.228             | 0.214 | 0.209 | 0.202 | 0.191 | 0.186      |                 |
| 0.187    | 0.193 | 0.201                                                                                           | 0.211       | 0.216 | 0.234 | 0.218 | 0.214    | 0.210 | 0.213 | 0.231             | 0.215 | 0.211 | 0.201 | 0.193 | 0.187      |                 |
| $0.01\%$ | 1.19% | 0.44%                                                                                           | 0.79%       | 0.76% | 1.24% | 0.18% | 0.08%    | 0.27% | 0.20% | 1.27%             | 0.79% | 0.86% | 0.41% | 0.90% | 0.59%      |                 |
| 0.183    | 0.188 | 0.191                                                                                           | 0.198       | 0.201 | 0.204 | 0.204 | 0.198    | 0.201 | 0.202 | 0.203             | 0.200 | 0.195 | 0.191 | 0.188 | 0.184      |                 |
| 0.185    | 0.188 | 0.193                                                                                           | 0.197       | 0.202 | 0.206 | 0.203 | 0.200    | 0.199 | 0.201 | 0.205             | 0.201 | 0.197 | 0.192 | 0.188 | 0.185      |                 |
| 1.19%    | 0.06% | 0.98%                                                                                           | 0.14%       | 0.42% | 1.25% | 0.45% | 1.24%    | 1.03% | 0.11% | 1.25%             | 0.52% | 0.69% | 0.40% | 0.07% | 0.50%      |                 |
| 0.183    | 0.183 | 0.185                                                                                           | 0.188       | 0.191 | 0.189 | 0.188 | 0.191    | 0.191 | 0.187 | 0.188             | 0.190 | 0.188 | 0.185 | 0.184 | 0.182      |                 |
| 0.184    | 0.184 |                                                                                                 | 0.186 0.188 | 0.190 | 0.191 | 0.191 | 0.189    | 0.189 |       | 0.190 0.190 0.189 |       | 0.187 | 0.185 | 0.184 | 0.184      |                 |
|          |       | 0.65% 0.73% 0.13% 0.13% 0.67% 1.19% 1.29% 0.93% 0.88% 1.25% 1.19% 0.57% 0.40% 0.09% 0.05% 0.99% |             |       |       |       |          |       |       |                   |       |       |       |       |            |                 |

Figura 26: Comparativo entre os valores de referência e previsto pelo algoritmo para a primeira camada do elemento combustível na posição 79.

A Figura 26 mostra os valores de referência, os valores previstos pelo algoritmo e o erro segundo a equação 6.1 para os 256 pinos do elemento combustível na posição 79 para a primeira camada. Pode-se observar que o erro máximo obtido foi de 1,29%. Na literatura, a fim de normalizar os erros encontrados, costuma-se apresentar os resultados na forma de uma razão entre os valores máximos e os valores médios para um mesmo pino. Esta técnica permite comparar os resultados obtidos por cada método.

Analisando a razão do valor máximo pela média das intensidades dos fluxos de nêutrons pino a pino, como mostra a Figura 27, o erro máximo, destacado em vermelho, é de 1,76%.

| 1.719    | 1.728 | 1.724                                        | 1.722          | 1.714          | 1.709          | 1.717 | 1.718          | 1.718          | 1.720 | 1.706                         | 1.718          | 1.714          | 1.733          | 1.712          | 1.719          |                  |
|----------|-------|----------------------------------------------|----------------|----------------|----------------|-------|----------------|----------------|-------|-------------------------------|----------------|----------------|----------------|----------------|----------------|------------------|
| 1.716    | 1.714 | 1.716                                        | 1.719          | 1.716          | 1.720          | 1.724 | 1.716          | 1.714          | 1.716 | 1.724                         | 1.716          | 1.722          | 1.721          | 1.721          | 1.721          |                  |
| 0.13%    | 0.80% | 0.46%                                        | 0.20%          | 0.13%          | 0.63%          | 0.44% | 0.14%          | 0.21%          | 0.23% | 1.01%                         | 0.12%          | 0.44%          | 0.66%          | 0.58%          | 0.15%          |                  |
| 1.724    | 1.692 | 1.722                                        | 1.714          | 1.722          | 1.736          | 1.715 | 1.714          | 1.715          | 1.724 | 1.710                         | 1.721          | 1.721          | 1.726          | 1.711          | 1.708          |                  |
| 1.719    | 1.721 | 1.716                                        | 1.722          | 1.714          | 1.719          | 1.723 | 1.715          | 1.720          | 1.720 | 1.716                         | 1.714          | 1.716          | 1.721          | 1.717          | 1.716          |                  |
| 0.32%    | 1.71% | 0.33%                                        | 0.47%          | 0.50%          | 1.03%          | 0.44% | 0.07%          | 0.27%          | 0.24% | 0.36%                         | 0.41%          | 0.28%          | 0.28%          | 0.36%          | 0.49%          |                  |
| 1.716    | 1.722 | 1.716                                        | 1.710          | 1.728          | 1.710          | 1.720 | 1.724          | 1.720          | 1.714 | 1.706                         | 1.708          | 1.706          | 1.725          | 1.720          | 1.694          |                  |
| 1.716    | 1.721 | 1.721                                        | 1.720          | 1.716          | 1.723          | 1.718 | 1.720          | 1.718          | 1.713 | 1.717                         | 1.721          | 1.718          | 1.716          | 1.718          | 1.711          |                  |
| 0.01%    | 0.09% | 0.31%                                        | 0.58%          | 0.67%          | 0.77%          | 0.15% | 0.19%          | 0.13%          | 0.03% | 0.66%                         | 0.79%          | 0.67%          | 0.52%          | 0.06%          | 1.01%          |                  |
| 1.710    | 1.721 | 1.719                                        | 1.713          | 1.713          | 1.737          | 1.714 | 1.737          | 1.719          | 1.719 | 1.740                         | 1.712          | 1.718          | 1.715          | 1.712          | 1.725          |                  |
| 1.715    | 1.711 | 1.715                                        | 1.716          | 1.719          | 1.716          | 1.721 | 1.721          | 1.722          | 1.716 | 1.718                         | 1.718          | 1.717          | 1.718          | 1.715          | 1.715          |                  |
| $0.28\%$ | 0.61% | 0.26%                                        | 0.15%          | 0.33%          | 1.18%          | 0.41% | 0.92%          | 0.17%          | 0.18% | 1.24%                         | 0.36%          | 0.04%          | 0.21%          | 0.20%          | 0.58%          |                  |
| 1.723    | 1.719 | 1.718                                        | 1.727          | 1.716          | 1.714          | 1.719 | 1.715          | 1.712          | 1.717 | 1.713                         | 1.720          | 1.724          | 1.717          | 1.727          | 1.722          |                  |
| 1.718    | 1.712 | 1.720                                        | 1.718          | 1.718          | 1.718          | 1.712 | 1.721          | 1.720          | 1.720 | 1.718                         | 1.723          | 1.718          | 1.721          | 1.718          | 1.721          |                  |
| 0.30%    | 0.44% | 0.10%                                        | 0.51%          | 0.11%          | 0.25%          | 0.42% | 0.34%          | 0.46%          | 0.19% | 0.30%                         | 0.18%          | 0.32%          | 0.23%          | 0.49%          | $0.06\%$       |                  |
| 1.719    | 1.724 | 1.719                                        | 1.725          | 1.723          | 1.714          | 1.716 | 1.716          | 1.716          | 1.719 | 1.716                         | 1.717          | 1.714          | 1.709          | 1.725          |                | 1.722 Referência |
| 1.719    | 1.721 | 1.716                                        | 1.717          | 1.721          | 1.719          | 1.718 | 1.720          | 1.720          | 1.723 | 1.722                         | 1.719          | 1.720          | 1.717          | 1.722          |                | 1.715 Estimado   |
| 0.02%    | 0.17% | 0.17%                                        | 0.43%          | 0.12%          | 0.29%          | 0.14% | 0.23%          | 0.21%          | 0.22% | 0.34%                         | 0.09%          | 0.32%          | 0.48%          | 0.17%          | 0.40% Erro     |                  |
| 1.728    | 1.731 | 1.720                                        | 1.724          | 1.722          | 1.720          | 1.720 | 1.718          | 1.720          | 1.719 | 1.717                         | 1.713          | 1.714          | 1.714          | 1.728          | 1.722          |                  |
| 1.717    | 1.717 | 1.719                                        | 1.720          | 1.718          | 1.718          | 1.719 | 1.714          | 1.715          | 1.718 | 1.714                         | 1.719          | 1.721          | 1.722          | 1.712          | 1.713          |                  |
| $0.60\%$ | 0.82% | 0.04%                                        | 0.27%          | 0.26%          | 0.12%          | 0.07% | 0.23%          | 0.30%          | 0.05% | 0.17%                         | 0.38%          | 0.41%          | 0.49%          | 0.89%          | 0.54%          |                  |
| 1.725    | 1.733 | 1.720                                        | 1.718          | 1.717          | 1.724          | 1.730 | 0.000          | 1.716          | 1.727 | 1.727                         | 1.725          | 1.722          | 1.716          | 1.703          | 1.733          |                  |
| 1.717    | 1.721 | 1.722                                        | 1.716          | 1.716          | 1.723          | 1.719 | 0.000          | 1.713          | 1.715 | 1.714                         | 1.721          | 1.718          | 1.719          | 1.719          | 1.721          |                  |
| 0.48%    | 0.70% | 0.10%                                        | 0.14%          | 0.06%          | 0.10%          | 0.67% | 0.00%          | 0.18%          | 0.71% | 0.71%                         | 0.25%          | 0.24%          | 0.18%          | 0.94%          | 0.69%          |                  |
| 1.724    | 1.705 | 1.725                                        | 1.720          | 1.719          | 1.716          | 1.719 | 1.723          | 1.728          | 1.712 | 1.718                         | 1.717          | 1.717          | 1.721          | 1.707          | 1.731          |                  |
| 1.712    | 1.722 | 1.719                                        | 1.717          | 1.717          | 1.721          | 1.715 | 1.721          | 1.722          | 1.717 | 1.713                         | 1.721          | 1.715          | 1.719          | 1.713          | 1.719          |                  |
| 0.67%    | 1.00% | 0.34%                                        | 0.13%          | 0.12%          | 0.32%          | 0.26% | 0.10%          | 0.34%          | 0.33% | 0.31%                         | 0.21%          | 0.09%          | 0.13%          | 0.35%          | 0.70%          |                  |
| 1.729    | 1.738 | 1.713                                        | 1.721          | 1.716          | 1.721          | 1.717 | 1.717          | 1.717          | 1.720 | 1.733                         | 1.719          | 1.723          | 1.717          | 1.693          | 1.742          |                  |
| 1.721    | 1.723 | 1.721                                        | 1.720          | 1.718          | 1.721          | 1.721 | 1.723          | 1.724          | 1.716 | 1.721                         | 1.719          | 1.716          | 1.722          | 1.717          | 1.711          |                  |
| $0.50\%$ | 0.87% | 0.44%                                        | 0.05%          | 0.10%          | 0.05%          | 0.21% | 0.34%          | 0.38%          | 0.23% | 0.65%                         | 0.01%          | 0.38%          | 0.29%          | 1.40%          | 1.76%          |                  |
| 1.735    | 1.704 | 1.712                                        | 1.713          | 1.714          | 1.719          | 1.713 | 1.712          | 1.721          | 1.718 | 1.713                         | 1.714          | 1.713          | 1.714          | 1.699          | 1.738          |                  |
| 1.719    | 1.719 | 1.717                                        | 1.719          | 1.720          | 1.717          | 1.719 | 1.719          | 1.717          | 1.715 | 1.721                         | 1.722          | 1.720          | 1.720          | 1.719          | 1.722          |                  |
| 0.94%    | 0.86% | 0.28%                                        | 0.33%          | 0.36%          | 0.14%          | 0.39% | 0.41%          | 0.21%          | 0.14% | 0.46%                         | 0.43%          | 0.44%          | 0.32%          | 1.19%          | 0.87%          |                  |
| 1.730    | 1.707 | 1.712                                        | 1.725          | 1.716          | 1.720          | 1.718 | 1.717          | 1.720          | 1.724 | 1.721                         | 1.710          | 1.719          | 1.713          | 1.706          | 1.716          |                  |
| 1.720    | 1.723 | 1.720                                        | 1.719          | 1.718          | 1.716          | 1.721 | 1.713          | 1.715          | 1.719 | 1.719                         | 1.718          | 1.719          | 1.720          | 1.717          | 1.718          |                  |
| $0.57\%$ | 0.89% | 0.46%                                        | 0.35%          | 0.10%          | 0.21%          | 0.16% | 0.25%          | 0.25%          | 0.34% | 0.09%                         | 0.52%          | 0.02%          | 0.41%          | 0.66%          | 0.08%          |                  |
| 1.732    | 1.721 | 1.695                                        | 1.713          | 1.708          | 1.725          | 1.720 | 1.711          | 1.715          | 1.720 | 1.715                         | 1.714          | 1.712          | 1.705          | 1.724          | 1.716          |                  |
| 1.720    | 1.718 | 1.720                                        | 1.718          | 1.718          | 1.721          | 1.718 | 1.722          | 1.718          | 1.718 | 1.720                         | 1.723          | 1.717          | 1.719          | 1.718          | 1.718          |                  |
| 0.72%    | 0.17% | 1.42%                                        | 0.33%          | 0.60%          | 0.25%          | 0.13% | 0.62%          | 0.17%          | 0.10% | 0.31%                         | 0.52%          | 0.24%          | 0.82%          | 0.34%          | 0.16%          |                  |
| 1.709    | 1.710 | 1.713                                        | 1.709          | 1.709          | 1.718          | 1.714 | 1.714          | 1.718          | 1.717 | 1.727                         | 1.709          | 1.713          | 1.719          | 1.714          | 1.702          |                  |
| 1.718    | 1.716 | 1.714                                        | 1.722          | 1.721          | 1.719          | 1.720 | 1.712          | 1.718          | 1.723 | 1.714                         | 1.721          | 1.717          | 1.717          | 1.720          | 1.722          |                  |
|          | 0.32% |                                              |                |                |                | 0.32% |                |                | 0.34% |                               |                |                |                |                |                |                  |
| 0.54%    | 1.701 | 0.08%<br>1.712                               | 0.77%<br>1.712 | 0.70%<br>1.715 | 0.05%<br>1.719 | 1.719 | 0.10%<br>1.719 | 0.02%<br>1.714 | 1.721 | 0.76%<br>1.718                | 0.69%<br>1.712 | 0.24%<br>1.716 | 0.16%<br>1.707 | 0.36%<br>1.710 | 1.14%<br>1.718 |                  |
| 1.714    |       | 1.713                                        | 1.721          | 1.714          |                |       |                |                |       | 1.722                         |                |                |                | 1.722          | 1.718          |                  |
| 1.716    | 1.717 |                                              |                |                | 1.714          | 1.715 | 1.715          | 1.712          | 1.718 |                               | 1.723          | 1.713          | 1.720          |                |                |                  |
| 0.13%    | 0.94% | 0.06%                                        | 0.51%          | 0.04%          | 0.31%          | 0.20% | 0.21%          | 0.12%          | 0.16% | 0.24%                         | 0.69%          | 0.19%          | 0.75%          | 0.72%          | 0.03%          |                  |
| 1.722    | 1.722 | 1.720                                        | 1.728          | 1.716          | 1.714          | 1.714 | 1.725          | 1.718          | 1.722 | 1.723                         | 1.722          | 1.719          | 1.726          | 1.724          | 1.723          |                  |
| 1.717    | 1.717 | 1.715                                        | 1.720          | 1.714          | 1.715          | 1.724 | 1.720          | 1.724          | 1.716 | 1.713                         | 1.720          | 1.714          | 1.720          | 1.720          | 1.720          |                  |
| 0.31%    |       | $0.30\%$ 0.28% 0.49% 0.11% 0.03% 0.61% 0.31% |                |                |                |       |                |                |       | 0.35% 0.32% 0.57% 0.11% 0.29% |                |                | 0.36%          | 0.26%          | 0.18%          |                  |

Figura 27: Valores da intensidade das razões para o elemento combustível na posição 79

| 16 | 1.306% |
|----|--------|
| 15 | 1.331% |
| 14 | 1.303% |
| 13 | 1.298% |
| 12 | 1.319% |
| 11 | 1.275% |
| 10 | 1.264% |
| 9  | 1.273% |
| 8  | 1.223% |
| 7  | 1.217% |
| 6  | 1.190% |
| 5  | 1.222% |
| 4  | 1.208% |
| 3  | 1.214% |
| 2  | 1.239% |
| 1  | 1.252% |

Tabela 3: Erros máximos obtidos para o elemento da posição 79 por camada.

A tabela 3 mostra os valores dos erros máximos obtidos, segunda a equação 6.1 por camadas dentre todos os 256 pinos do elemento combustível 79.

Para determinar se o algoritmo era capaz de generalizar os mesmos parâmetros encontrados para a reconstrução do elemento 79 foram utilizados para estimar os valores do fluxo de nêutrons heterogêneo dos 256 pinos e para as 16 camadas do elemento combustível na posição 119 da Figura 11.

A Figura 28 traz os perfis dos fluxos de nêutrons heterogêneo de referência e previsto pelo algoritmo relativos ao pino 01 do elemento combustível 119. Como pode ser observando, não são grandes as diferenças entre os dois perfis apresentados, onde o maior erro relativo, em modulo, segundo a equação 5.2 é 1,12% e está localizado na camada 12, conforme a tabela 4.

Tabela 4: Comparação entre os valores de referência e os previstos para o pino 01 do elemento combustível 119.

| Camadas                                                                                                    |                                                                                                    |  |  |  |  |  |  |  |  |
|----------------------------------------------------------------------------------------------------|----------------------------------------------------------------------------------------------------|--|--|--|--|--|--|--|--|
| Referência  0.1893 0.3063 0.5033 0.7977 1.0880 1.2631 1.3435 1.3516 1.3012 1.2021 1.0529 0.8705 0.6043 0.3836 0.2407 0.1449 |                                                                                                    |  |  |  |  |  |  |  |  |
| Previsto                                                                                                    | <u>0.1891 0.3074 0.5053 0.8006 1.0931 1.2704 1.3536 1.3635 1.3149 1.2149 1.0646 0.8608 0.5996 0.3812 0.2388 0.1453</u>                                                                                                    |  |  |  |  |  |  |  |  |
| Erro                                                                                                    | $(0.15\%)(0.38\%)(0.40\%)(0.36\%)(0.46\%)(0.58\%)(0.75\%)(0.88\%)(1.05\%)(1.07\%)(1.11\%)(1.12\%)(0.77\%)(0.64\%)(0.79\%)(0.29\%)(0.29\%)(0.29\%)(0.29\%)(0.29\%)(0.29\%)(0.29\%)(0.29\%)(0.29\%)(0.29\%)(0.29\%)(0.29\%)(0.29\%)(0.29\%)(0.29\%)(0.29\%)(0.$ |  |  |  |  |  |  |  |  |

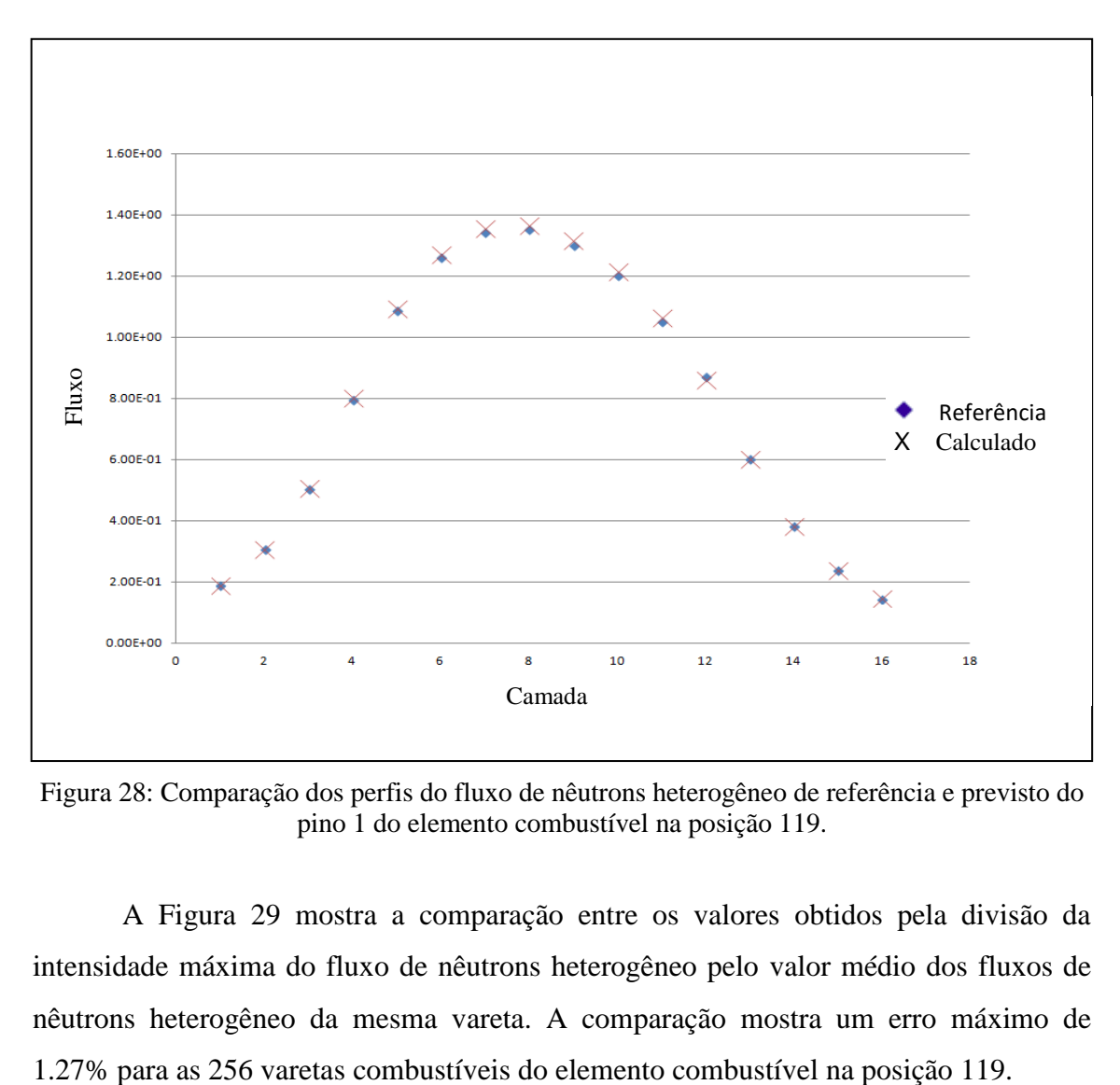

Figura 28: Comparação dos perfis do fluxo de nêutrons heterogêneo de referência e previsto do pino 1 do elemento combustível na posição 119.

A Figura 29 mostra a comparação entre os valores obtidos pela divisão da intensidade máxima do fluxo de nêutrons heterogêneo pelo valor médio dos fluxos de nêutrons heterogêneo da mesma vareta. A comparação mostra um erro máximo de

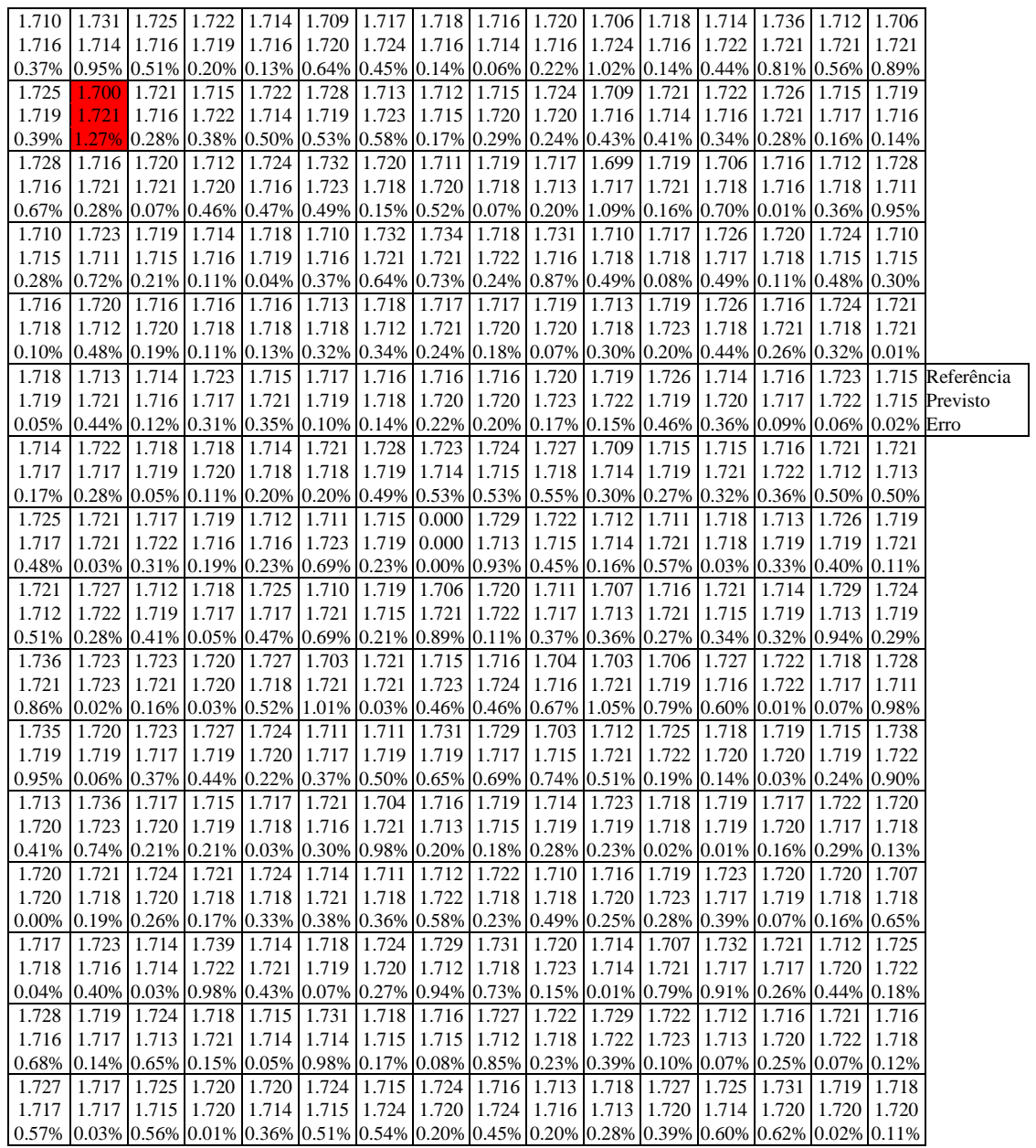

Figura 29: Comparação entre os valores de referência e previsto para o elemento combustível na posição 119.

## **7. CONCLUSÃO**

O tempo computacional gasto para a previsão do fluxo heterogêneo, ou seja, o fluxo neutrônico de cada vareta combustível é desprezível, visto que os parâmetros de aprendizagem já foram determinados. A determinação dos parâmetros de aprendizagem consome muito tempo computacional, porém somente será realizada uma única vez.

Nesta tese, como foi demonstrado, a busca pelos parâmetros de aprendizagem foi realizada utilizando a validação cruzada com a proporção 70%-30%, que é a mais utilizada na literatura pode determinar os parâmetros ótimos de aprendizado. O elemento combustível de teste o que ocupa a posição 79 da Figura 12, foi utilizado porque os maiores desvios encontrados na reconstrução de potência pino a pino, na literatura, é justamente nos elementos combustíveis na periferia do núcleo, onde uma possível homogeneização não adequada pode ser a causa desses erros demasiados.

O erro máximo, seguindo a mesma normalização feita por Pessoa *et. al.* [30], para o método utilizando SVR foi de 1,76% contra 14,6% encontrados por Pessoa *et. al.* [30].

Como já foi dito, a busca pelos parâmetros de aprendizagem ótimos toma um tempo de cálculo computacional muito grande, aproximadamente 3 dias de busca, onde o método descrito no capítulo 5 trabalha em todas as combinações de parâmetros possíveis para que tenha um ajuste do conjunto de teste relativamente bom e que tenha uma generalização ótima, pois estes parâmetros serão utilizados em outros elementos combustíveis que o algoritmo não tenha tido contato até o momento do teste.

É possível melhorar o desempenho do algoritmo de aprendizagem utilizando buscas modernas de parâmetros, ou ainda, colocar um intervalo de busca maior, entretanto, o tempo de busca pelo método descrito no Capítulo 5, será sensivelmente aumentado. Vale ressaltar que o parâmetro aqui reconstruído é o fluxo de nêutrons heterogêneo, o qual é parte fundamental da equação 3.1 e 3.2 para realizar a reconstrução de potência pino a pino.

Para a reconstrução do fluxo de nêutrons heterogêneo em cada vareta combustível em ciclos subsequentes ao primeiro carregamento, bastaria aplicar o algoritmo de aprendizagem para o primeiro ciclo e fazê-lo predizer todos os outros ciclos posteriores. Assim o tempo de cálculo de fluxo heterogêneo cairia drasticamente,

pois os parâmetros ótimos seriam determinados através dos dados retirados no primeiro ciclo do reator nuclear.

Esta tese teve como objeto de estudo o núcleo de um reator nuclear similar ao de Angra I, o qual é muito grande. Uma consequência deste fato é que o gerenciamento da massa de dados dever ser cuidadosa, para que não haja entrada de dados de maneira errônea no aprendizado e nem nos testes. Por isso, a organização dos dados foi feita em FORTRAN, pois o método de cálculo NEM utilizado é programado nesta linguagem, e posteriormente exportado para o algoritmo de aprendizado na linguagem de programação PYTHON, pois esta tem uma vasta biblioteca na área de estudo desta tese.

Com os resultados aqui mostrados, pode-se concluir que o método de regressão por vetor de suporte utilizando o *Kernel* RBF é um ótimo método para reconstruir o fluxo de nêutrons heterogêneo que por sua vez é utilizado para determinar a potência pino a pino, bem com todos os outros fatores de segurança que envolvem uma recarga de núcleo de um reator nuclear.

Esta metodologia tem como ponto desfavorável o tempo gasto para determinar os parâmetros ótimos do método de aprendizagem no primeiro ciclo, mas por outro lado, como ponto a favor, uma rápida resposta nas recargas subsequentes e com erros inferiores aos métodos apresentados na literatura.

Os dados utilizados para análise bem como os utilizados na reconstrução, foram os referentes ao fluxo de nêutrons térmicos, pois uma análise mostrou que o comportamento do fluxo de nêutrons rápidos segue a mesma tendência, portanto a mesma metodologia é aplicável aos dois grupos de energia.

Portanto, pode-se concluir que a regressão por vetor de suporte utilizando o *kernel* RBF, desde de que haja um bom tratamento de dados, é uma ferramenta capaz de reconstruir o fluxo de nêutrons em cada vareta combustível, a fim de obter os valores de potência para, posteriormente, determinar os fatores de segurança.

Uma das aplicações futuras direta deste trabalho é a inclusão do algoritmo de aprendizagem no Código de Física de Reatores para que trabalhe paralelamente para obtenção de dados em tempo real. Após essa inclusão, o sistema será capaz de determinar os fatores de segurança, que dependem do fluxo de nêutrons heterogêneo em cada vareta combustível, em um tempo computacional muito pequeno.

71

## **8. REFERÊNCIAS BIBLIOGRÁFICAS**

[1] CNEN, Relatório de Operações de Usina Núcleo-elétricas, Rio de Janeiro, Brasil, 2002.

[2] Duderstadt, J. J. e Hamilton, L. J. Nuclear Reactor Analysis, John Wiley & Sons, New York, 1976.

[3] HOFFMAN, F. e PLACZER, G. Introduction to the theory of neutron diffusion. Washington, D. C., Government Printing Office, 1953.

[4] Koebke, K. e Wagner, M. R. The Determination of the Pin Power Distribution in a reactor Core on the Basis of Coarse Mesh Methods, Atomkerneneegie, 30, 136, 1977.

[5] Koebke, K. e Helzelt, L. On the Reconstruction of Local Homegeneous Neutron Flux and Current Distributions of Light Water Reactor Nodal Schemes", Nucl.Sci.Eng., 91, 123, 1985.

[6] Rempe, K.R., Smith, K.S., Henry, A.F. SIMULATE-3 Pin Power Reconstruction: Methodology and Benchmarking. Nucl.Sci.Eng., 103, 334, 1989.

[7] Böer, R. and Finnemann, H. Fast Analytical Flux Reconstruction Method Nodal Space-Time Nuclear Reactor Analysis. Annl. Nucl.Ener., 19, 617, 1992.

[8] Vapnik, V. N. The Nature of Statistical Learning Theory. Springer Verlag, New York, 1999.

[9] Das Santos, E. M. Teoria e Aplicação de Support Vector Machines à Aprendizagem e Reconhecimento de Objetos Baseado na Aparência Dissertação (Mestrado em informática), Universidade Federal da Paraíba. Paraíba, Brasil, 2002.

[10] Zienkiewicz, O. C.; Taylor, R. L. *The Finite Element Method*, 4 ed, Lodon, McGraw-Hill, 1988.

[11] Martinez, A. S. e Silva F. C. Aceleração do Método de Expansão Nodal usando Diferenças Finitas de Malha Grossa. VI Encontro de Modelagem Computacional, Nova Friburgo – RJ, 2003.

[12] Finnemann, H., Bennewitz, F. e Wagner, M. R. Interface Current Techniques for Multidimensional Reactor Calculations. Atomkernenergie, 1977, vol. 300, pp. 123-127.

[13] F. C. Silva, A. C. M. Alvim and A. S. Martinez, "An Alternative Solver for the Nodal Expansion Method Equations" PHYSOR 2010 - Advances in Reactor Physics to Power the Nuclear Renaissance, Pittsburgh, Pennsylvania, USA, 2010.

[14] Cristianini, N. e Shawe-Taylor, J. An Introduction to Support Vector Machines and Other Kernel-based Learning Methods. Cambridge University Press, 2000.

[15]. Vapnik, V. N. The Nature of Statistical Learning Theory. Ed. Springer-Verlag. Berlin, 1995.

[16]. Haykin, S. Neural Network - A comprehensive Foundation. Ed. Prentice-Hall. New Jersey, 1999.

[17]. Zien, A., Rätsch, G., Mika, S., Schölkopf, B., Leugaeuer, T. e Müller, K. R. Engineering support vector machine kernels that recognize translation initiation sites DNA. Bioinformatics; 16:906-914, 2000.

[18]. Hearst, M. A., Schölkopf, B., Dumais, S., Osuna, E., and Platt, J., "Trends and controversies - support vector machines". IEEE Intelligent Systems; 13(4):18-28, 1998.

[19] Ginsberg, M. Essentials of Artificial Intelligence. Morgan Kaufmann Publishers, 1993.

[20] Burges, 1998] Burges, C. J. A tutorial on support vector machines for pattern recognition. Data Mining and Knowledge Discovery, 1998, p. 243–245.

[21] Mitchell, T. Machine Learning. Ed. McGraw Hill, 1997.

[22] Smola, A. J., Schölkopf, B. A Tutorial on Support Vector Regression. Royal Holloway College, NeuroColt Technical Report(NC-TR-98-030), University of London, UK, 1998.

[23] Jain, A. K., Dures, R. C. Algorithms for Clustering Data. Prentice Hall, 1988.

[24] Schölkopf, B. Support Vector Learning. PhD thesis, Universidade de Berlim, 1997.

[25] Vapnik V. N. Statistical Learning Theory, John Willey & Sons, 1998.

[26] Vapnik, V.; Golowich, S.; Smola, A. Support Vector Method for Function Aproximation, Regression Estimation and Signal Processing. In M. Mozer, M. Jordan, and T. Petsche(Eds): *Neural Information Processing Systems*, vol. 9, MIT Press, Cambridge, MA,1997.

 [27]. Muller, K.R., Smola, A., Ratsch, G., Scholkopf, B., Kohlmorgen, J., e Vapnik, V. 1997. Predicting time series with support vector machines. In Proceedings of the 7th International Conference on Artificial Neural Networks, Lausanne, Switzerland. 8–10 October 1997. Edited by W. Gerstner, A. Germond, M. Asler, e J.-D. Nicoud, Springer-Verlag, London, UK., p. 999–1004.

[28]. Hsu C. W.; Chang C. C. e Lin C. J. A Practical Guide to Support Vector Machine. Department of Computer Science. National Taiwan University, 2009.

[29]. Pedrogosa, F.; Varoquaux, G.; Gramfort, A.; Michel, V.; Thirion, B.; Grisel, O.; Blondel, M; Prettenhofer, P.; Weiss, R.; Dubourg, V.; Vanderplas, J.; Passos, A.; Cournapeau, D.; Brucher, M.; Perrot, M.; Duchesnay, E.. Scikit-learn: Machine Learning in {P}ython. Journal of Machine Learning Research. 12:2825-2830, 2011.

[30] Pessoa, P. I. O. Métodos para Reconstrução da Distribuição da Densidade de Potência Nuclear. Tese (Doutorado em Engenharia Nuclear). Universidade Federal do Rio de Janeiro, Brasil, 2014.